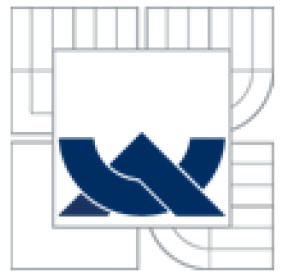

# VYSOKÉ UČENÍ TECHNICKÉ V BRNĚ

BRNO UNIVERSITY OF TECHNOLOGY

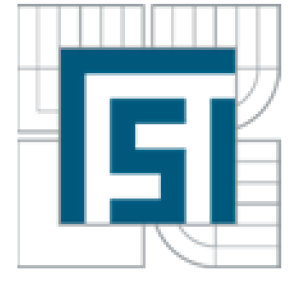

FAKULTA STROJNÍHO INŽENÝRSTVÍ ÚSTAV FLUIDNÍHO INŽENÝRSTVÍ

FACULTY OF MECHANICAL ENGINEERING ENERGY INSTITUTE

# VLIV ZMĚNY TYPU PRVKŮ NA TLAKOVOU ZTRÁTU V PŘÍMÉ TRUBCE PŘI MODELOVÁNÍ PROUDĚNÍ V CFD

THE INFLUENCE OF TYPE OF 3D ELEMENTS ON THE PRESSURE DROP IN A STRIGHT PIPE IN CASE CFD FLUID FLOW MODELLING

DIPLOMOVÁ PRÁCE MASTER'S THESIS

AUTOR PRÁCE BC. ONDŘEJ GRYM AUTHOR

VEDOUCÍ PRÁCE DOC. ING. JAROSLAV ŠTIGLER, PH.D. **SUPERVISOR** 

BRNO 2010

Vysoké učení technické v Brně, Fakulta strojního inženýrství

Energetický ústav Akademický rok: 2010/2011

# ZADÁNÍ DIPLOMOVÉ PRÁCE

student(ka): Bc. Ondřej Grym

který/která studuje v **magisterském navazujícím studijním programu** 

#### obor: **Fluidní inženýrství (2301T036)**

Ředitel ústavu Vám v souladu se zákonem č. 111/1998 o vysokých školách a se Studijním a zkušebním řádem VUT v Brně určuje následující téma diplomové práce:

### **Vliv změny typu prvků na tlakovou ztrátu v přímé trubce při modelování proudění pomocí CFD.**

v anglickém jazyce:

### **The Influence of Type of 3D Elements on the Pressure Drop in a Straight Pipe in Case CFD Fluid Flow Modelling.**

Stručná charakteristika problematiky úkolu:

Při numerickém modelování proudění má značný vliv na řešení typ a velikost a elementů, kterými je tvořena výpočetní síť. Je proto dobré znát, zda vůbec a případně jak ovlivní změna typu prvků tlakový spád v přímé trubce.

Cíle diplomové práce:

Cílem práce je modelování proudění v přímé trubce, ve které bude výpočetní síť vytvořena tak, aby tam byl přechod mezi různými typy elementů. Přechody budou mezi následujícími typy prvků šestistěny, čtyřstěny a elementy typu polyhedral. Vliv přechodu bude zkoumán, jak pro laminární, tak pro turbulentní proudění. Cílem bude zkoumat vliv přechodu na tlakový spád, případně na rychlostní profil.

Seznam odborné literatury: Manuály Fluentu. Podklady vedoucího diplomové práce

Vedoucí diplomové práce: doc. Ing. Jaroslav Štigler, Ph.D.

Termín odevzdání diplomové práce je stanoven časovým plánem akademického roku 2010/2011.

V Brně, dne L.S.

Ředitel ústavu Děkan fakulty

doc. Ing. Zdeněk Skála, CSc. RNDr. Miroslav Doupovec, CSc.

### ABSTRAKT

Diplomová práce se zabývá porovnáním výsledků výpočtů v CFD při změně elementů ve výpočetní sítí. Cílem je zjistit zda bude mít přechod na jiný typ prvků tvořících síť vliv na konečný výsledek řešení. A jak moc řešení bude ovlivněno.

## KLÍČOVÁ SLOVA

Změna elementů v CFD Diference výsledků Mapovaná síť

### ABSTRACT

Diplom's thesis is oriented on a comparison of results of fluid flow numerical modeling for case of a element type change in case CFD fluid flow modeling when elemetns changed in computational mesh. We want to know whether the change of the mesh elements type will have any effect on results of calculation. We want to know a size of mistakes.

### KEYWORDS

Change elements in CFD Diference of results Mapped mesh

## BIBLIOGRAFICKÁ CITACE

GRYM , O. *Vliv změny typu prvků na tlakovou ztrátu v přímé trubce při modelování proudění pomocí CFD..* Brno: Vysoké učení technické v Brně, Fakulta strojního inženýrství, 2011. 58 s. Vedoucí diplomové práce doc. Ing. Jaroslav Štigler, Ph.D.

## PROHLÁŠENÍ

Prohlašuji, že jsem tuto diplomovou práci vypracoval samostatně, pod vedením vedoucího diplomové práce pana Doc. Ing. Jaroslava Štiglera, Ph.D. a s použitím uvedené literatury.

V Brně dne

Ondřej Grym

## PODĚKOVÁNÍ

Na tomto místě bych rád poděkoval Doc. Ing. Jaroslavovi Štiglerovi Ph.D. za odborné vedení mé práce, podmětné připomínky a cenné rady, kterými přispěl k vypracování této diplomové práce.

1 UVOD 8

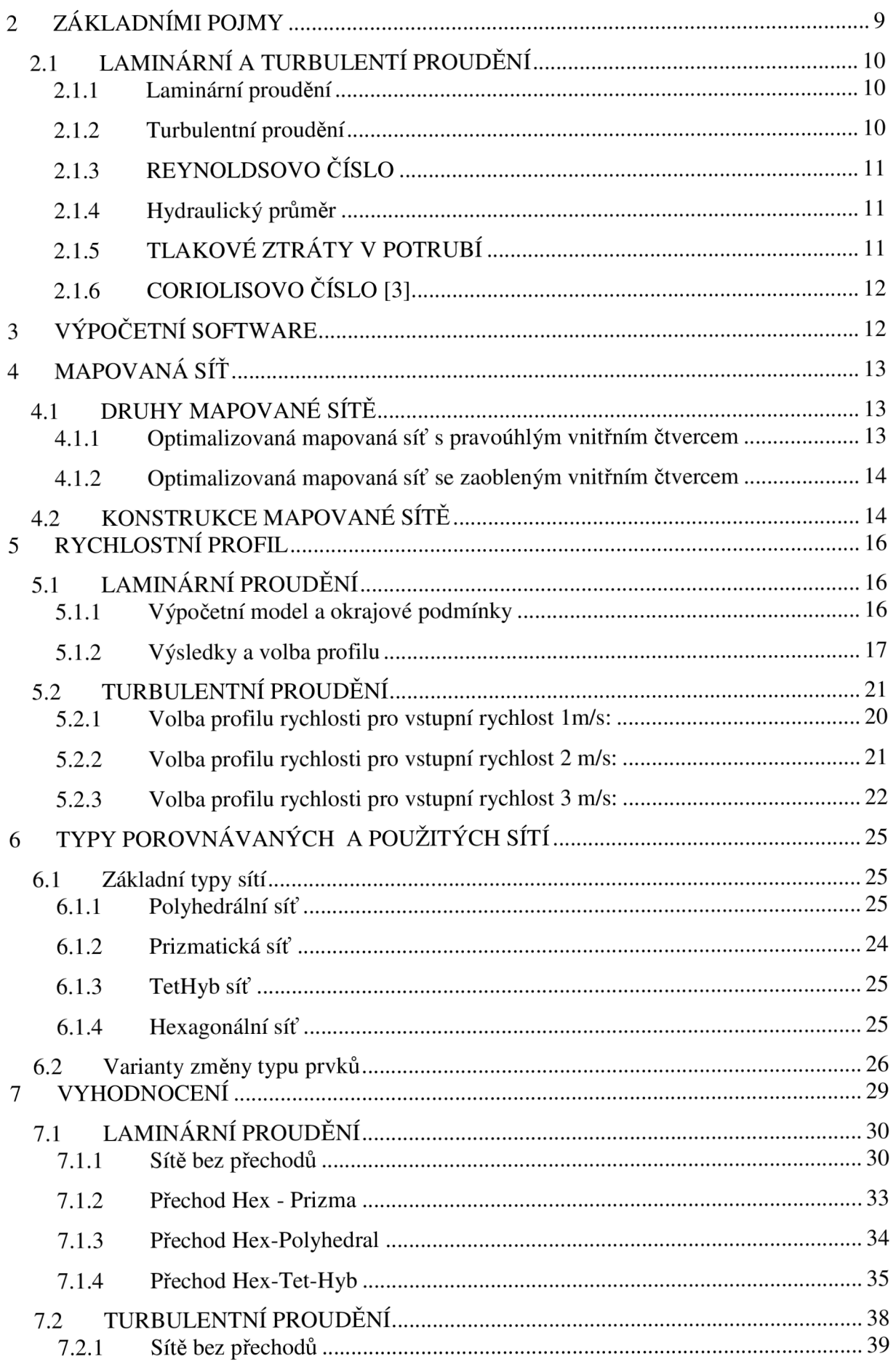

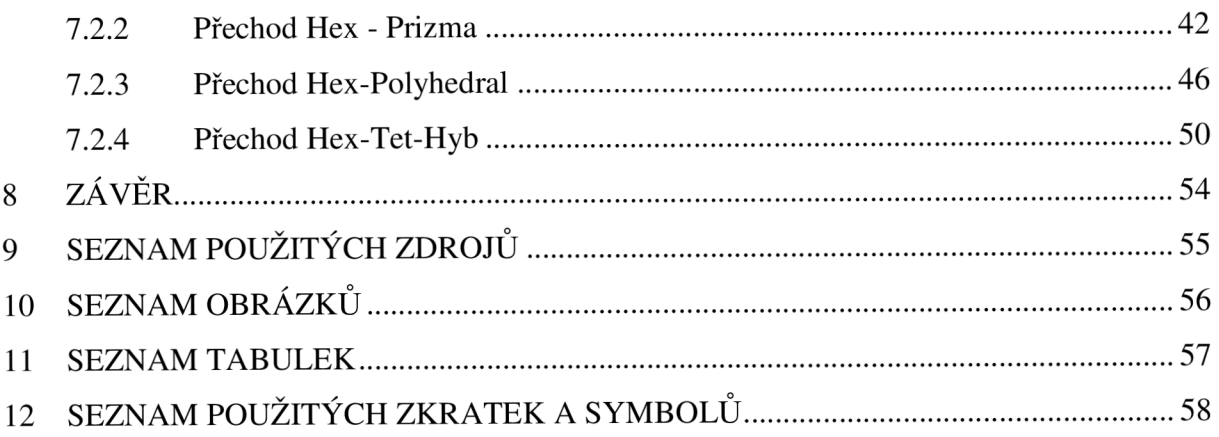

*1 ÚVOD* 

Výpočty proudění kapalin byly ještě před mnoha lety problémem, který se řešil na základě mnohaletých zkušeností složitými a zdlouhavými pochody. V dnešní době již můžeme použít výpočetní techniku v podobě počítačů, výpočetních serverů a speciálního softwaru pro numerické řešení diferenciálních rovnic, popisujících proudění kapalin. Pro chod těchto programů je nutno vytvořit výpočetní sít, která je tvořena mnoha malými 2D nebo 3D elementy. Pomocí těchto geometrických útvarů se vyplní počítaná oblast. Tvar a typ elementů má vliv na přesnost výpočtu. Aby byl co nejpřesnější výpočet a počet elementů byl co nejmenší, používá se kombinace těchto prvků.

Práce zkoumá vliv přechodu mezi dvěma rozdílnými typy elementů na přesnost výpočtu. Zabývá se tím, zda je tento vliv pro výpočet zanedbatelný nebo ho výrazným způsobem ovlivňuje.

## *2 ZÁKLADNÍMI POJMY*

## *2.1 LAMINARNIA TURBULENTI PROUDĚNI*

V zadání je uvedeno, že vliv změny typu prvků má být řešen pro laminární a turbulentní proudění. Vysvětlíme si význam těchto pojmů.

### *2.1.1 Laminární proudění*

Název laminární proudění je odvozen od slova laminum = vrstva a charakterizuje hlavní vlastnost pohybu média. Jedná se o pohyb částic kapaliny po vrstvách. Tyto částice nepřecházejí zjedná vrstvy do druhé. Proudnice jsou rovnoběžné. Proudnice je čára, ke které jsou rychlosti tečné. Laminární proudění se vyskytuje při malých rychlostech toku kapaliny řádově setiny m/s. Vlivem vnitřního tření kapaliny, které je popsáno Newtonovým zákonem viskozity, ulpívají částečky kapaliny na stěnách trubky a mají nulovou rychlost. Proto má rychlostní profil tvar paraboly obr. 2-1.

rychlostní profil laminárního proudění

*Newtonův zákon viskozity* 

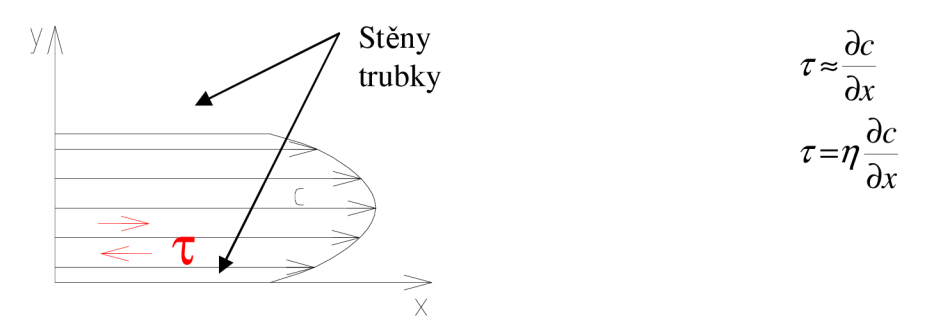

*Obr. 2-1 Rychlostní profil laminárního proudění* 

### *2.1.2 Turbulentní proudění*

Na rozdíl od laminárního proudění se částice nepohybují po vrstvách. Částečky kapaliny konají posuvný pohyb o rychlosti C; a pohyb napříč vrstvami kapaliny o rychlosti C;', která se nazývá fluktuační a charakterizuje pohyb částečky napříč vrstvami. Celková rychlost se tedy skládá ze složky rychlosti okamžité (posuvné) a fluktuační. Tvar rychlostního profilu již není parabolický obr. 2-2, rychlost je po průřezu stejná s výjimkou tenké vrstvy blízko stěny např. trubky.

Mezní vrstva je oblast v blízkosti obtékaného tělesa, kde je proudění vířivé, proudění vně této oblasti můžeme považovat za potenciální.

УΛ

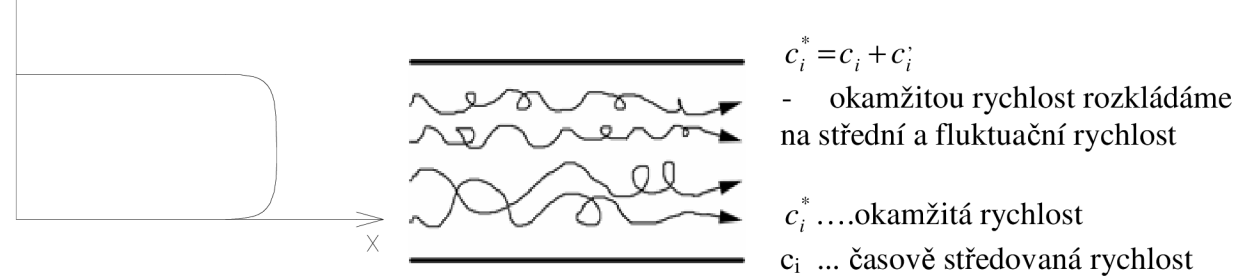

*Obr. 2-2 Rychlostní profil turbulentního proudění* 

c; ... fluktuační složka

#### *2.1.3 REYNOLDSOVO CISLO*

Podle hodnoty tohoto čísla můžeme rozlišit, jestli se jedná o laminární nebo turbulentní proudění.

Reynoldsovo číslo [1] vyjadřuje vliv vnitřního tření v důsledku viskozity dané kapaliny při proudění, přičemž vychází jako podobnostní číslo z poměru síly setrvačné konvektivní a síly vnitřního tření, takže je definováno vztahem:

$$
\text{Re} = \frac{c_s \, x \, l}{\nu} = \frac{v_s \, x \, D_h}{\nu}
$$

kde:  $c_s \dots$  je střední charakteristická rychlost  $(ms^{-1})$ ,

 $1 \approx D_h$ ... je charakteristický rozměr průtočného profilu, definovaný jako hydraulický průměr v (m), který umožňuje určení tohoto rozměru i pro obecný kruhový profil, v ... kinematická viskozita  $(m^2s^{-1})$ 

Hodnoty Reynoldsova čísla pro proudění v trubce:

Re < 2320 - laminární proudění 2320 < Re < 4000 - přechodná oblast Re > 4000 - turbulentní proudění

#### *2.1.4 Hydraulický průměr*

Je definován poměrem čtyřnásobku vnitřního průřezu daného profilu potrubí S a jeho omočeného obvodu O, což umožňuje stanovení charakteristického rozměru obecných nekruhových profilů:

$$
D_h = \frac{4 \, x \, S}{O}
$$

- pro kruhový profil:  $D_h = D$ 

### *2.1.5 TLAKOVÉ ZTRÁTY V POTRUBÍ*

Celková tlaková ztráta v potrubí je dána součtem několika druhů ztrát. Ztráty dělíme na délkové a místní. Délková ztráta závisí na hydraulické drsnosti potrubí a délce potrubí. Místní ztráta je dána použitím tvarového prvku (koleno, tvarovky apod.). Určuje se experimentálně.

#### *Ztráta třením po délce*

Je dána vztahem:

$$
Y_{ZL} = \lambda \frac{l}{d} \frac{c^2}{2}
$$

kde:  $\lambda$  ... koeficient tření - závisí na druhu proudění a drsnosti potrubí:

64 - laminární proudění a kruhový průřez *A=—* 

- turbulentní proudění – vztah určen podle toho, jestli je potrubí turbulentní proudění - vztah určen podle toho, jestní je potrubí hydraulicky drsné nebo hladké

### *2.1.6 CORIOLISOVO CISLO [3]*

Udává podíl skutečné kinetické energie v průřezu (stanovené integrací bodových energií určených z bodových rychlostí v) k průřezové kinetické energii vyjádřené pomocí průřezové rychlosti v<sup>s</sup>  $\int_{a}^{b} 2 \cdot r \cdot \int_{a}^{b} 2 \cdot r \cdot \int_{a}^{b} r \cdot \int_{a}^{b} r \cdot \int_{$ 

Coriolisovo číslo je definováno vztahem *v*

$$
\alpha = \frac{\int v^2 dQ}{v_s^2 Q} = \frac{\int v^2 x v_n dS}{v_s^3 x S} [-]
$$

 $\alpha = 1,02 - 1,05 -$ turbulentní proudění  $\alpha = 2 - \text{laminární proudění}$ 

## *3 VÝPOČETNÍ SOFTWARE*

Výpočty pomocí programového softwaru se skládají ze tří částí - *Pre, Solver, Post.* 

V části *Pre* se vygeneruje v zadané geometrii výpočetní síť. K vybudování sítě se v této práci používá program Gambit 2 .3. 16. Umožňuje vytvořit geometrii krok za krokem zadáváním bodů, přímek ploch a objemů nebo je možnost načíst již vymodelovanou součást např v 3D modeláři. Hranám této geometrie se přiřadí určitý počet bodů. Počtem bodů je regulována hustotu sítě a tím i přesnost výpočtu. Je možné také použít nahuštění bodů k částem geometrie, která nás nejvíc zajímá např. oblast mezní vrstvy.

Spojením bodů vznikne plošná síť. Dalšími operacemi z plošné sítě je možno udělat síť objemovou. Posledním krokem je nadefinování okrajových podmínek pro výpočet v části Solver.

Softwarem pro realizování kroků Solver a Post je Fluent 6. 3. 26. V něm se odehrává vlastní výpočet úlohy a vyhodnocení výsledků. Výpočet ve Fluentu je prováděn na základě numerického řešení diferenciálních rovnic. Vhodný numerický model vybereme např. podle vlastností proudění kapaliny a požadavků na přesnost a rychlost výpočtu.

Vyhodnocení lze provést vykreslením a vypočtením potřebných hodnot. Dále lze zobrazit kontury, vektory rychlostí, tlaků apod.

## *4 MAPOVANÁ SIT*

## *4.1 DRUHY MAPOVANÉ SÍTĚ*

Práce se zabývá modelováním proudění v přímé trubce. Proto si zde popíšeme, jaký je princip a druhy stavby sítě na kruhu. Základní myšlenka mapované sítě je mít stejný počet bodů na dvou protilehlých hranách plochy, která bude pokryta sítí. Cílem je vytvořit síť blízkou tvaru krychle v případě 3D sítě, či čtvercům v případě 2Dsítě. Pokud budě buňka sítě výrazně zdeformovaná, výpočet se začne chovat nestabilně a začne špatně konvergovat.

Je snaha vytvořit mapovanou síť na kruhu tak, aby tvar buněk byl co nejpravidelnější a buňky byly rovnoměrně rozmístěny po průřezu.

#### *Máme dva základní druhy konstrukce mapované sítě na kruhu:*

- a) Optimalizovaná mapovaná síť s pravoúhlým vnitřním čtvercem
- b) Optimalizovaná síť se zaobleným vnitřním čtvercem.

#### *4.1.1 Optimalizovaná mapovaná síť s pravoúhlým vnitřním čtvercem*

Na obr. 4-1 **[2]** je vidět mapovaná síť s pravoúhlým vnitřním čtvercem. Jak je vidět, je kruh rozdělen na 5 částí s různými rozměry vnitřního čtverce. Použití menšího čtverce způsobí náhlý přechod z jemného síťování uprostřed na hrubé z vnějšku. Navíc s výrazně deformovanými a malými buňkami v rozích čtverce. Ve druhém případě je naopak prostřední čtverec většího rozměru, což má za následek deformaci sítě v rozích čtverce.

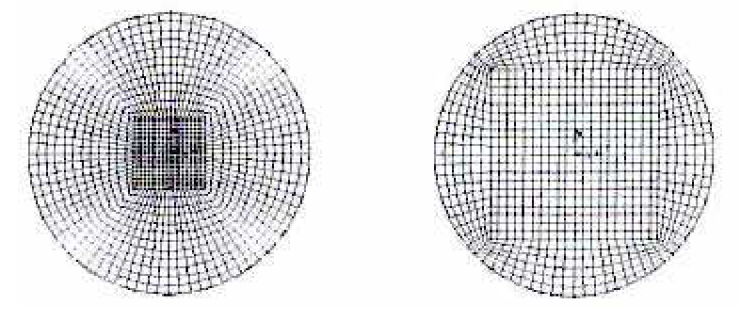

Obr. 4-1 Mapovaná síť s pravoúhlým vnitřním čtvercem

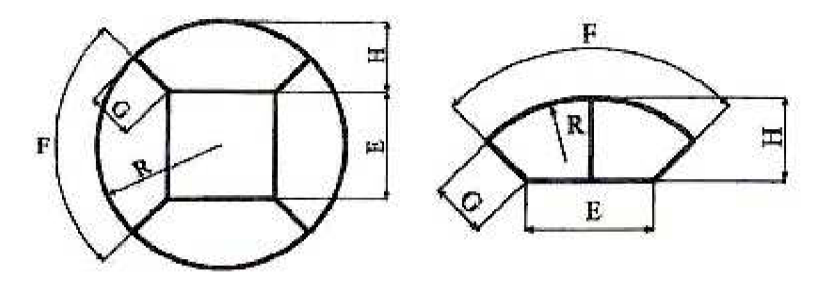

*Obr. 4-2 Popis mapované sítě s pravoúhlým vnitřním čtvercem* 

Touto sítí se v dalším již nebudeme dále zabývat, protože jako lepší druh konstrukce se jevila možnost se zaobleným vnitřním čtvercem, kterou si nyní popíšeme podrobněji.

#### *4.1.2 Optimalizovaná mapovaná síť se zaobleným vnitřním čtvercem*

Rozdíl oproti předchozímu případu je v tom, že čtverec uvnitř kruhu má hrany zaoblené v určitém poloměru obr. 4-3 **[2].** Buňky sítě budou tak pravidelněji rozmístěny se shodnějšími rozměry.

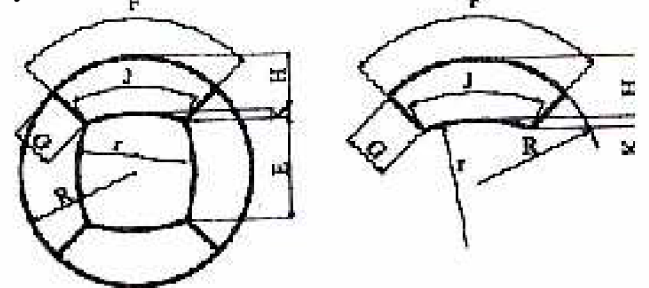

*Obr. 4-3 Popis mapované sítě se zaobleným vnitřním čtvercem* 

## *4.2 KONSTRUKCE MAPOVANÉ SÍTĚ*

Za finální princip vytvoření sítě byla vybrána síť se zaobleným vnitřním čtvercem. Popíšeme si postup konstrukce a zadané hodnoty.

Základním rozměrem je průměr trubky, který je roven 50 mm. Důležité je při stavbě sítě uvažovat s tloušťkou mezní vrstvy, jíž je nutné odečíst od průměru trubky. Mezní vrstva je uvažována v tloušťce 5 mm. Pro konstrukci mapované sítě je potřeba znát koeficienty  $a,b,\beta$ , které mi byly doporučeny vedoucím práce.

Zadané hodnoty koeficientů:

$$
a = 1,02165685
$$
  

$$
b = 0,0658262488
$$
  

$$
\beta = 0,268602448
$$

Koeficienty a, b slouží k určení rozměrů E a K. Kdy součinitel a je definován jako

$$
a = \frac{E}{R} \Rightarrow E = R x a = 20 x 1,02165685 = 25,54142125 \, mm \, \text{[2]}
$$

Rozměr E dosadíme do vztahu pro b:

$$
b = \frac{K}{E} \Rightarrow K = b \times E = 0,0658262488 \times 25,54142125 = 1,68129595 \, mm \, \text{[2]}
$$

Dalším bodem je určení počtu prvků na úsečkách G a F označených jako  $n_G$  a n<sub>F</sub>. Počet prvků n<sub>F</sub> se zvolí a je uvažován z hodnot 25, 30, 35. Jako nejlepší varianta vyšla ta s počtem  $n_F = 25$ .

Množství prvků n<sub>G</sub> na úsečce G se dopočítá ze vztahu:

 $n_G = \beta x n_F = 0,268602448 x 25 = 6,71 \Rightarrow$ volbanejbližšíhovyššíhopočtu 7 prvků [**2**]

Zadané a vypočtené hodnoty nám definují celou plošnou mapovanou síť přes trubku. Na její vykreslení se použije program Gambit v němž se následně vytažením změní v objemovou. Obr. 4-4 ukazuje geometrii kruhové trubky s prvky připravenými na utvoření sítě. Vyhotovená síť je na obr. 4-5.

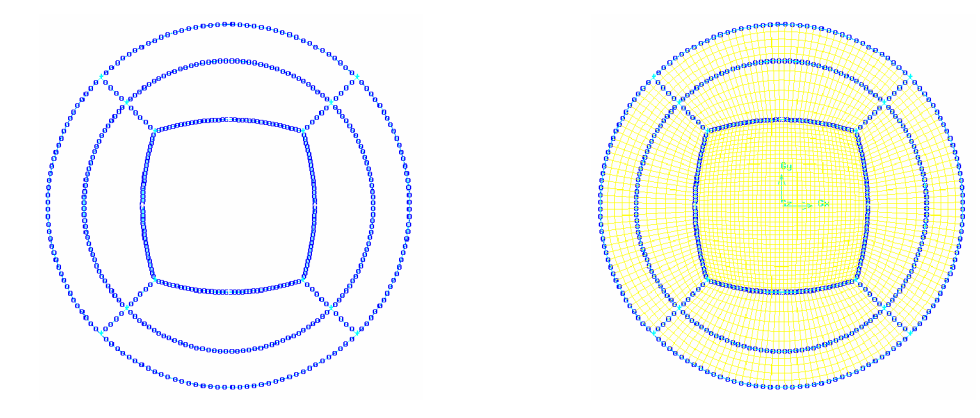

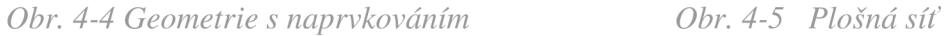

Tato varianta sítě není konečná. V dalším se bude ještě upravovat, protože stávající koncepce nebude vyhovovat pro všechny případy síťování.

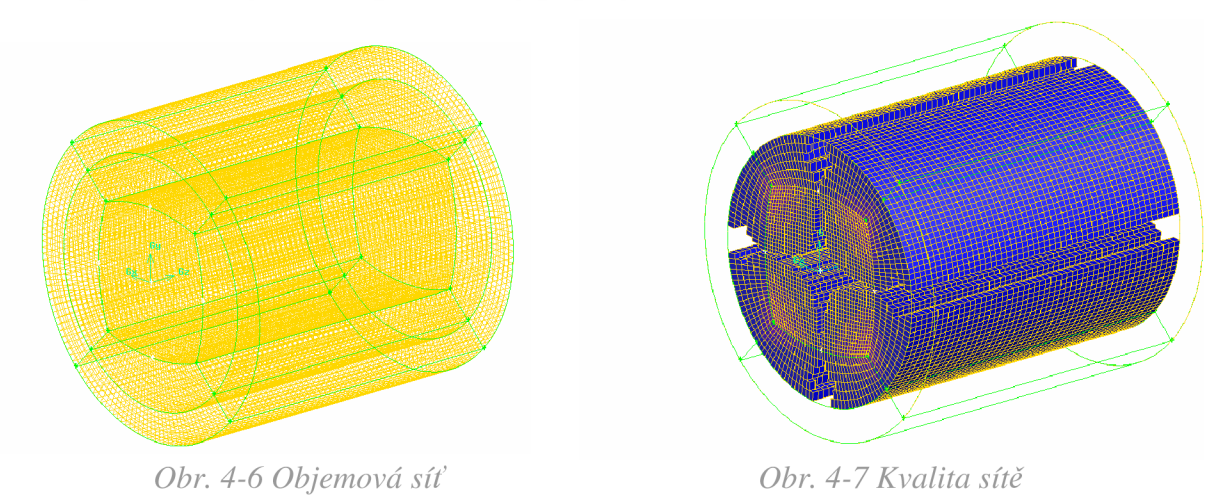

Částečná podoba sítě je zobrazena na obr. 4-6. Obrázek 4-7 vypovídá o tvaru a kvalitě vyplňujících buněk. Čím víc je barva do červena, tím horší je výpočtová buňka. Na tomto obrázku je kvalita sítě velmi dobrá, proto nejsou zřetelně poznat deformované články síťování. Podle čeho se určuje kvalita sítě bude popsáno dále.

## *5 RYCHLOSTNÍ PROFIL*

Pro počítání laminárního a turbulentního proudění je v našem případě důležité, aby se vyvinul potřebný rychlostní profil. K tomu je vhodná dostatečně dlouhá trubka. Abychom si zjednodušili a zkrátily výpočty, využijeme možnosti odečíst rychlostní profil z průřezu, kde je již laminární nebo turbulentní proudění vyvinuto. Následně toto zvolené rychlostní pole bude vloženo jako rychlostní profil jedné z variant změn sítě. Místo vyvinutí profilu určíme podle různých kritérií (Coriolisovo číslo, tlaková diference, rozdíl rychlosti na ose potrubí).

## *5.1 LAMINÁRNÍ PROUDĚNÍ*

### *5.1.1 Výpočetní model a okrajové podmínky*

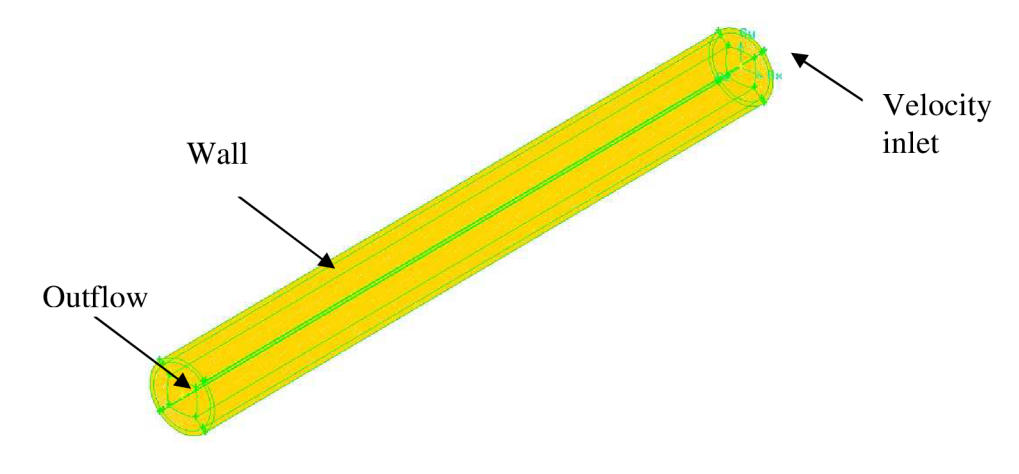

*Obr. 5-1 Schéma okrajových podmínek* 

*Velocity inlet -* na plochu vstupu (velocity inlet) přiřadí rovnoměrně po celé ploše zadanou rychlost

*Wall* - podmínka ulpívání na stěně - zohledňuje tření kapaliny na stěně trubky

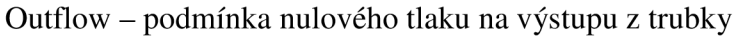

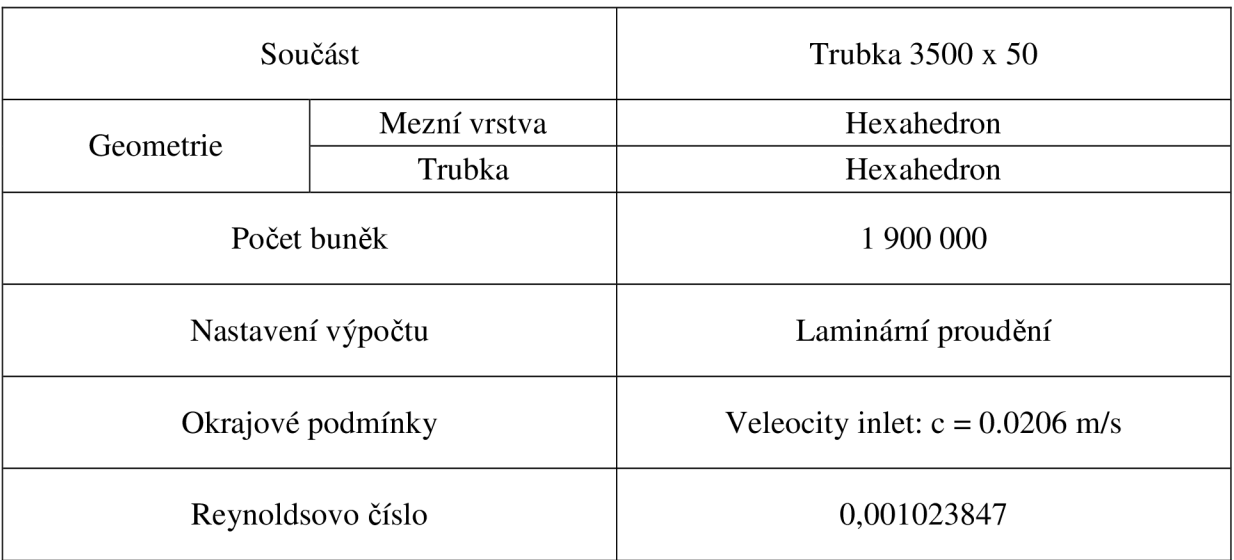

*Tab. 5-1 Přehled parametrů výpočtu laminárního proudění* 

### *5.1.2 Výsledky a volba profilu*

V trubce dlouhé 3,5 m o průměru 50 mm proudila tekutina se vstupní rychlostní 0, 0206 m/s. Aby se rozpoznalo, kde se vyvine laminární profil, byla trubka nadělena příčnými řezy ve vzdálenosti násobku D. Tedy, každých 50 mm byl v trubce jeden plošný řez.

#### *V těchto řezech se zkoumala kritéria stabilizování profilu:*

- *rychlost kapaliny v ose (vax) -* sledování rychlosti v bodě na ose potrubí dokud její hodnota nebude konstantní nebo její rozdíl mezi předcházejícím a následujícím bodem je v řádu 0,03 %.
- *Coriolisovo číslo (* $\alpha$ *)* pro laminární proudění platí  $\alpha = 2$ .

Na zjednodušení výpočtu Coriolisova čísla si upravíme jeho vztah.

$$
\alpha = \frac{\int v^2 dQ}{v_s^2 Q} = \frac{\int v^2 x v_n dS}{v_s^3 x S} [-]
$$

Čitatel Coriolisova čísla (dále jen *Cor-cit)* bude dán hodnotou plošného integrálu *{Area weighted average)* přes každý nadefinovaný průřez ze vztahu přednastaveného pomocí *Custom field function* v podobě:

cor-cit = (velocity magnitude)<sup>2</sup> x axial velocity

Jmenovatel se spočítá z hmotnostního průtoku  $Q_m$  poděleného hustotou média  $\rho$  a příslušným průřezem S. Tím získáme střední rychlost na průřezu v:

$$
v^{-} = \frac{\mathcal{Q}_M}{S}
$$

*Střední hodnota statického tlaku v průřezu (p<sub>stat</sub>) - obdobně jako u rychlosti* kapaliny v ose budeme sledovat, jak se mění střední hodnota tlaku na průřezu po délce trubky.

Výsledky výpočtu byly zaneseny do tab. 5-2. Pro lepší názornost je zobrazen pouze výřez tabulky z potřebnými hodnotami. Barvou je znázorněn průřez, ze kterého byl vzat rychlostní profil pro další výpočty podle výběrových kritérií.

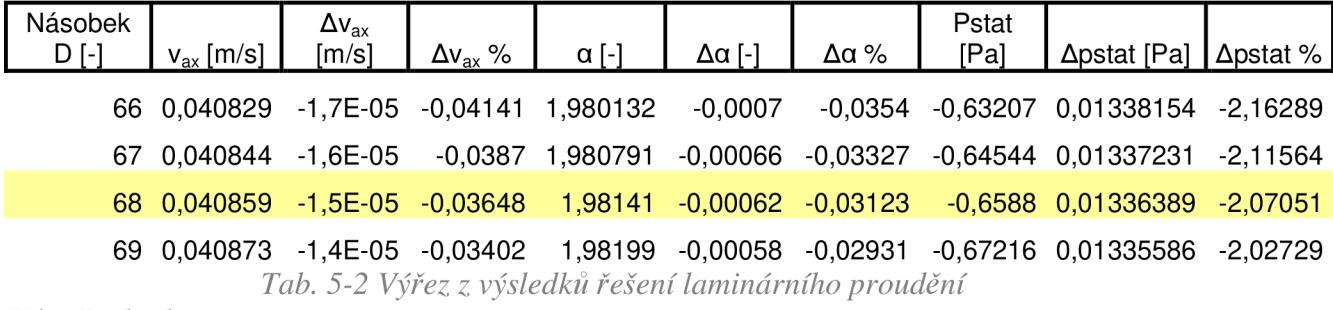

#### *Výpočet hodnot:*

*Vax [m/s], pstat [Pa] -* hodnoty odečtené z Fluentu

*a [-]* - spočítáno na základě odečtených hodnot cor-cit [-], hmotnostního průtoku Qm [kg/s], plochy průřezu S  $[m^2]$  a hustoty  $\rho$  [kg/m<sup>3</sup>; postup výpočtu uveden výše

*dvax* - je to rozdíl předcházející a následující hodnoty axiální rychlosti v daném průřezu  $\Delta v_{ax} = v_{ax} (66D) - v_{ax} (67D)$  $v_{ax}$ (66D);  $v_{ax}$ (67D) - hodnoty axiální rychlosti v násobcích průměru D

*odchylka Avax* % - ukazuje o kolik procent se liší dvě vzájemně po sobě jdoucí axiální rychlosti

$$
\Delta v_{ax} \% = \frac{v_{ax}(66D) - v_{ax}(67D)}{(v_{ax}(66D)/100)}
$$

Stejný princip řešení je aplikován i u počítaní  $\Delta \alpha$ ,  $\Delta \alpha$ %,  $\Delta p_{stat}$ ,  $\Delta p_{stat}$ %.

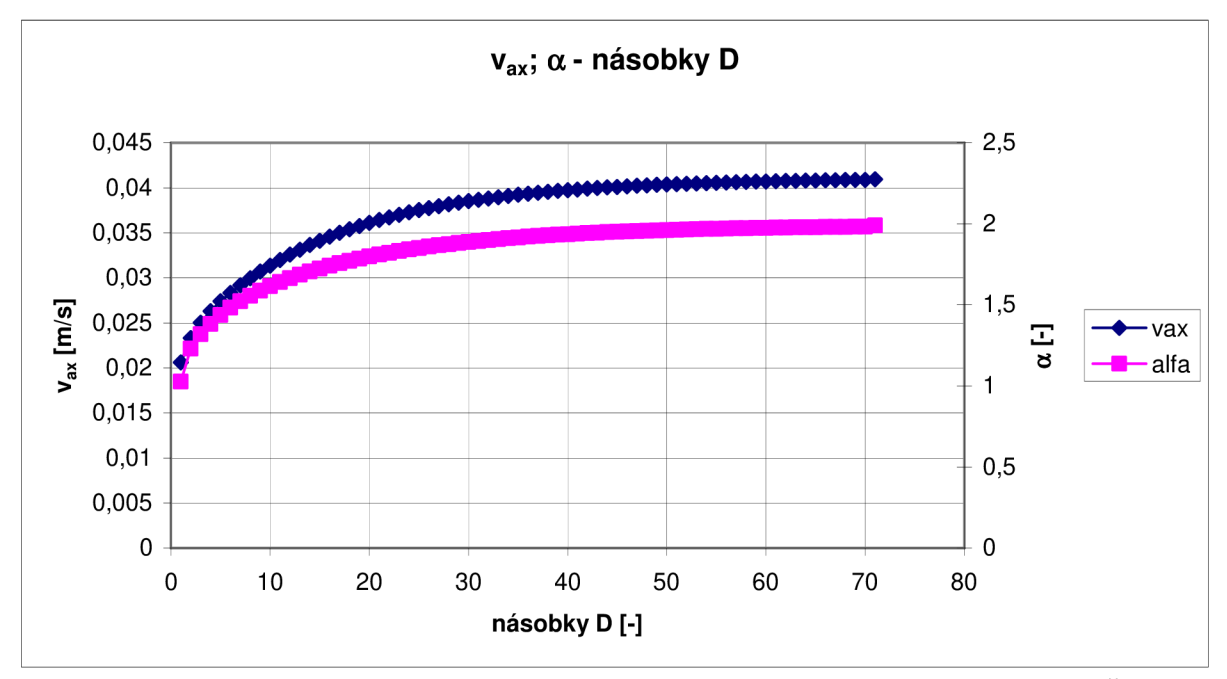

*Graf 5-1 Volba profilu rychlosti pro laminárníproudění, vyhodnocení vax, Cor. Čísla* 

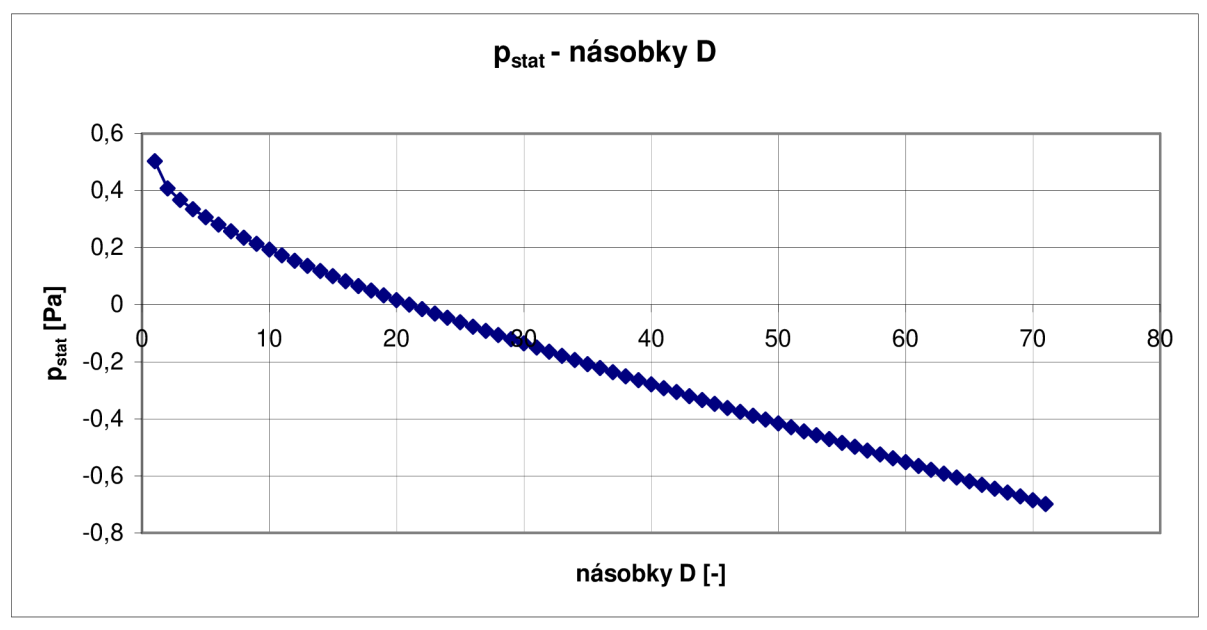

*Graf 5-2 Volba profilu rychlosti pro laminární proudění, vyhodnocení p*<sub>stat</sub>

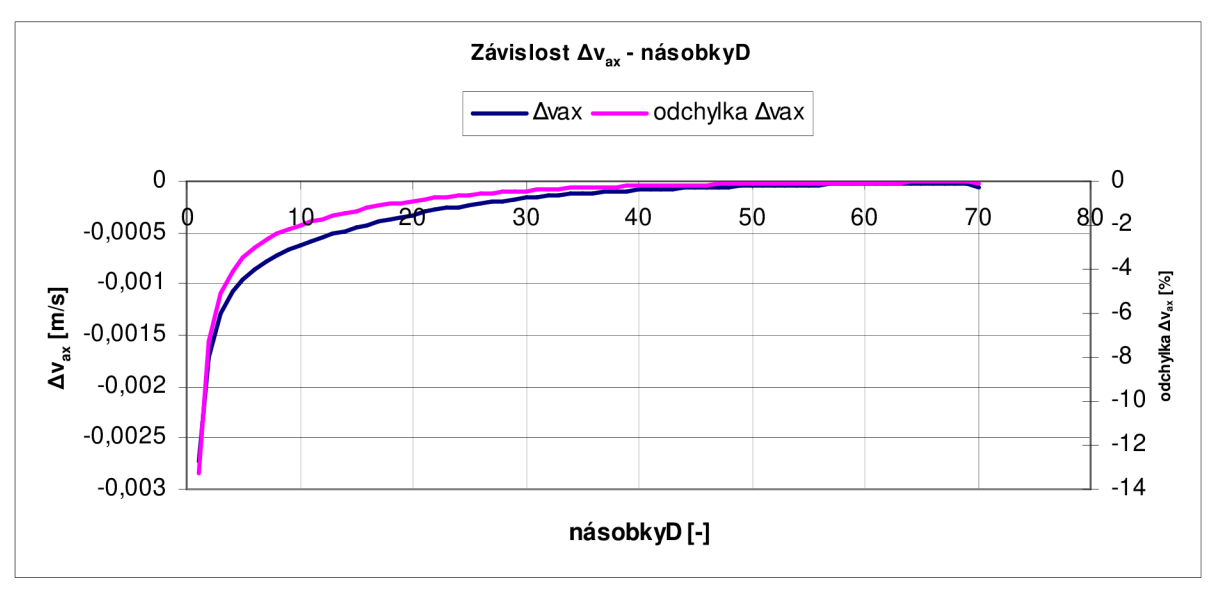

*Graf 5-3 Volba profilu rychlosti pro laminárníproudění, vyhodnocení v<sup>a</sup>*

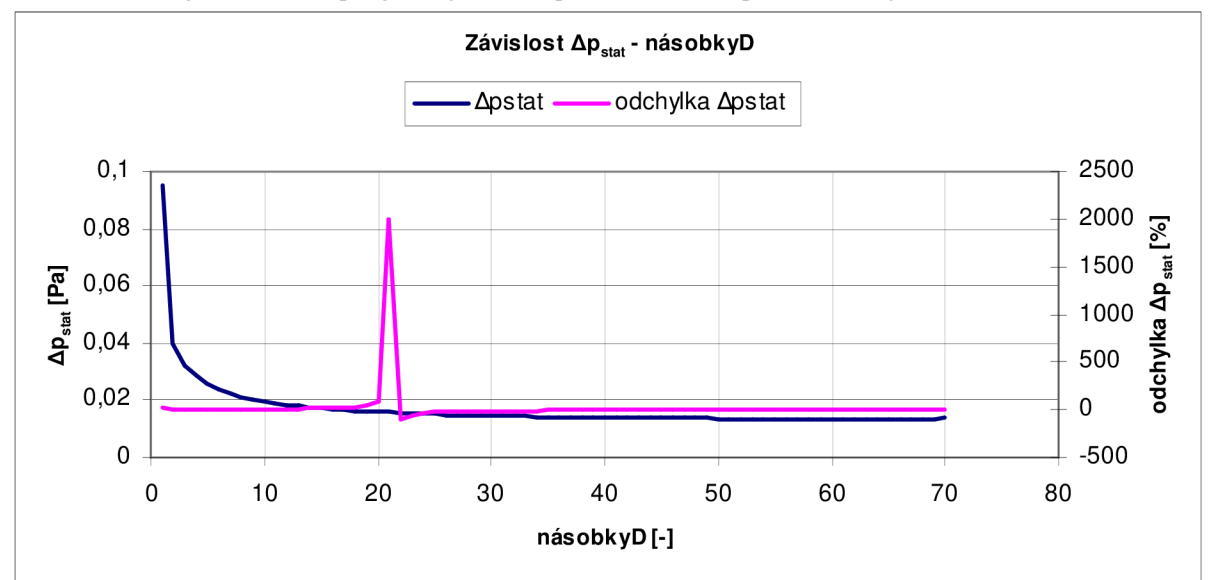

*Graf 5-4 Volba profilu rychlosti pro laminární proudění, vyhodnocení p<sup>s</sup>*

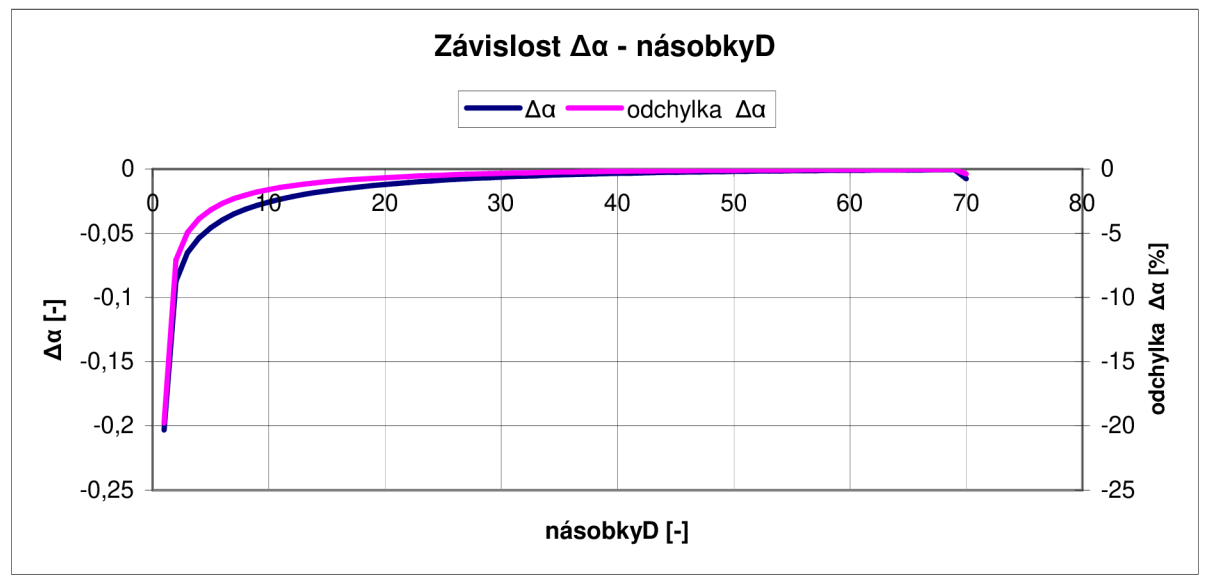

*Graf 5-5 Volba profilu rychlosti pro laminární proudění, vyhodnocení Coriolisova čísla* 

Na základě zobrazených grafů bylo konečným profilem zvoleno rychlostní pole v průřezu ve vzdálenosti 68 násobku průměru D od začátku trubky. Tento profil bude použit jako vstupní rychlost pro proudění v trubce. Průběh statického tlaku a Coriolisova čísla je již zde konstantní a odchylka je v potřebném rozmezí 0,03%. Plošný průřez 68xD je ve vzdálenosti 150 mm od konce trubky, tudíž by neměl být ovlivněn okrajovou podmínkou.

Na obr. 5-2 je vidět porovnání vektorů axiální rychlosti, kde levý obrázek odpovídá podmínkám vstupu kapaliny do trubky a pravý obrázek ukazuje zvolený průřez - 68xD. Je již vidět charakteristická parabola laminárního proudění. Uprostřed trubky rychlosti velké, značené červenou barvou. Po obvodě trubky rychlosti malé, značené modrou barvou. V této oblasti je proudění ovlivněno třením na stěně trubky. Barvy v legendě odpovídají stejným rychlostem na obou obrázcích.

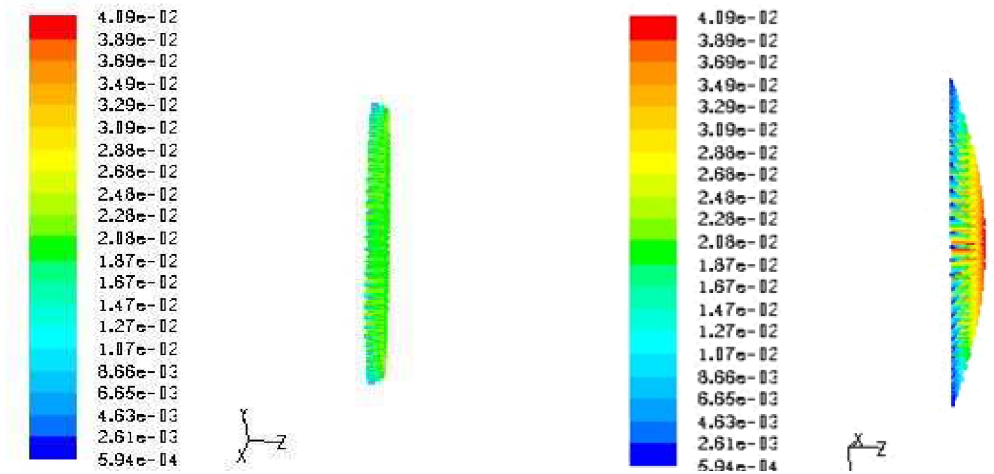

*Obr. 5-2 Vektory rychlosti laminárního proudění* 

Průběh statického tlaku vykazuje v místě 21xD prudkou odchylku. Čím je způsobena není známo. Kvalita sítě v trubce je vysoká, nedochází zde k žádné změně síťování, nevzniká víření, nemění se ani okrajové podmínky. Jediná zajímavost tohoto místa tkví v tom, že při modelování v Gambitu zde byl nulový bod a trubka zde přecházela ze záporné hodnoty na ose z v kladnou. Tento výkmit se vyskytl ještě v několika případech. Pro lepší ukázku situace je více zobrazeno na obr. 5-3. Jsou vyobrazeny kontury tlaku. Výchylku by mohla způsobit špatně vytvořená plocha, ale i po novém vytvoření průřezu vyšel stejný výsledek.

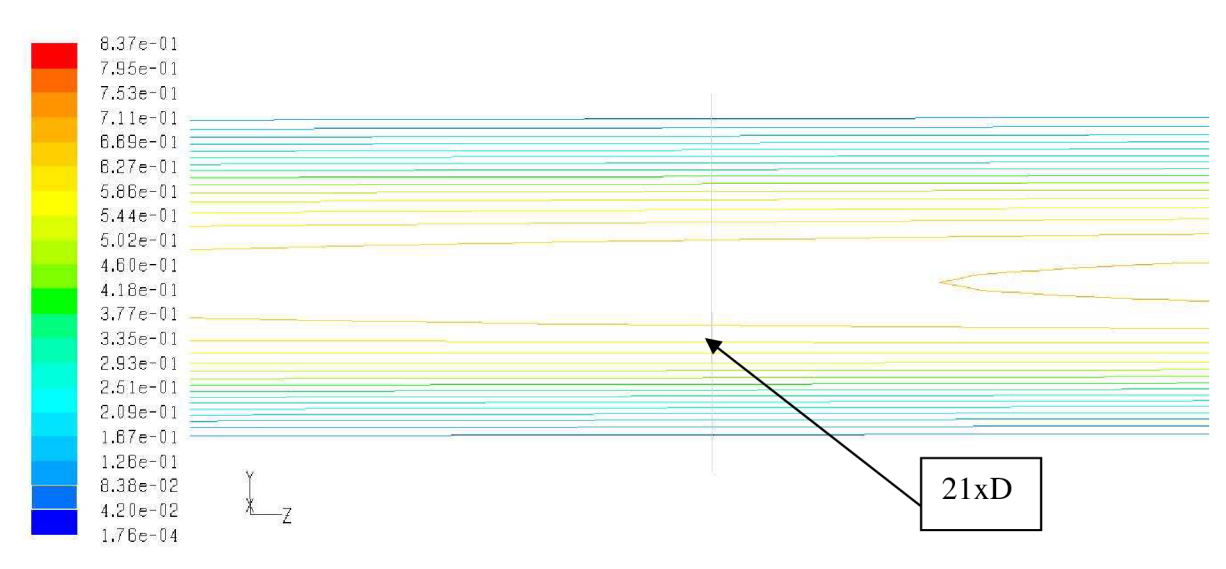

*Obr. 5-3 Kontury tlaku laminárního proudění v místě 21 násobku D* 

## *5.2 TURBULENTNÍ PROUDĚNI*

Volba profilu pro turbulentní proudění bude probíhat obdobně jako pro laminární. Budou se sledovat hodnoty axiálních rychlostí, Coriolisovo číslo a statický tlak. Až se ustálí jejich vzájemné odchylky, tam se zvolí turbulentní profil, který bude použit ve výpočtech.

Oproti laminárnímu proudění bude spočívat rozdíl pouze v tom, že rychlostní pole bude voleno pro tři různé hodnoty vstupní rychlosti – 1,2,3 m/s. V tab. XXX jsou zapsána jednotlivá Reynoldsova čísla.

*Reynoldsovo číslo spočítáno pro:* D = 50mm  $v = 1,2,3 \text{ m/s}$  $v = 1,003 \times 10^{-6} \,\mathrm{m}^2/\mathrm{s}$ 

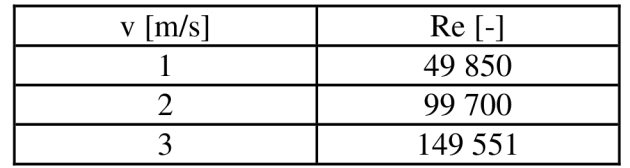

*Tab. 5-3 Reynoldsova čísla pro rychlosti turbulentního proudění* 

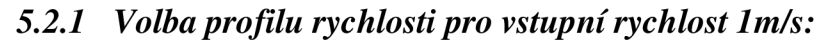

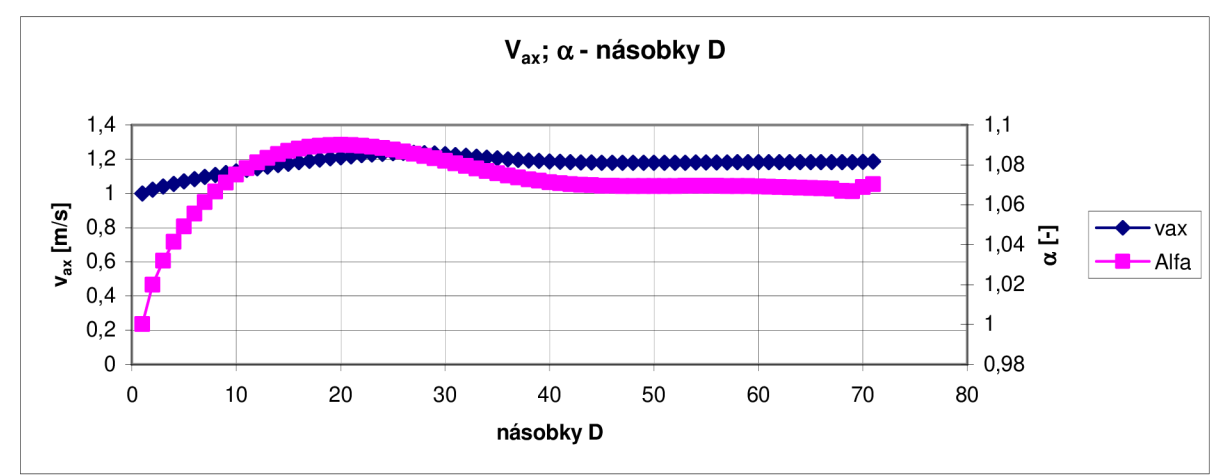

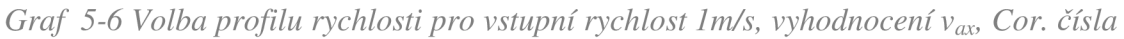

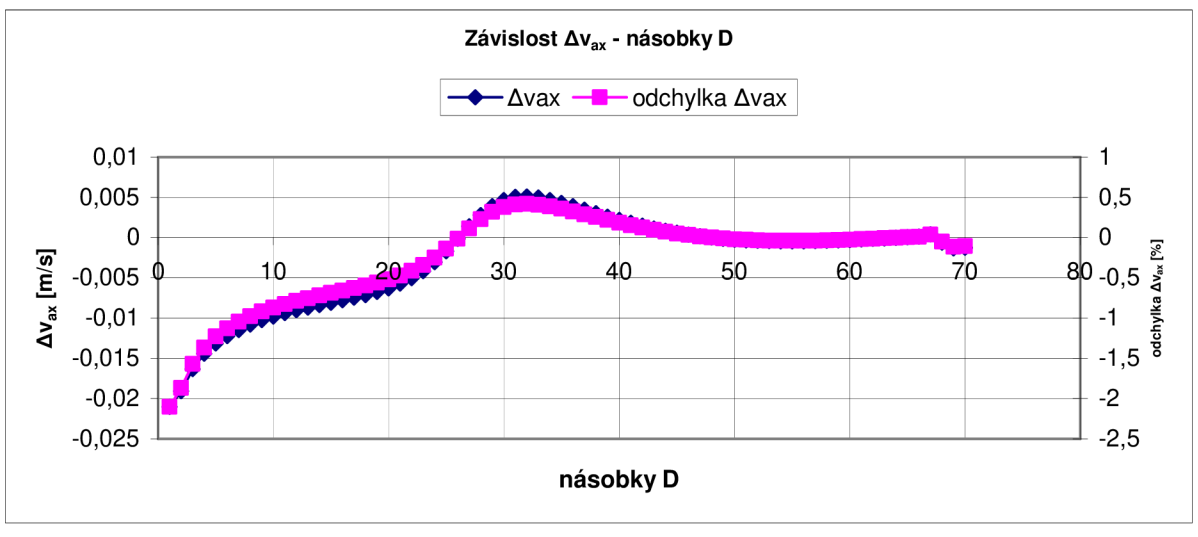

*Graf 5-7 Volba profilu rychlosti pro vstupní rychlost lm/s, vyhodnocení v<sup>a</sup>*

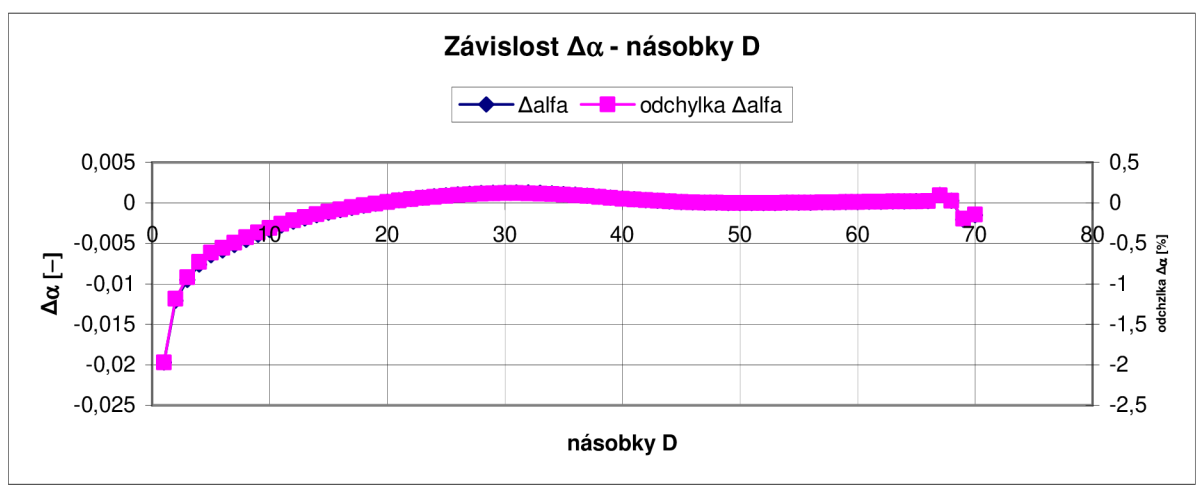

*Graf 5-8 Volba profilu rychlosti pro vstupní rychlost lm/s, vyhodnocení Coriolisova čísla* 

Pro zvolení rychlostního profilu se nejlépe jevila vzdálenost 55násobku průměru od počátku trubky. Axiální rychlost a Coriolisovo číslo zde vykazují nejkonstantnější průběh. Pro rychlost 1 m/s je zvolen profil rychlosti z místa 55násobku průměru trubky.

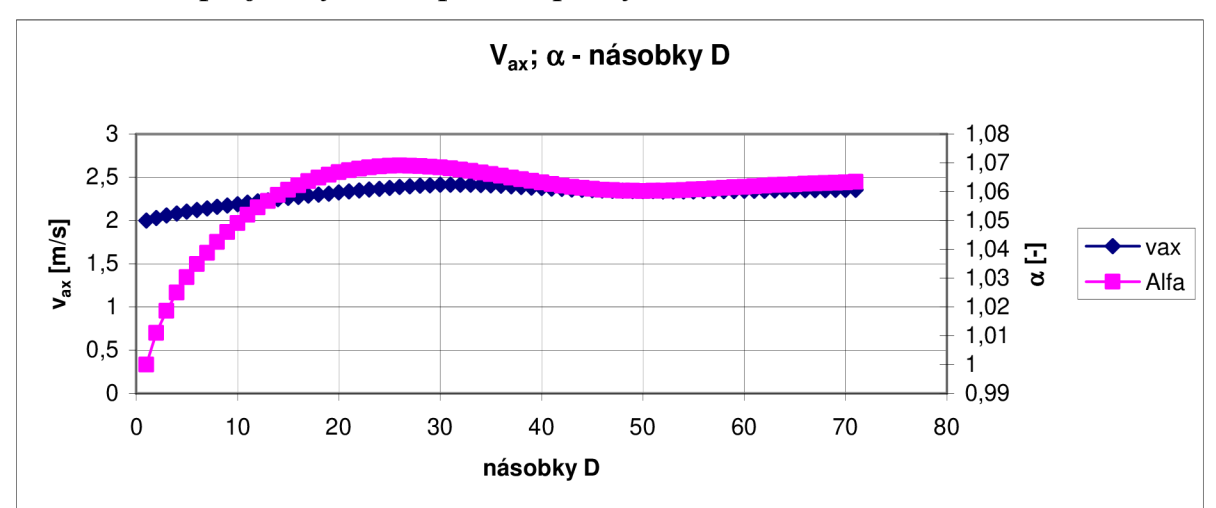

*5.2.2 Volba profilu rychlosti pro vstupní rychlost 2 mls:* 

*Graf 5-9 Volba profilu rychlosti pro vstupní rychlost 2m/s, vyhodnocení vax, Cor. čísla* 

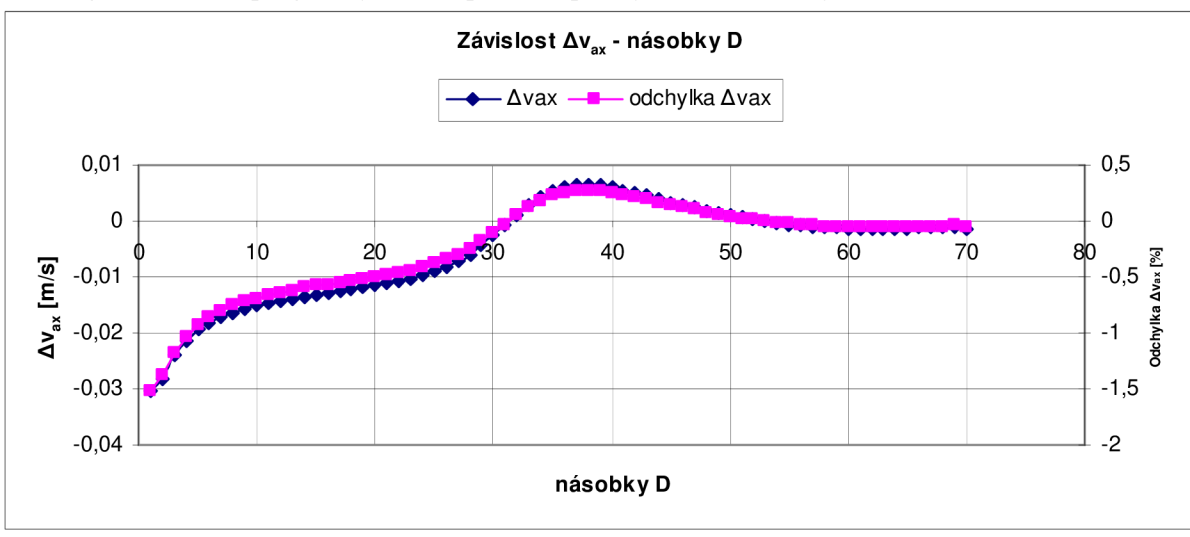

*Graf 5-10 Volba profilu rychlosti pro vstupní rychlost 2m/s, vyhodnocení v<sup>a</sup>*

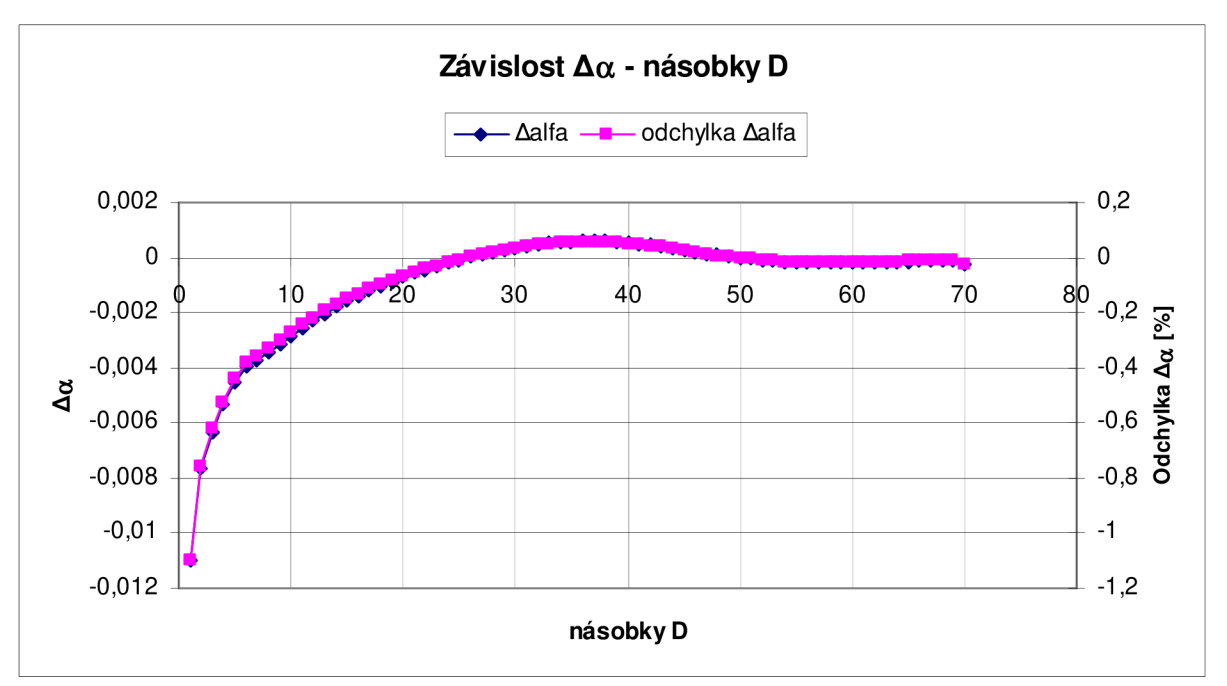

*Graf 5-11 Volba profilu rychlosti pro vstupní rychlost 2m/s, vyhodnocení Coriolisova čísla* 

Pro vstupní rychlost 2 m/s byl zvolen profil rychlosti z místa 65násobku průměru trubky

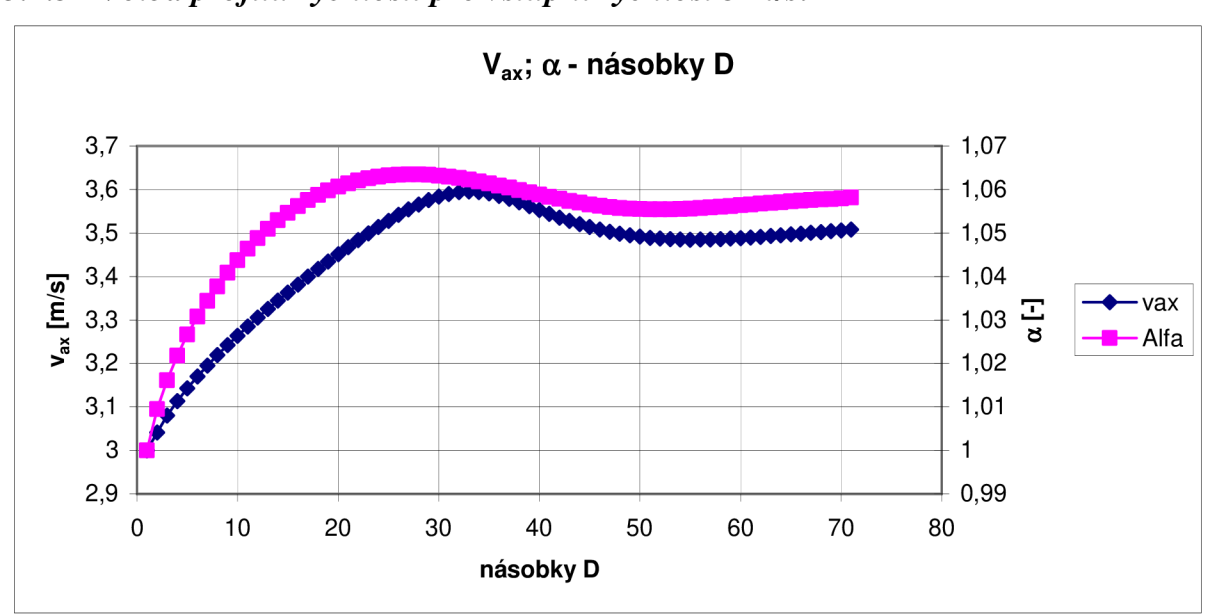

*Graf 5-12 Volba profilu rychlosti pro vstupní rychlost 3m/s, vyhodnocení vax, Cor. čísla* 

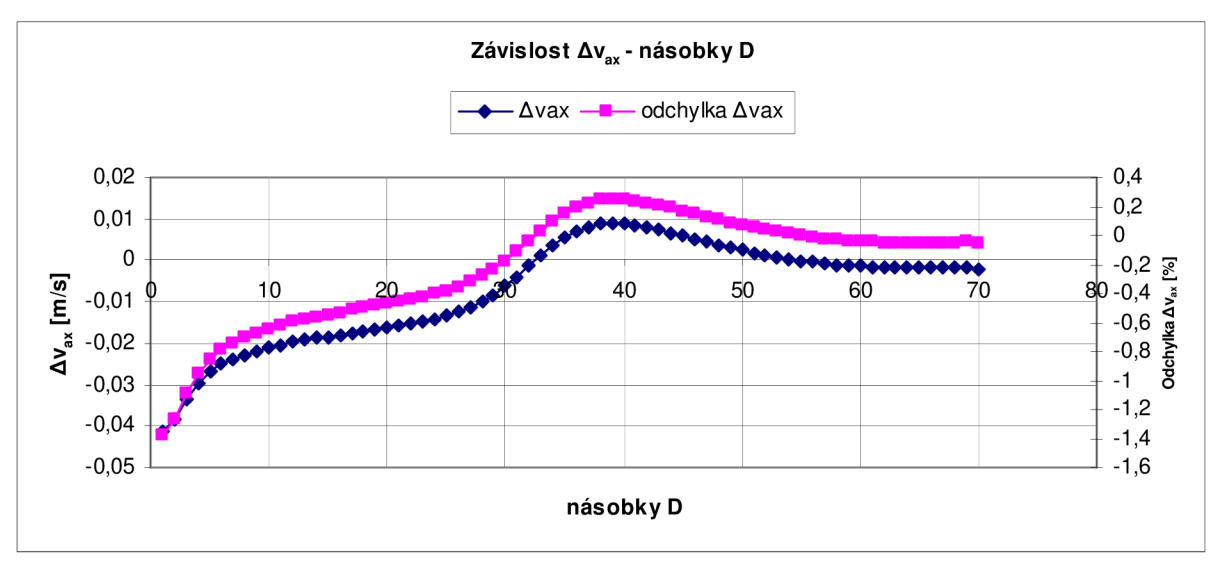

*Graf 5-13 Volba profilu rychlosti pro vstupní rychlost 3m/s, vyhodnocení v<sup>a</sup>*

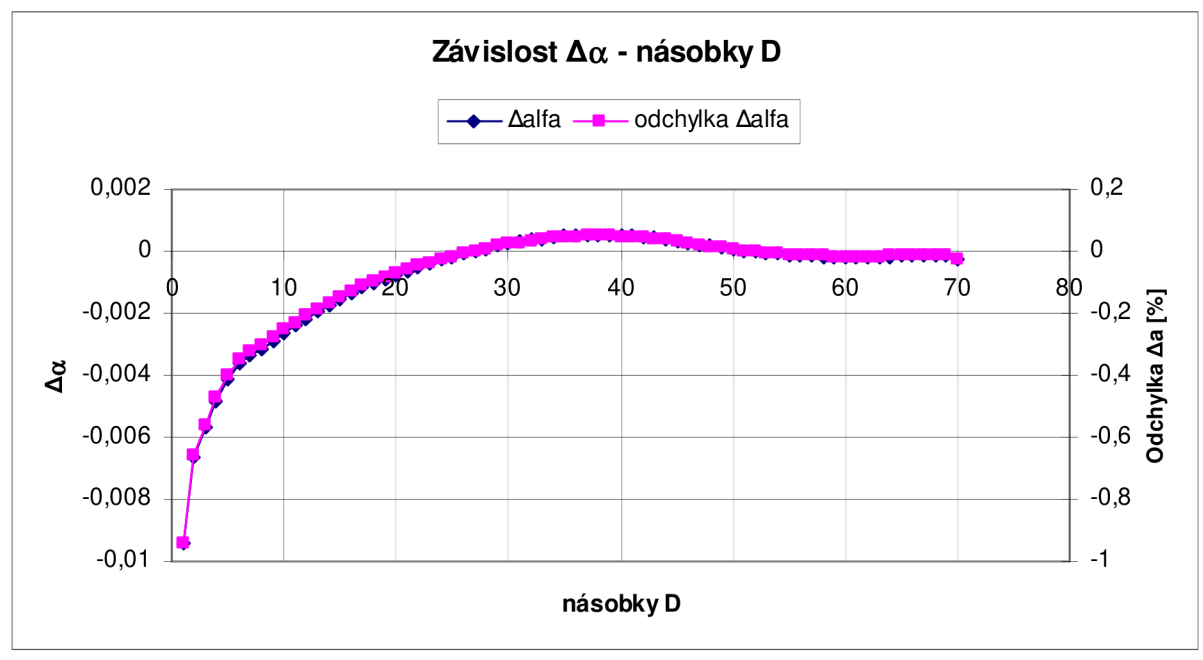

*Graf 5-14 Volba profilu rychlosti pro vstupní rychlost 3m/s, vyhodnocení Coriolisova čísla* 

Jako vhodný profil pro vstupní rychlost 3 m/s ze zobrazených grafů vyplývá profil ve vzdálenosti 63násobku průměru trubky.

# *6 TYPY POROVNÁ VANYCH A POUŽITÝCH SITI*

## *6.1 Základní typy sítí*

Při výpočtech směřovaných k volbě profilu rychlosti byla použitá výpočetní síť vytvořená z šestistěnných prvků (hexahedron). Tyto prvky vykazují nejlepší vlastnosti řešení úlohy. Jejich použitím docílíme výbornou kvalitu sítě a tím rychlou konvergenci výpočtu.

Prostor trubky vyplněný šestistěny byl použit jako základní síť pro přechod na jiný typ výplňových prvků. Dalšími možnostmi pro kombinaci různých druhů buněk jsou sítě typu polyhedral, prizma, TetHyb.

### *6.1.1 Polyhedrální síť*

Je složena z prostorového šestistěnu. Jeho tvar si můžeme představit jako včelí plástev nebo čedičový kámen. Jako základ pro vybudování polyhedrální sítě slouží hybridní prvky (TetHyb), které se ve Fluentu převedou na prvky polyhedrální. Tato procedura klade nároky na hardwarovou vybavenost počítače.

Na obr. 6-1 jsou vidět dva příčné řezy trubkou před a po převodu na polyhedrální síť. Levý obrázek ukazuje zdrojovou TetHybridní síť s mezní vrstvou vytvořenou šestistěnnými prvky. Pravý obrázek ukazuje vyplněný objem trubky po zkonvergování na polyhedrální síť. Je vidět značný úbytek buněk a zjednodušení struktury sítě, což má za následek zrychlení výpočtu.

*Výhody: -* kvalitní síť

- rychlý výpočet
- malý paměťový prostor (na harddisku počítače)

*Nevýhody: -* časová a hardwarová náročnost konverze

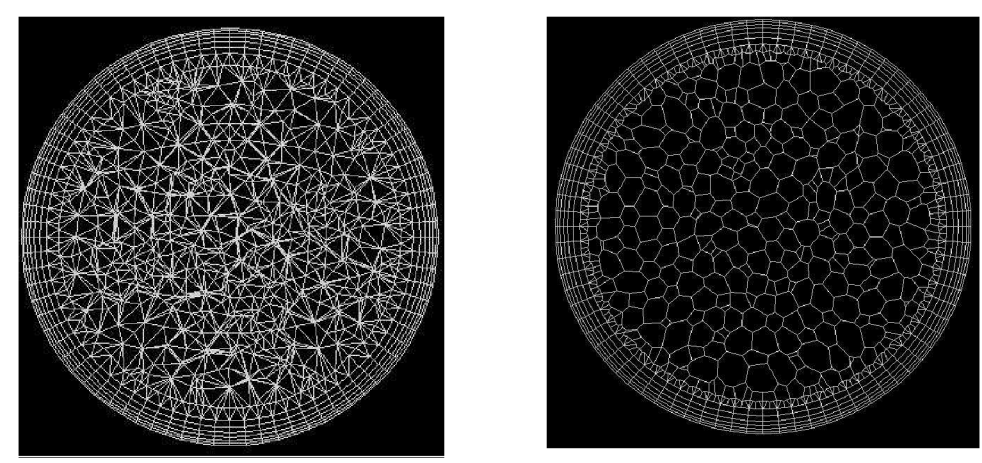

*Obr. 6-1 Řez TetHybridní a polyhedrální sítí* 

## *6.1.2 Prizmatická síť*

Výpočet je rychlý a stabilní. Prizmatické prvky mají tvar malých objemových těles trojúhelníkového průřezu. Jejich stavba vychází z plochy vyplněné TetHyb prvky. Jelikož v našem případě vycházíme ze sítě šestistěnné, je nutné dodržet přechodovou oblast vyplněnou třístěnnými prvky, která umožní vygenerování prizmatické sítě.

Na obr. 6-2 je vidět podélný a příčný řez přes trubku. Můžeme pozorovat pravidelnou stavbu podobně jako u polyhedrálních prvků.

*Výhody: -* kvalitní síť - rychlý a stabilní výpočet

*Nevýhody: -* omezení použití v závislosti na geometrii

*Obr. 6-2 Řezy prizmatickou sítí* 

### *6.1.3 TetHybsíť*

Z uvedených vykazuje nejhorší kvalitu, ale umožňuje snadnější vyplnění složitých tvarů, kde předchozí dvě varianty sítí nelze zkonstruovat. Výpočet je časově náročný. Vykazuje větší počet prvků na stejnou jednotku objemu. Na obrázku 6-3 je znázorněna chaotická struktura této sítě.

*Výhody: -* možnost vyplnit sítí složitější tvary

- *Nevýhody: -* horší kvalita
	- větší počty prvků
	- horší konvergence výpočtu
	- časová náročnost

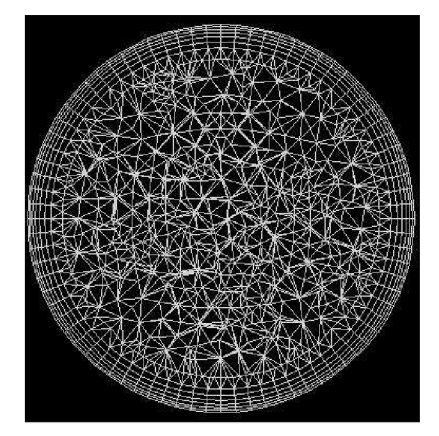

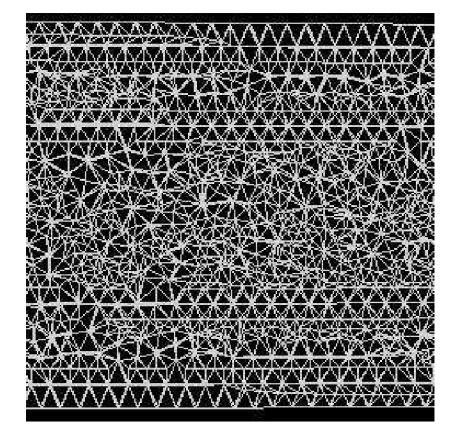

*Obr. 6-3 Řezy TetHybridní sítí* 

#### *6.1.4 Hexagonální síť*

Skládá se ze šestibokých těles (krychlý, kvádrů). Lze použít i na složitější tělesa. Dosahuje se relativně dobré kvality buněk. Je nutné vhodně zvolit způsob vytvoření sítě. Z obr. 6-4 je vidět pravidelná struktura objemových prvků. Z uvedených ukázek je tato síť nejlepší.

*Výhody: -* dobrá kvalita sítě - rychlý výpočet

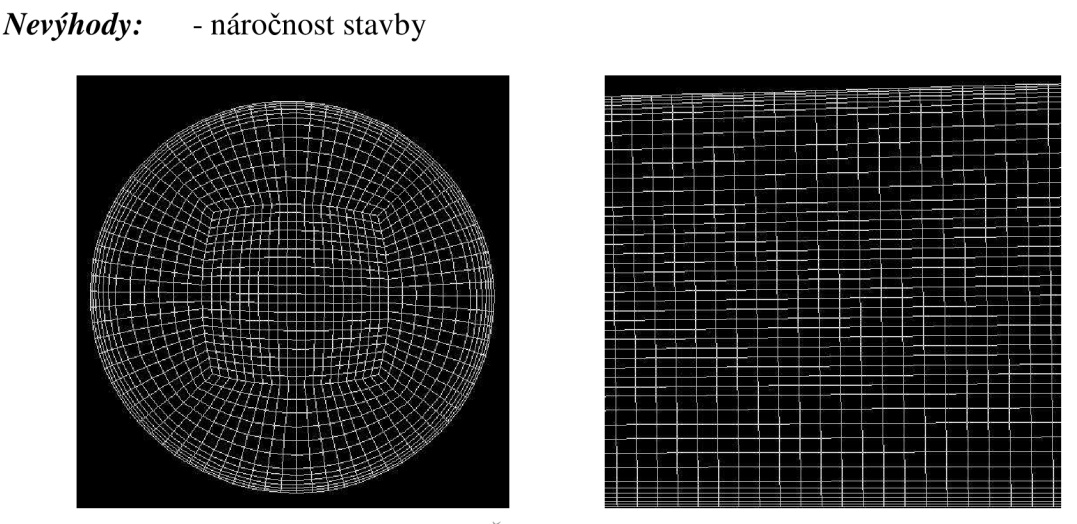

*Obr.* 6-4 Řezy hexagonální sítí

### *6.2 Varianty změny typu prvků*

Změny se budou odehrávat na trubce o průměru 50mm a délce 500mm. Trubka je rozdělena na dvě části s výjimkou změny hexagonální sítě na prizmatickou, kdy ještě musí být vložena přechodová část. První část dlouhá 200 mm je vyplněna hexagonální sítí na kterou se následně připojí odlišné varianty sítí. Druhá část trubky má délku 300 mm. Základní princip konstrukce se odvíjí od mapované sítě na kruhu se zaobleným vnitřním čtvercem jak je uvedeno dříve.

V následujícím přehledu je uvedeno použité vysíťování pro výpočty. Největší problémy s kvalitou byly u TetHybridní sítě. Pro zhodnocení vlastnosti síťování bylo použito kritérium EquisizeSkew programu Gambit, kde číslo 1 je přiřazeno síti z nejhoršími vlastnostmi a číslo 0 síti z nejlepšími vlastnostmi. Hodnota kritéria se tedy pohybuje mezi 0 a 1 a platí, že čím menší hodnota, tím lepší síť a naopak.

Při návrhu sítě byl brán ohled na počet buněk vyplňujících trubku. Ideální hodnota na jeden procesor se udává 250 až 350 tisíc prvků. Průměrná hodnota u uvedených variant je 500 tisíc buněk.

#### *Přehled variant změn sítí:*

- \* Hex
- \* Polyhedral
- \* Prizma
- \* TetHyb

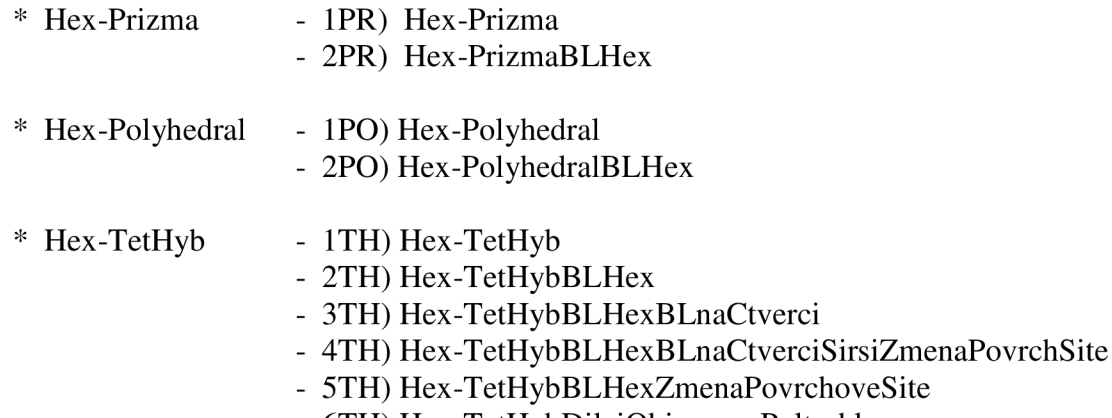

- 6TH) Hex-TetHybDilciObjemy Pultrubka
- 7TH) Hex-TetHybDilciObjemy Trubka

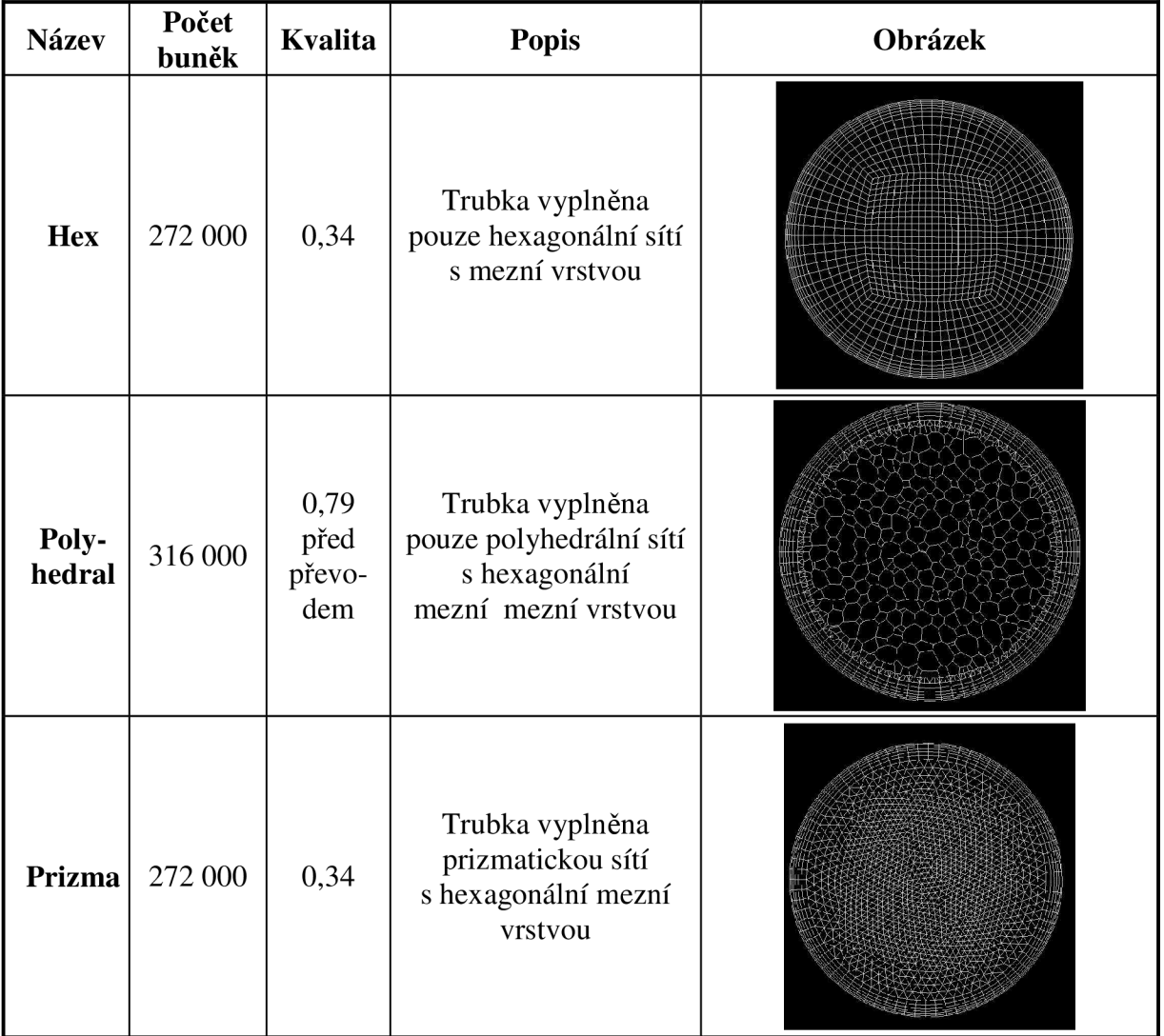

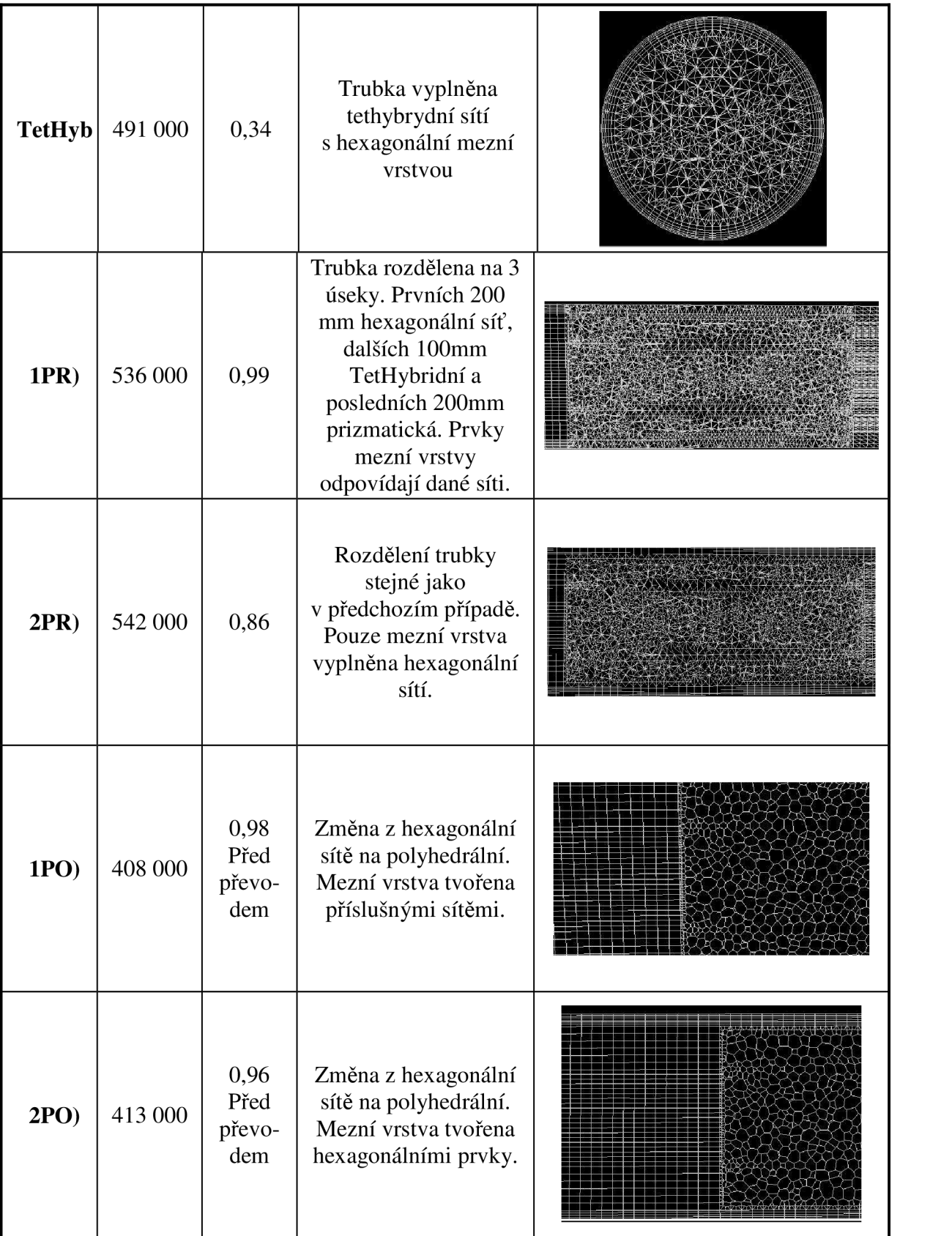

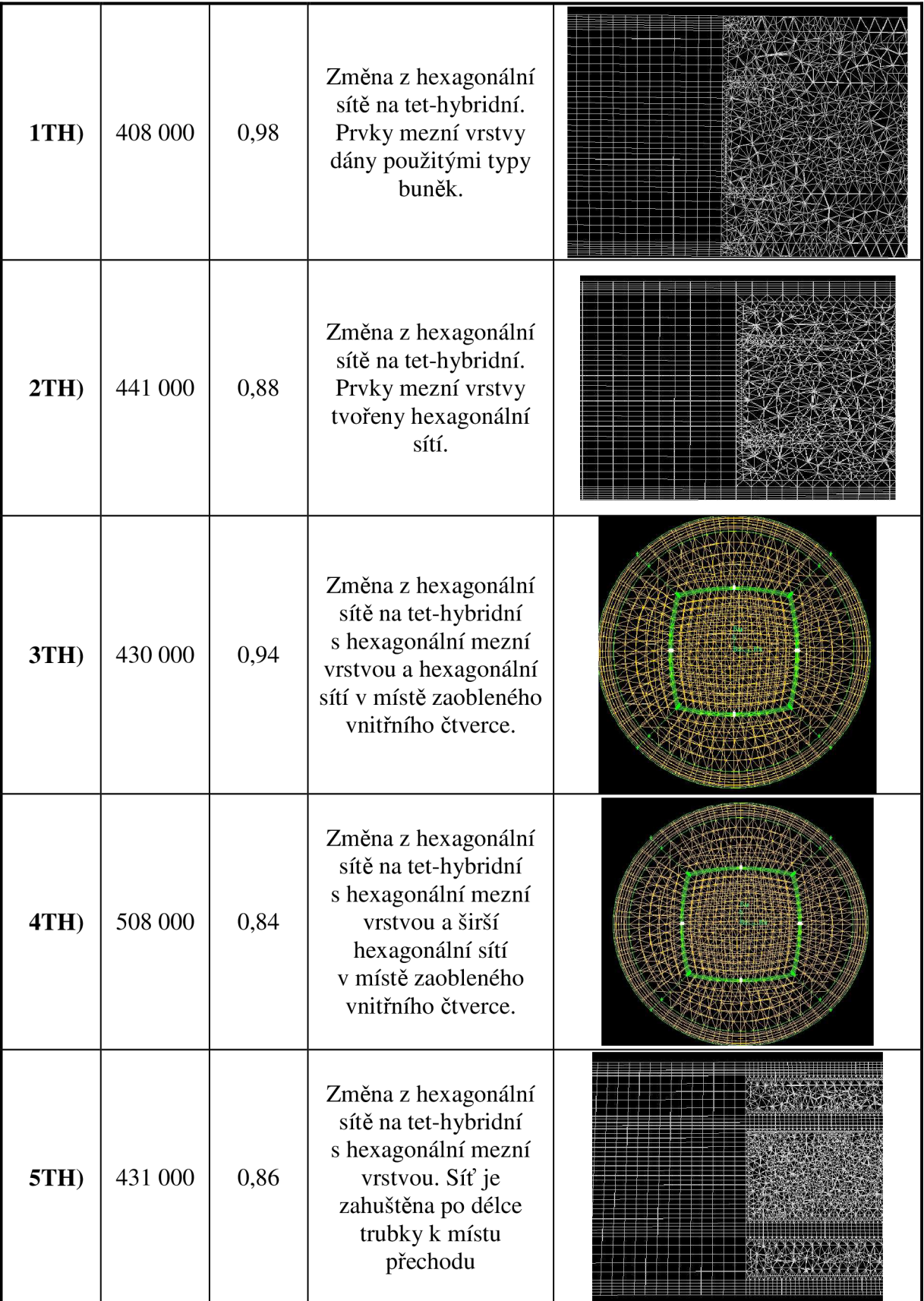

| 6TH) | 454 000 | 0,86 | Změna z hexagonální<br>sítě na tet-hybridní<br>s hexagonální mezní<br>vrstvou. Rohy<br>vnitřního čtverce<br>nahrazeny podélně<br>rozpůleným válcem |  |
|------|---------|------|----------------------------------------------------------------------------------------------------|--|
| 7H)  | 910 000 | 0,9  | Změna z hexagonální<br>sítě na tet-hybridní<br>s hexagonální mezní<br>vrstvou. Rohy<br>vnitřního čtverce<br>nahrazeny podélně<br>válcem.           |  |

*Tab. 6-1 Přehled řešených sítí* 

# *7 VYHODNOCENI*

## *7.1 LAMINARNI PROUDĚNI*

Vstupní profil pro výpočet laminárního proudění byl zvolen jako 68-násobek průměru D. V tomto profilu je axiální rychlost rovna 0,0408 m/s. Jednotlivé varianty byly počítány jako laminární proudění s využitím modelu řešení Green-Gaus Cell Based. Pro výpočet byla zvolena metoda SIMPLE (Semi-implicitní metoda pro řešení rovnic svázaných tlakem) a řešení pomocí First order upwind. Po zkonvergování výpočtu byl způsob řešení změněn na Second order upwind. Tet-hybridní sítě byly navíc počítány modelem Green-Gaus node based, který vykazoval lepší výsledky. Takto počítané varianty jsou označovány písmeny GGN.Sítě bez přechodů. Procentuální odchylky jsou vždy počítány k příkladu sítě bez změny elementů. Vyjadřují nárůst nebo pokles sledované hodnoty oproti výsledkům získaných z celistvé sítě.

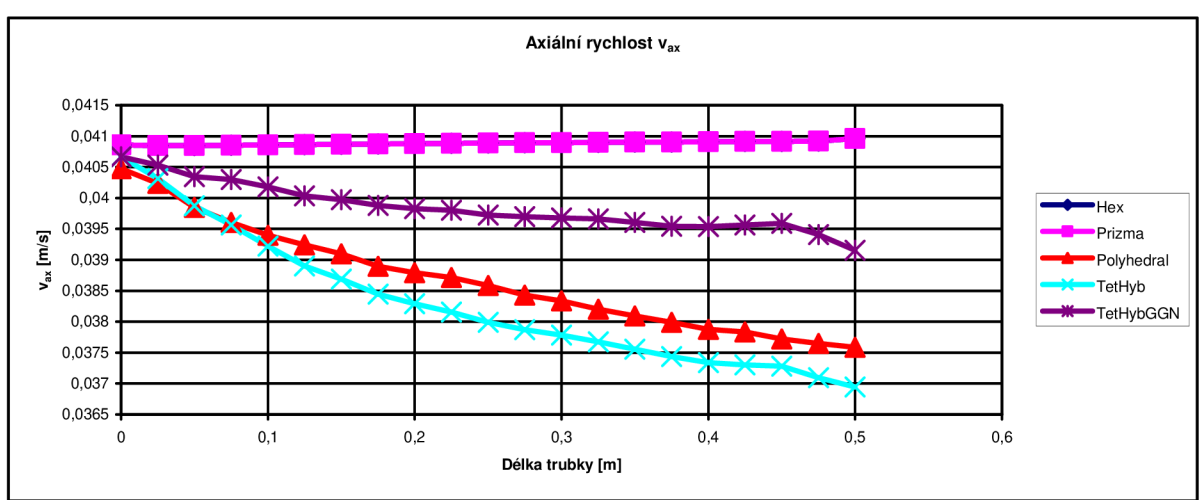

## *7.1.1 Sítě bez přechodů*

*Graf 7-1 Porovnání v^ u sítí bez přechodů pro laminární proudění* 

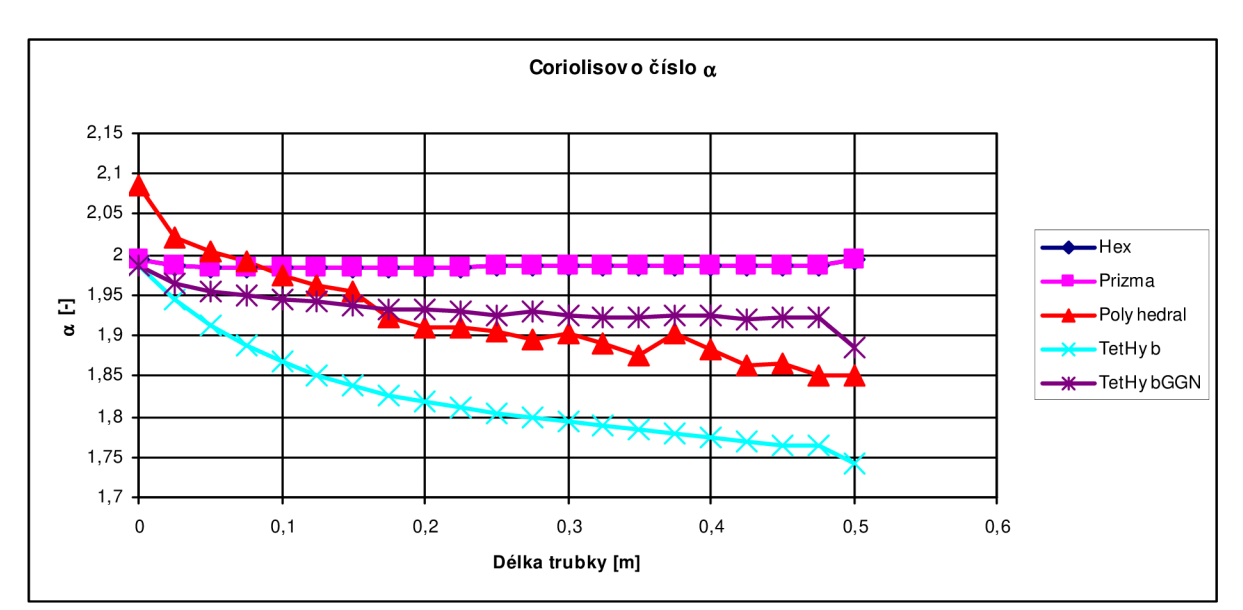

*Graf 7-2 Porovnaní Coriolisova čísla u sítí bez prechodu pro laminárníproudění* 

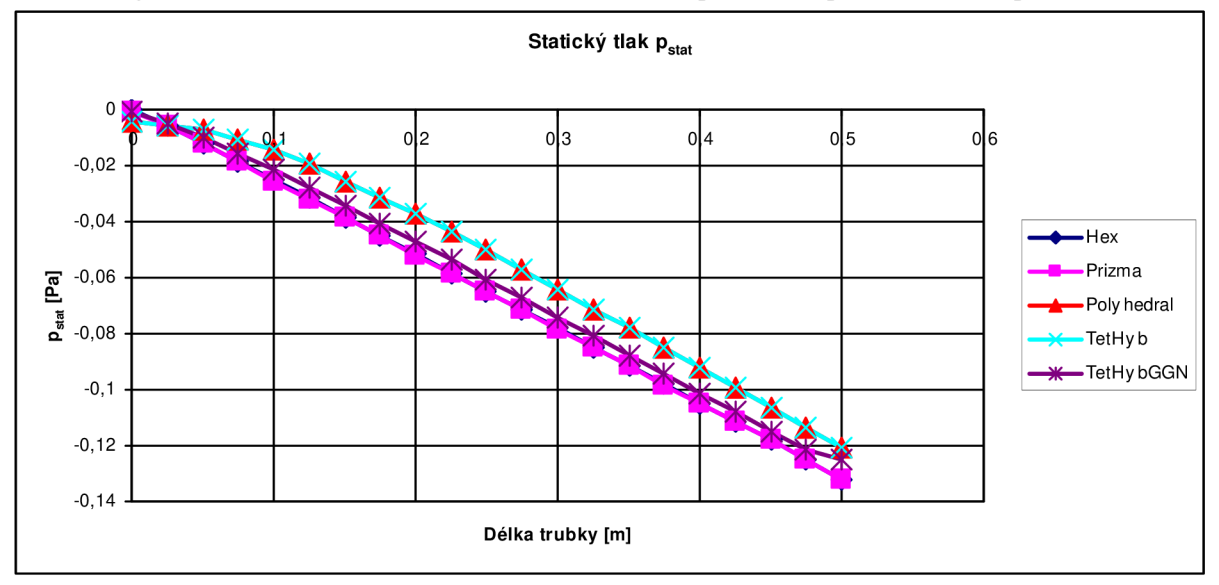

*Graf 7-3 Porovnaní pstat u sítí bez prechodu pro laminární proudění* 

Hodnoty u hexagonální a prizmatické sítě se shodují. Tet-hybridní a polyhedrální síť vykazuje značné odchylky. Pokud vezmeme v úvahu rychlost, od které se odvíjí hodnoty tlaku a Coriolisova čísla, odchylka od jmenovité rychlosti zvoleného profilu 0,0408 m/s je v případě Tet-hybridní sítě je 8,6%. V případě hexagonální sítě a prizma se rychlost mírně zvyšuje, odchylka je 0,28%. Zvyšování může být dáno tím, že rychlostní profil nebyl ještě plně vyvinut pro konkrétní síť. Při použití výpočetního modelu GGN se průběh křivky rychlosti u Tet-hybridní značně zlepšil. Odchylka od hexagonální sítě, která vykazuje nejlepší výsledky a kvalitu je 3,03%.

V předchozích grafech bylo uvedeno, jaké je chování prvkování beze změny prvků za stejných podmínek. Nyní bude ukázáno porovnání absolutních hodnot rychlostí, tlaků a Coriolisova čísla pro různé typy přechodů. Graf bude obsahovat křivky vždy pro jeden typ přechodu v porovnání se sítí bez přechodu se stejným typem prvků.

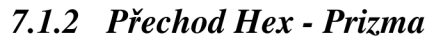

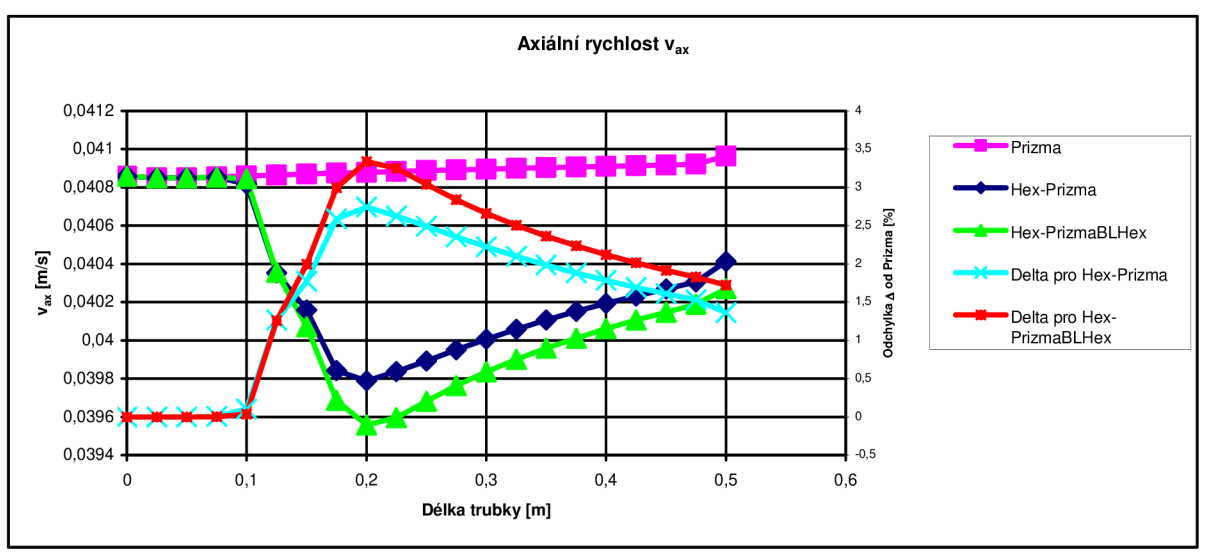

*Graf 7-4 Porovnání Vax při změně Hex - Prizma pro laminárníproudění* 

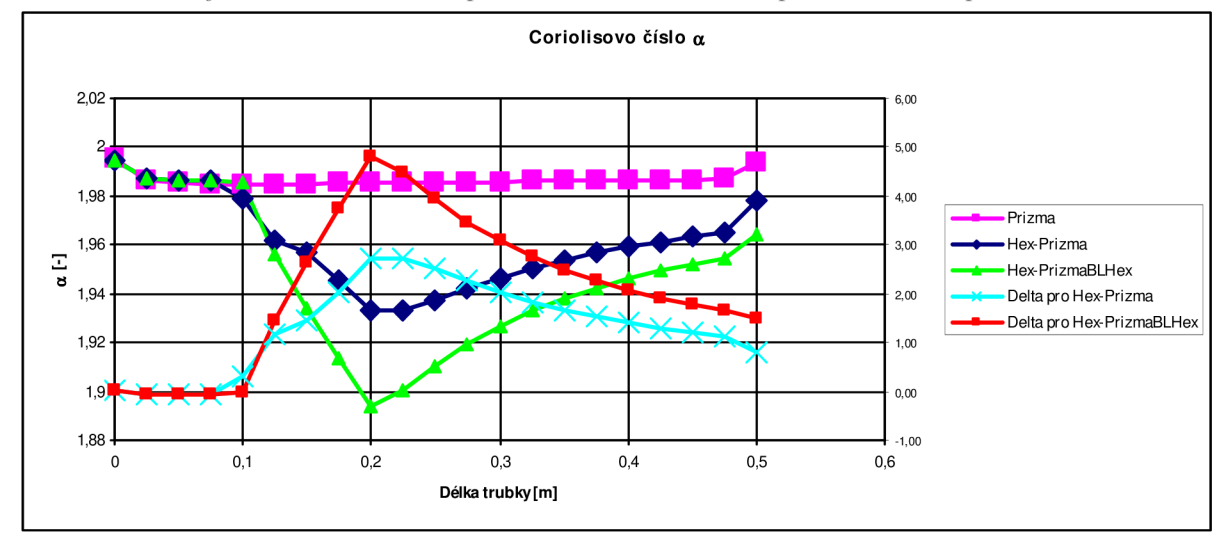

*Graf 7-5 Porovnání Coriolisova čísla při změně Hex - Prizma pro laminární proudění* 

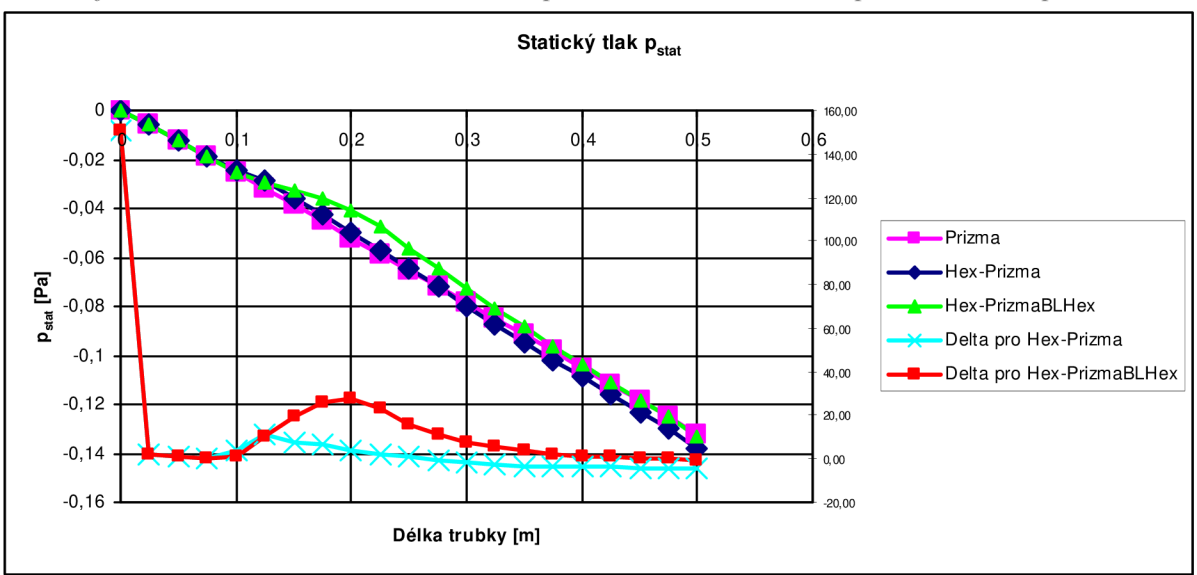

*Graf 7-6 Porovnánípsm při změně Hex - Prizma pro laminární proudění* 

Místo přechodu je na kótě 0,2m od počátku trubky. Začíná zde Tet-hybridní a na ní po 0,1m navazuje primatická síť. Z grafů můžeme pozorovat, že oblast ovlivněná přechodem začíná už v místě 0,075m. Poté se začíná odchylka od předpočítané celistvé sítě zvětšovat až do místa přechodu (0,2m), kde nabývá své maximum. Poté se odchylka zmenšuje a snaží se dosáhnout původních hodnot. Nejvýraznější je odchylka u tlaku, kde maximálně dosahuje až 150%. Vmiste přechodu se pak pohybuje mezi 20 až 30%. Nejvyšší hodnotou rozdílu u Coriolisova čísla je hodnota 4,3 %, u axiální rychlosti je to pak 3,3%. Pří použití mezní vrstvy z šestistěnných prvků se diference pohybuje pod 3%, což se dá zanedbat.

Na obr. 7-1 je ukázáno, jak se chová rychlostní pole v místě přechodu.

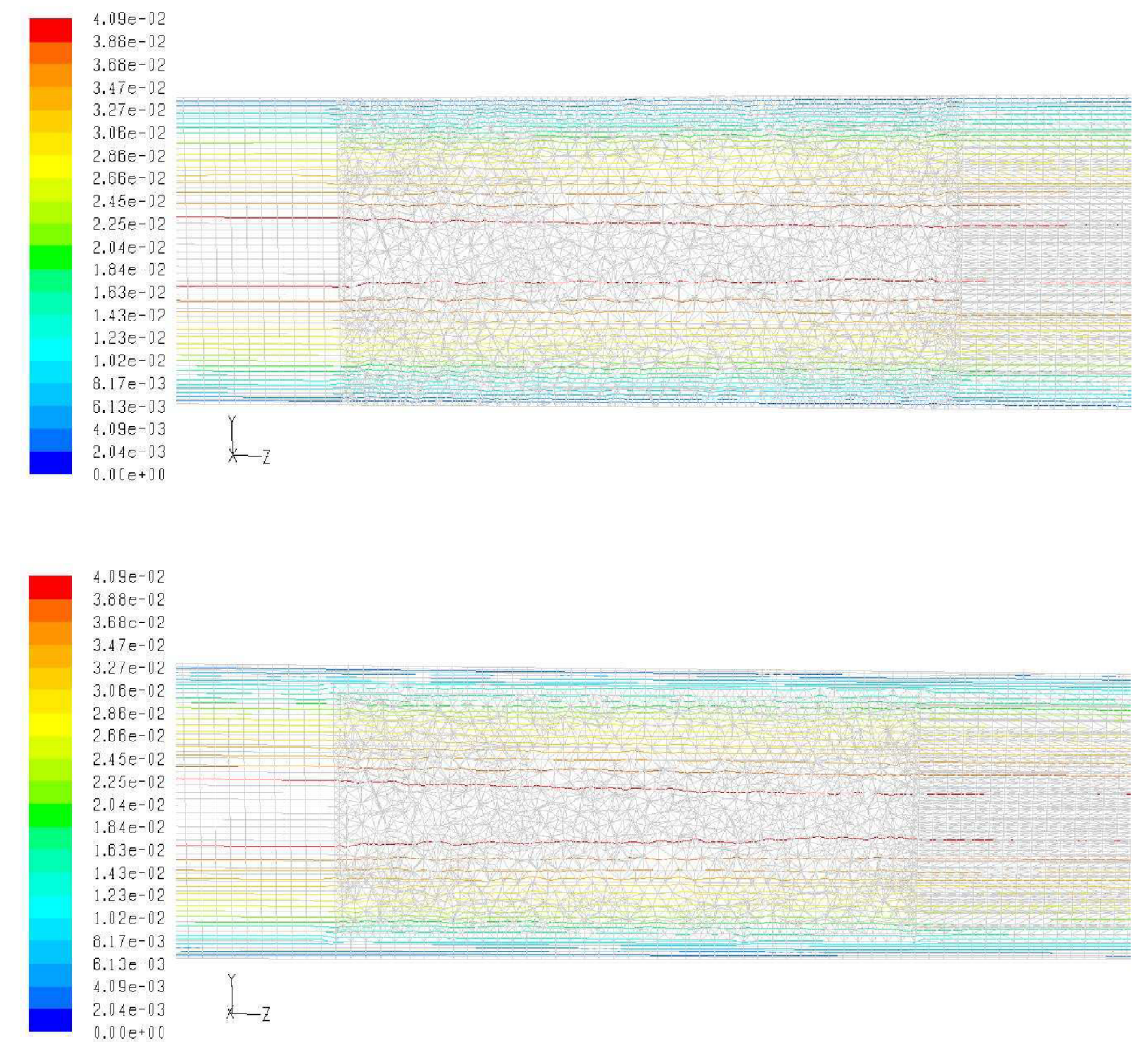

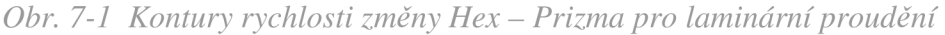

Z obr. 7-1 je vidět stavba sítě v místě přechodu. Nejdříve hexagonální síť, pak Tethybridní a nakonec prizmatická. Barevně jsou naznačeny kontury rychlosti . Barvy v legendě obrázků jsou totožné. Rychlost v oblasti prostřední sítě nemá ucelenou strukturu.

### *7.1.3 Přechod Hex-Polyhedral*

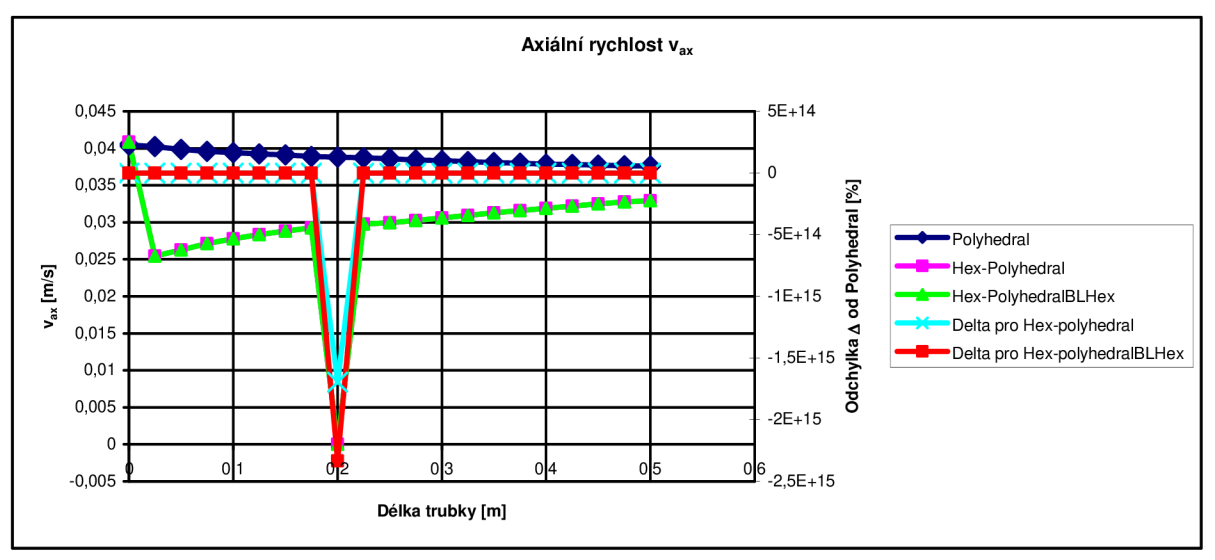

*Graf 7-7 Porovnání vax při změně Hex - Polyhedral pro laminárníproudění* 

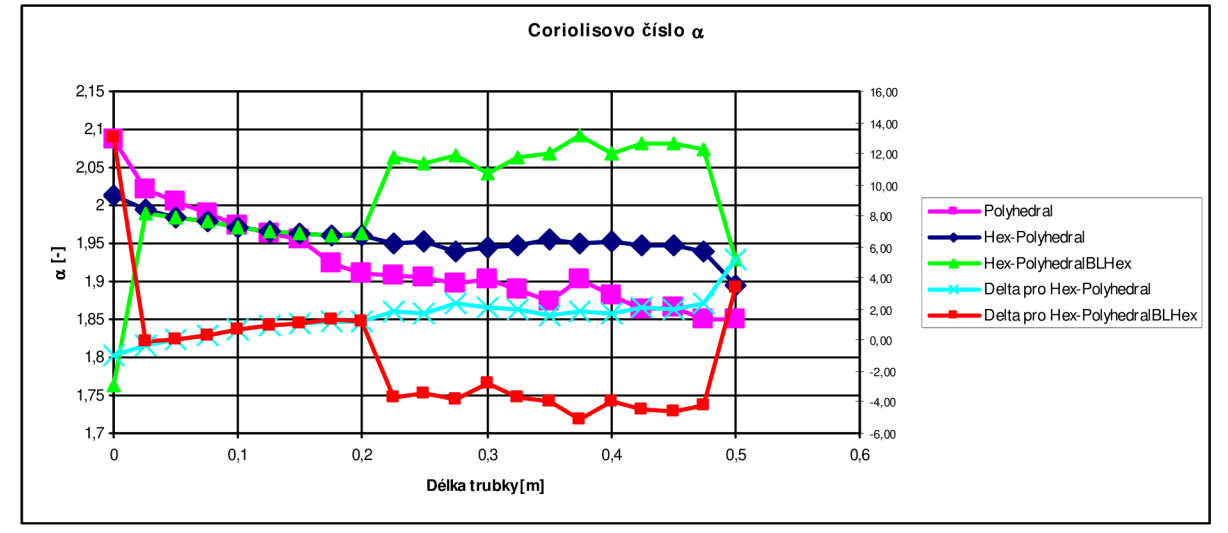

*Graf 7-8 Porovnání Coriolisova čísla při změně Hex - Polyhedral pro laminární proudění* 

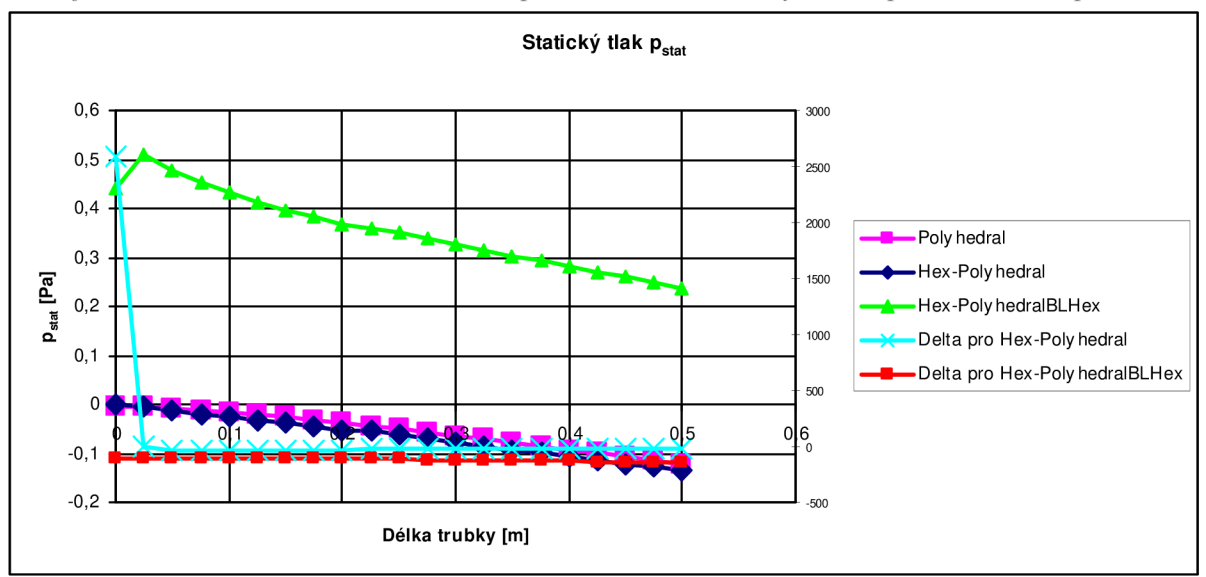

*Graf 7-9 Porovnání psm při změně Hex - Polyhedral pro laminární proudění* 

Pokud zvážíme prvkování mezní vrstvy, tak dostáváme horší výsledky u varianty s hexagonální mezní vrstvou, než u varianty bez mezní vrstvy. Při generování polyhedrální sítě se u mezní vrstvy vytvořily malé prvky, které snížili kvalitu výpočtu. Vypočtenými hodnotami se k čistě polyhedrální trubce nejvíce blíží varianta přechodu bez mezní vrstvy. V grafu závislosti axiální rychlosti na délce trubky si můžeme přesně v místě změny sítě všimnout ustřelení hodnoty axiální rychlosti. Graf, až na tuto hodnotu má tvar přímky, takže lze předpokládat, jakou hodnotu doplnit. Takový výkyv hodnoty může být způsobem právě změnou síťování. Podobný jev se vyskytl při sledování rozvoje laminární proudění v dlouhé trubce. Rozdíl byl v tom, že tato nesourodá hodnota byla u tlaku.

Odchylky v hodnotách axiální rychlosti u varianty bez mezní vrstvy se pohybují kolem 4%. Odchylky Coriolisova čísla jsou do 3%. Velkou diferenci opět mají hodnoty tlaku, kde je rozdíl až 40%. Varianta zahrnující vybudovanou mezní vrstvu má přesnost celkově horší. Rychlost se liší až 50%, Coriolis 5% a tlak až 140%.

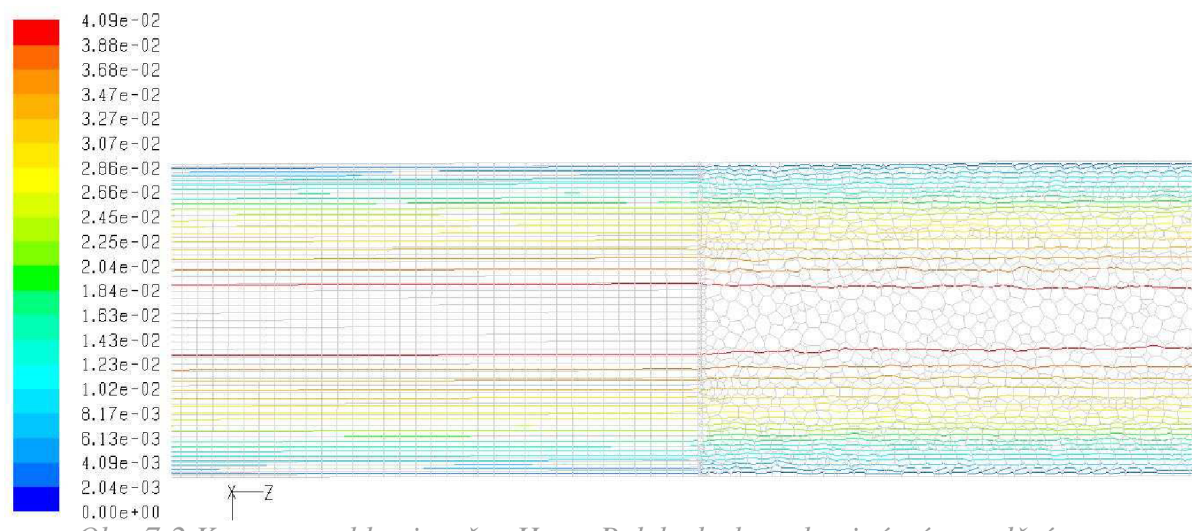

*Obr. 7-2 Kontury rychlosti zmeny Hex - Polyhedral pro lamindrni proudeni* 

### *7.1.4 Přechod Hex-Tet-Hyb*

Změna hexagonální sítě na tet-hybridní obsahuje nejvíce konstrukčních variant, protože při její stavbě docházelo k největším problém s kvalitou prvků. Mimo dvou základních verzí sítě obsahující nebo neobsahující mezní vrstvu z šestistěnných prvků byly vyzkoušeny možnosti zhuštění sítě po délce a zjemnění v oblasti vnitřního zaobleného čtverce. Kvalita se pomocí těchto změn zlepšila. V grafech si ukážeme výsledky sledovaných veličin. Jelikož variant řešení je hodně, tak odchylky základního řešení – trubky beze změny prvkování, budou uvedeny zvlášť.

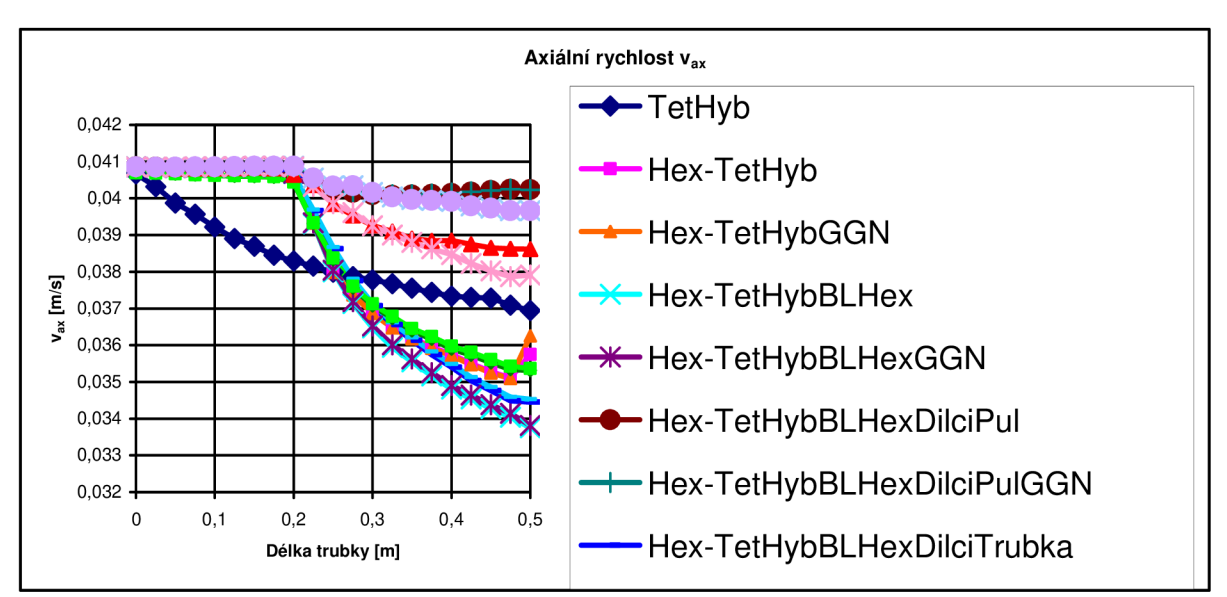

*Graf 7-10 Porovnání vax při změně Hex - TetHybrid pro laminárníproudění* 

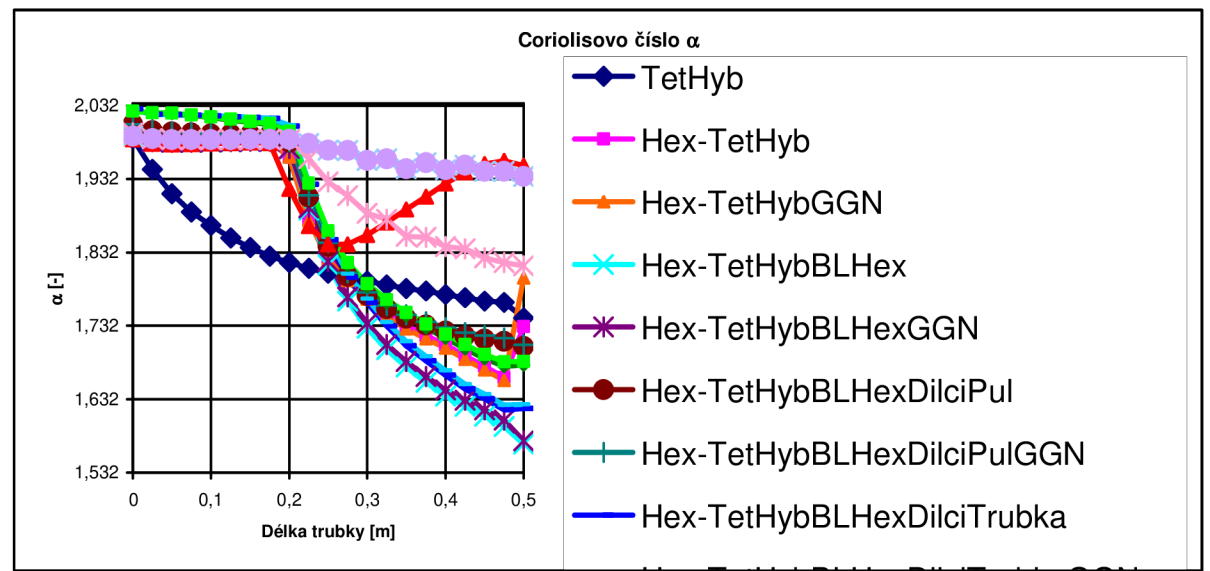

*Graf 7-11 Porovnání Coriolisova čísla při změně Hex - TetHybrid pro laminární proudění* 

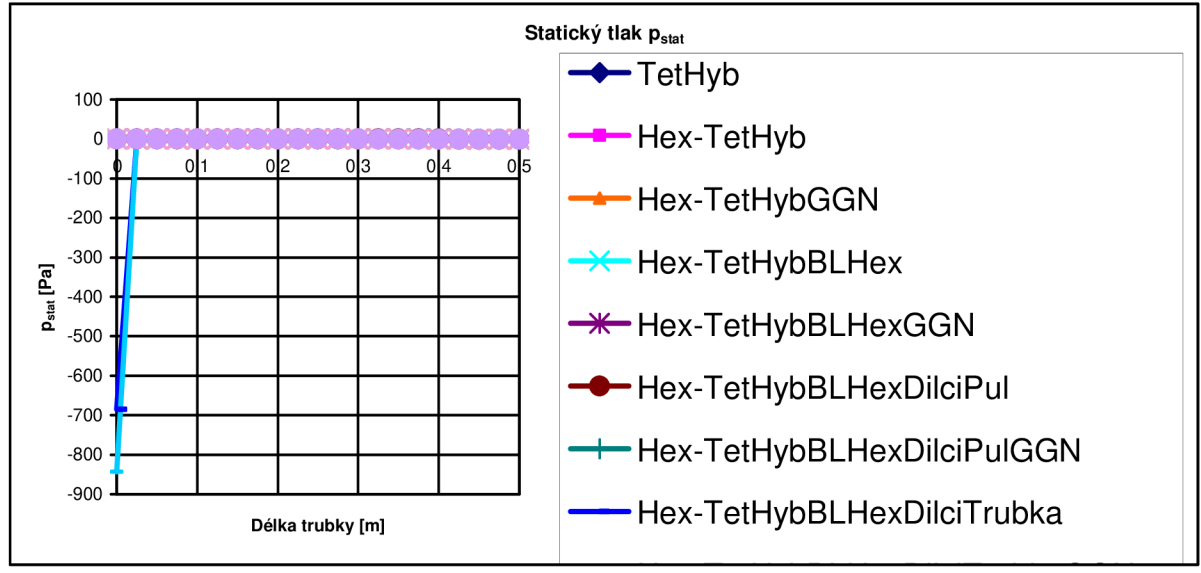

*Graf 7-12 Porovnání p sta <sup>t</sup> při změně Hex - TetHybrid pro laminární proudění* 

Předchozí grafy ukazují pozorované veličiny v závislosti na délce trubky. V každém grafu je jako vzor trubka bez změny prvků. V tomto případě je vzor označen jako TetHyb modrá křivka. Tvar této křivky by měl znázorňovat konstantní hodnotu rychlosti i Coriolisova čísla. Zde tomu ale tak není. Hodnoty klesají již od počátku sledované oblasti. Ve všech třech předchozích grafech je je očekávaný průběh křivek pouze do délky 0,2m od počátku trubky (vyplněno hexagonální sítí), kde začíná přechod v TetHybridní síť. Od tohoto místa je prudký pád velikosti rychlosti i Coriolisova čísla. Průběh křivek tlaku je zkreslen vysokou odchylkou statického tlaku v případě varianty dílčího objemu s poloviční trubkou místo rohu v zaobleném vnitřním čtverci.

Jako nejlepší možnost nasíťování trubky vyšla varianta se změnou hustoty sítě po délce trubky. Má nejblíže k očekávanému konstantnímu průběhu rychlosti i Coriolisova čísla. Na druhou stranu má zase jednu z nejvyšších odchylek od předpočítané varianty s TetHybridní sítí.

Vliv změny výpočetního modelu z Green-Gaus Cell Based na Green-Gaus Node Based není tak výrazný jako u předchozích variant. Část takto spočítaných řešení se blíží vzoru a část se blíží předpokládaným hodnotám konstantní rychlosti a tlaku. Pomocí tohoto způsobu výpočtu byla vyřešena nejlepší varianta.

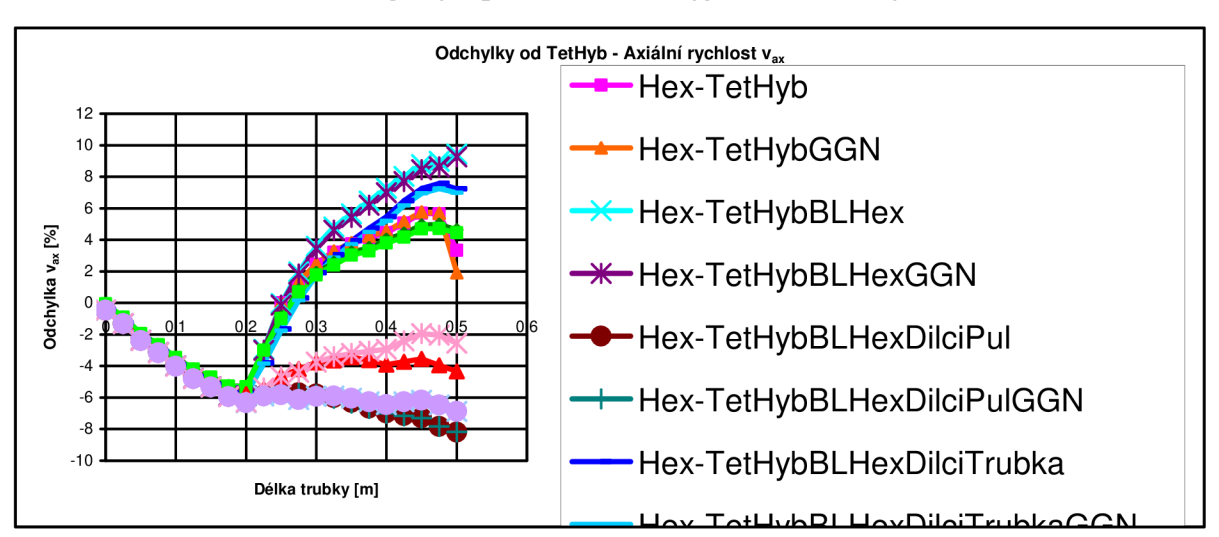

Dál budou následovat grafy s procentuálním vyjádřením odchylek.

*Graf 7-13 Diference Vax při změně Hex - TetHybrid pro laminárníproudění* 

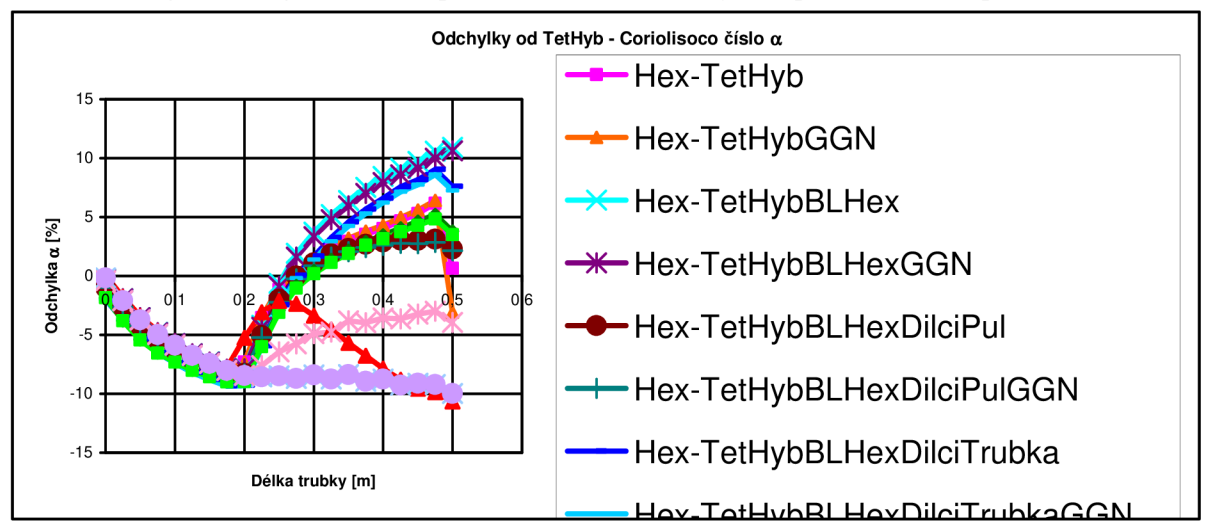

*Graf 7-14 Diference Coriolisova čísla při změně Hex - TetHybrid pro laminární proudění* 

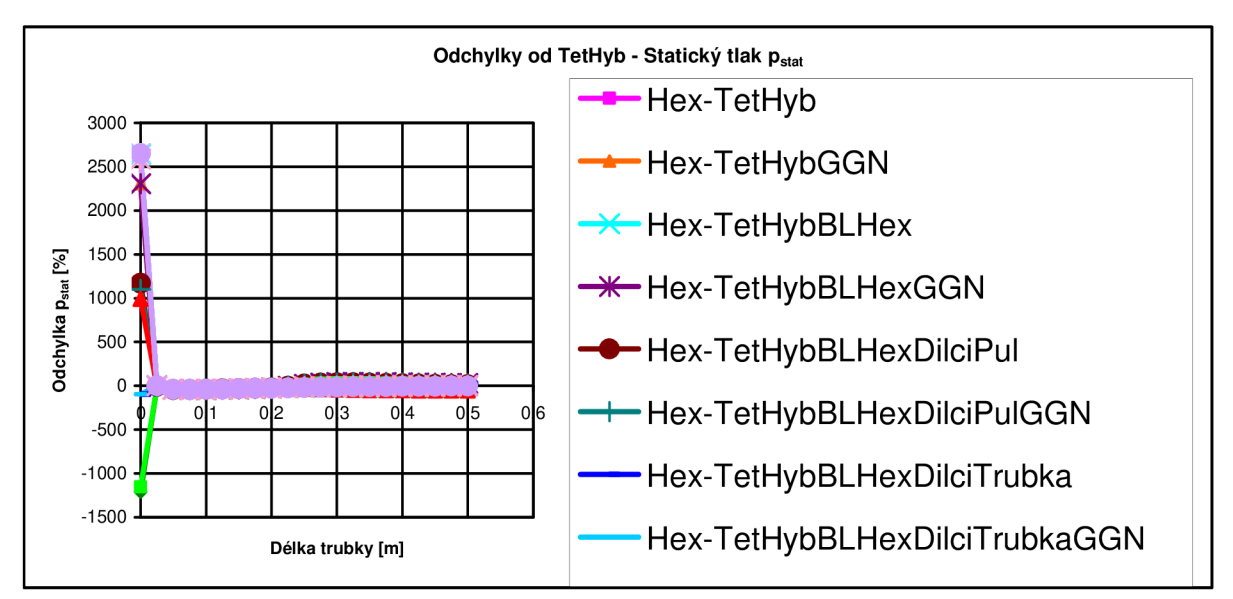

*Graf 7-15 Diference pstat při změně Hex - TetHybrid pro laminárníproudění* 

Procentuální hodnoty odchylek od vzoru se pohybují v rozmezí ±10%. Nejmenší hodnotu odchylky osové rychlosti a statického tlaku má varianta se změnou hustoty sítě po délce spočítaná metodou Green-Gaus Cell Based. Naopak varianta změny hustoty sítě blížící se nejvíce realitě je spočítána metodou Green-Gaus Node Based a má odchylku 6  $\div$ 8% od vzoru. Největší chyby je dosaženo opět u statického tlaku, kde jsou vykresleny hodnoty mimo předpokládaný průběh.

Na posledních 50mm délky trubky je vidět vliv okrajové výstupní podmínky. Křivky hodnot sledovaných veličin vždy změní svoji směrnici.

## *7.2 TURBULENTNÍ PROUDĚNÍ*

Vyhodnocení turbulentního proudění bude probíhat obdobně jako u laminárního. U každé varianty změny prvků a pro každou vstupní rychlost (1,2,3 m/s) budou ukázány grafy axiální rychlosti, Coriolisova čísla, statického tlaku. Grafy budou také obsahovat odchylku sledované veličiny od přepočítaného vzoru bez přechodu.

Postup výpočtu je obdobný s laminárním prouděním. Nejprve se příklad spočítal schématem First Order Upwind. Po zkonvergování bylo zadáno početní schéma Second Ordere Upwind. Realizovala se také kombinace výpočetních modelů Green-Gaus Cell Based a Green-Gaus Node Based.

Sítě použité při výpočtech s turbulentím prouděním jsou shodné jako při řešení s laminárním prouděním.

Na začátku si ukážeme, jak se budou shodovat či lišit hodnoty sledovaných veličin pro trubku beze změny typu sítě. Tyto výsledky budou použity jako vzorové pro porovnávání, když se prvkování změní. Vždy bude pod sebou uvedena stejná sledovaná veličina (rychlost, tlak a Coriolisovo číslo) pro různé rychlosti.

### *7.2.1 Sítě bez přechodů*

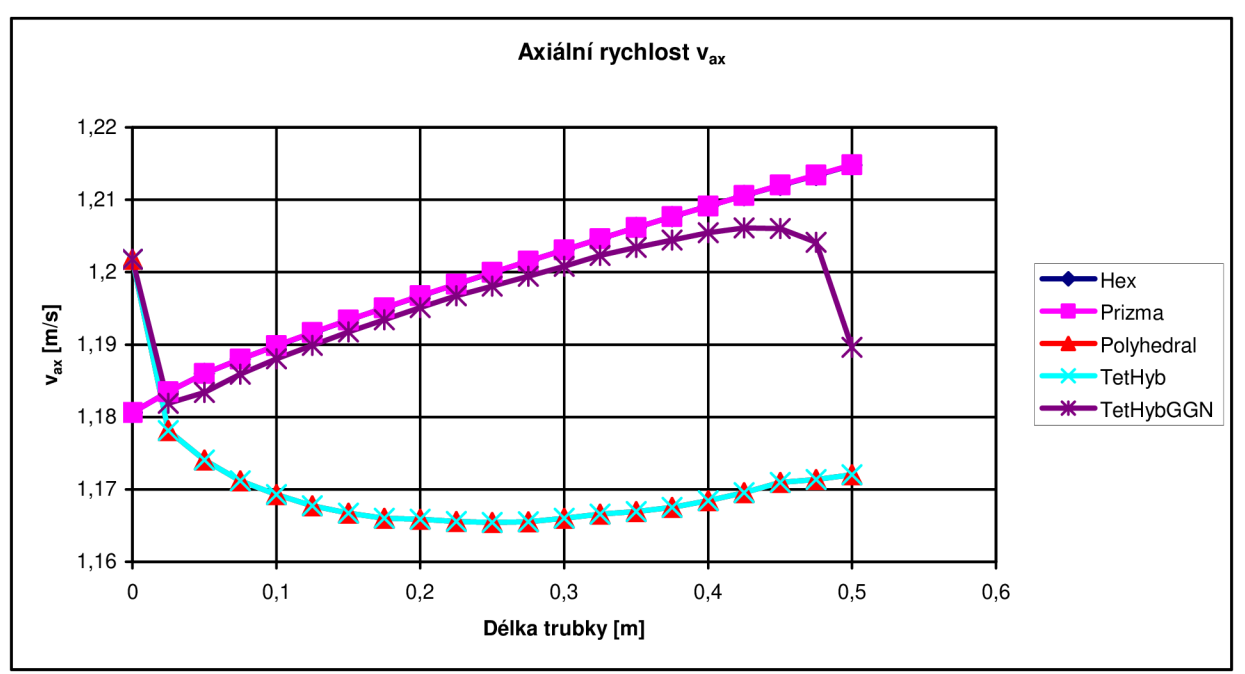

*Graf 7-16 Porovnání v^ u sítí bez přechodů pro turbulentní proudění a 1 m/s* 

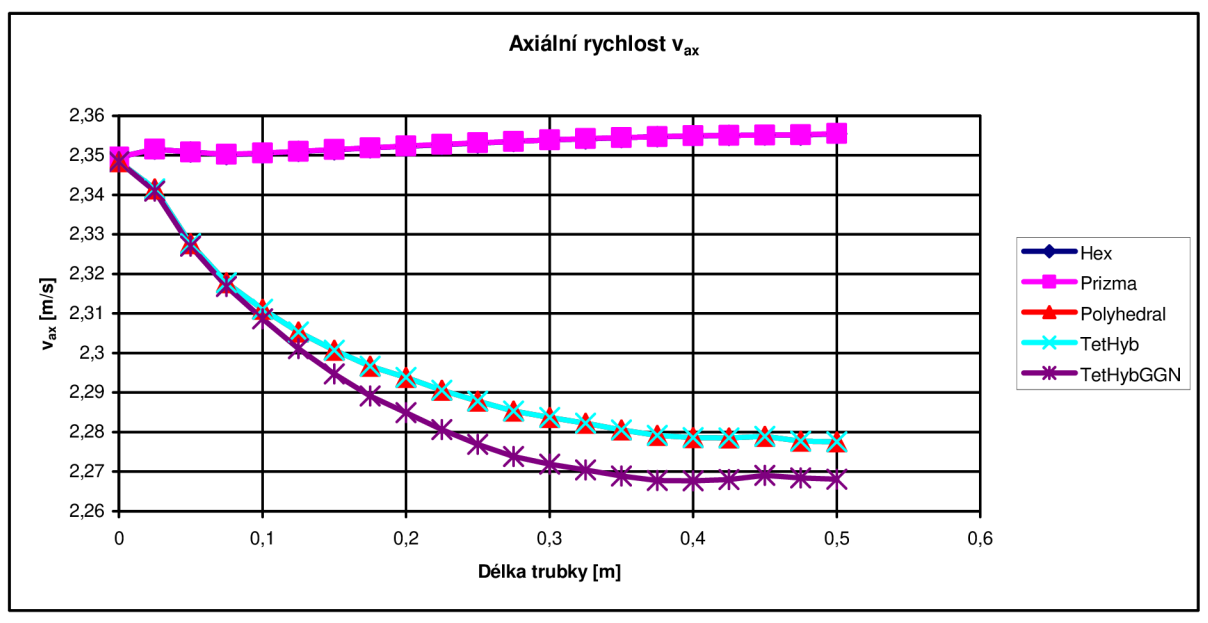

*Graf 7-17 Porovnání Vax u sítí bez přechodů pro turbulentní proudění a 2 m/s* 

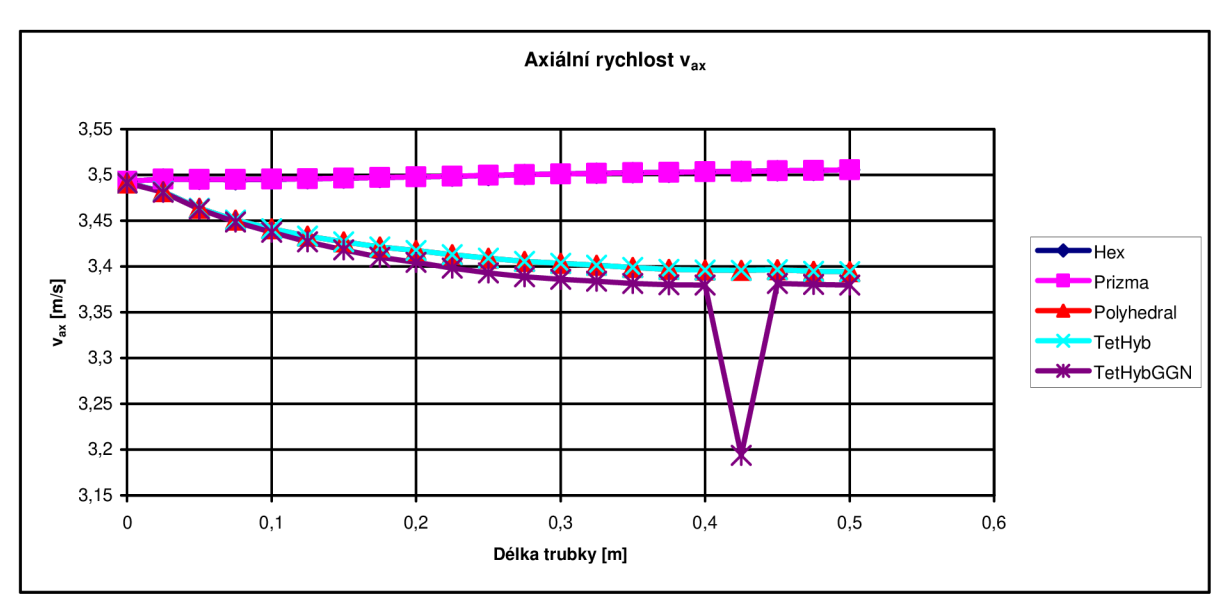

*Graf 7-18 Porovnání Vax u sítí bez přechodů pro turbulentní proudění a 3 m/s* 

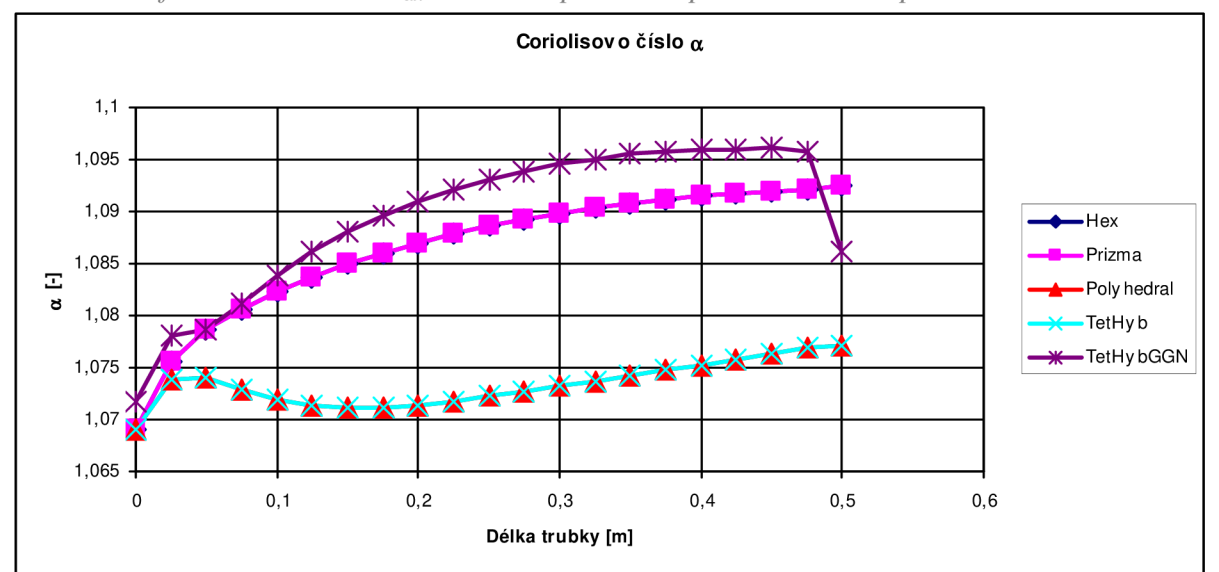

*Graf 7-19 Porovnání Coriolisova čísla u sítí bez přechodů pro turbulentní proudění a 1 m/s* 

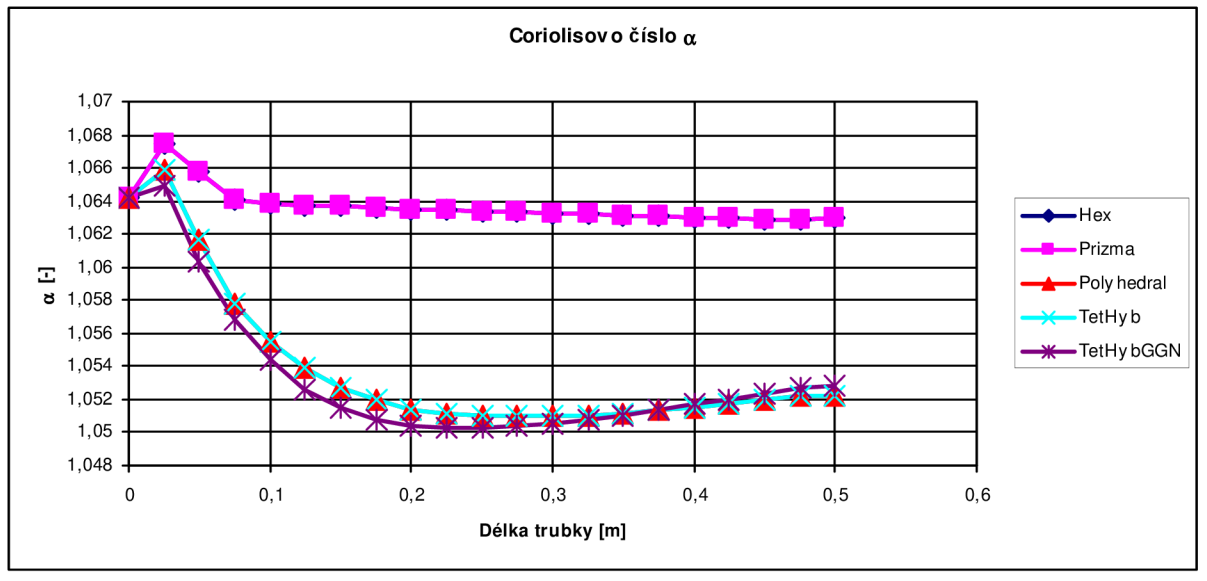

*Graf 7-19 Porovnání Coriolisova čísla u sítí bez přechodů pro turbulentní proudění a 2 m/s* 

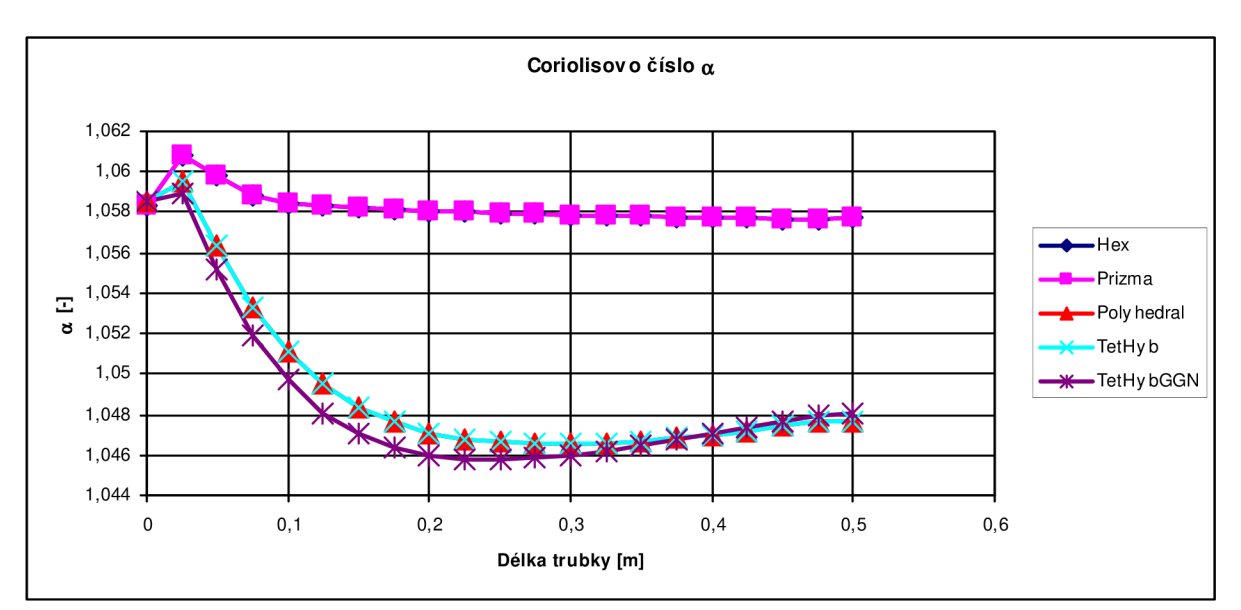

*Graf 7-20 Porovnání Coriolisova čísla u sítí bez přechodů pro turbulentní proudění a 3 m/s* 

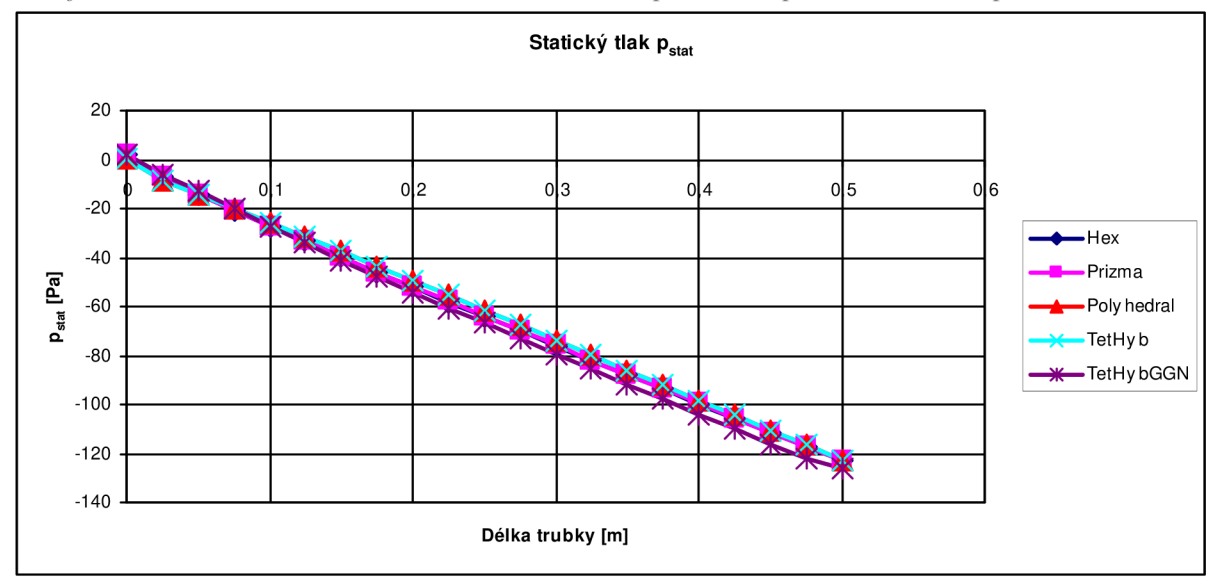

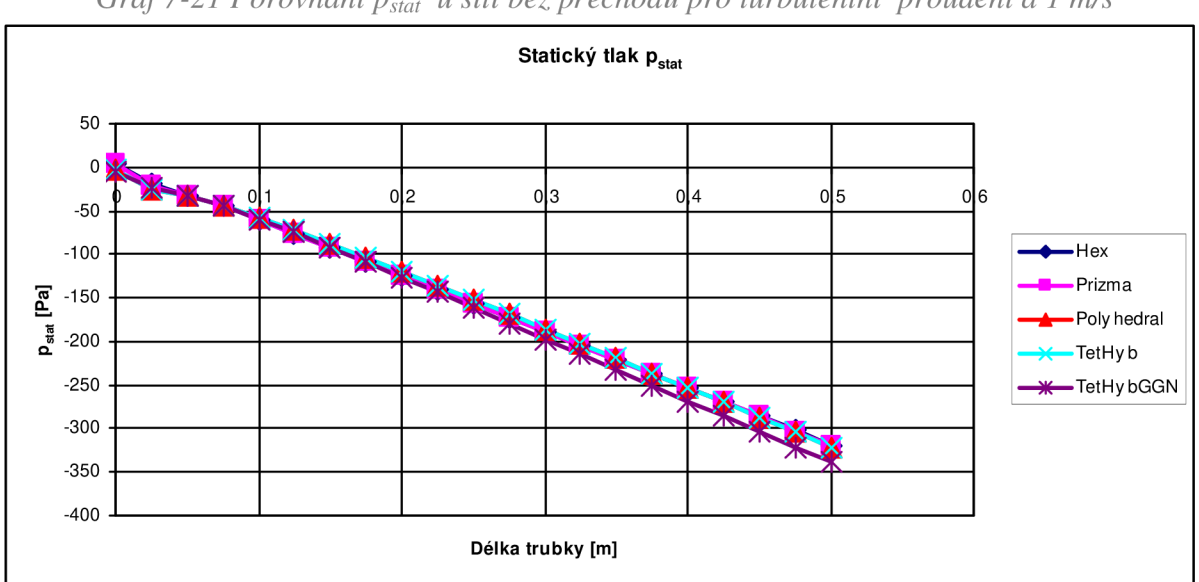

*Graf 7-21 Porovnánípstat u sítí bez přechodů pro turbulentní proudění a 1 m/s* 

Graf 7-22 Porovnání p<sub>stat</sub> u sítí bez přechodů pro turbulentní proudění a 2 m/s

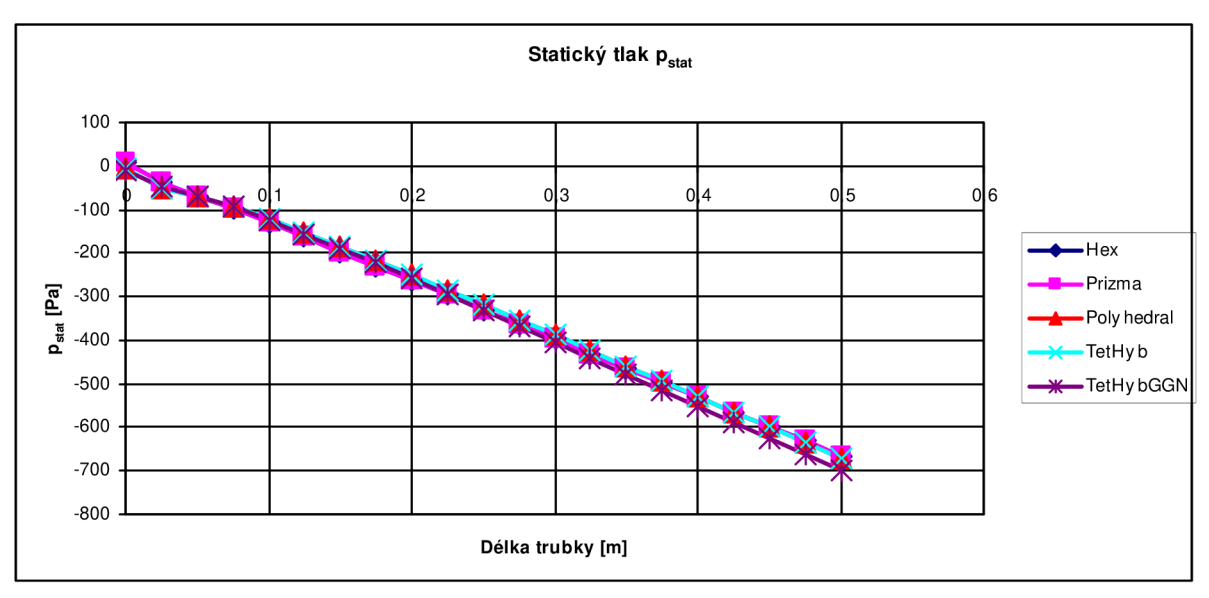

*Graf 7-23 Porovnání p*<sub>*stat</sub> u sítí bez přechodů pro turbulentní proudění a 3 m/s*</sub>

Vyjma rychlosti 1 m/s dostáváme předpokládaný výsledek hodnot v grafu. Rychlosti 2 a 3 m/s mají stejný průběh, pouze se liší absolutní hodnoty vykreslených veličin. Na dalších možnostech se zjistí, zda bude docházet ke stejnému rozdílu mezi rychlostí lm/s a rychlostmi 2 a 3 m/s. Nejlepšími výsledky podobně jako v předešlém laminárním proudění disponuje hexagonální a prizmatická síť. Tvar křivek odpovídá přímce. Varianty s TetHybridní sítí mají podobné výsledky. Výsledková odchylka těchto sítí od hexagonální a prizmatické je u axiální rychlosti do 3%, u Coriolisova čísla do 2 %. Hodnoty statického tlaku jsou u všech sítí prakticky totožné.

Opět se objevila na přímé trubce nesourodá hodnota axiální rychlosti pro vstupní rychlostní profil 3m/s. Vyskytla se u TetHybridní sítě spočítané metodou Green-Gaus Node Based, přičemž u stejné varianty spočítané přes Green-Gaus Cell Based není.

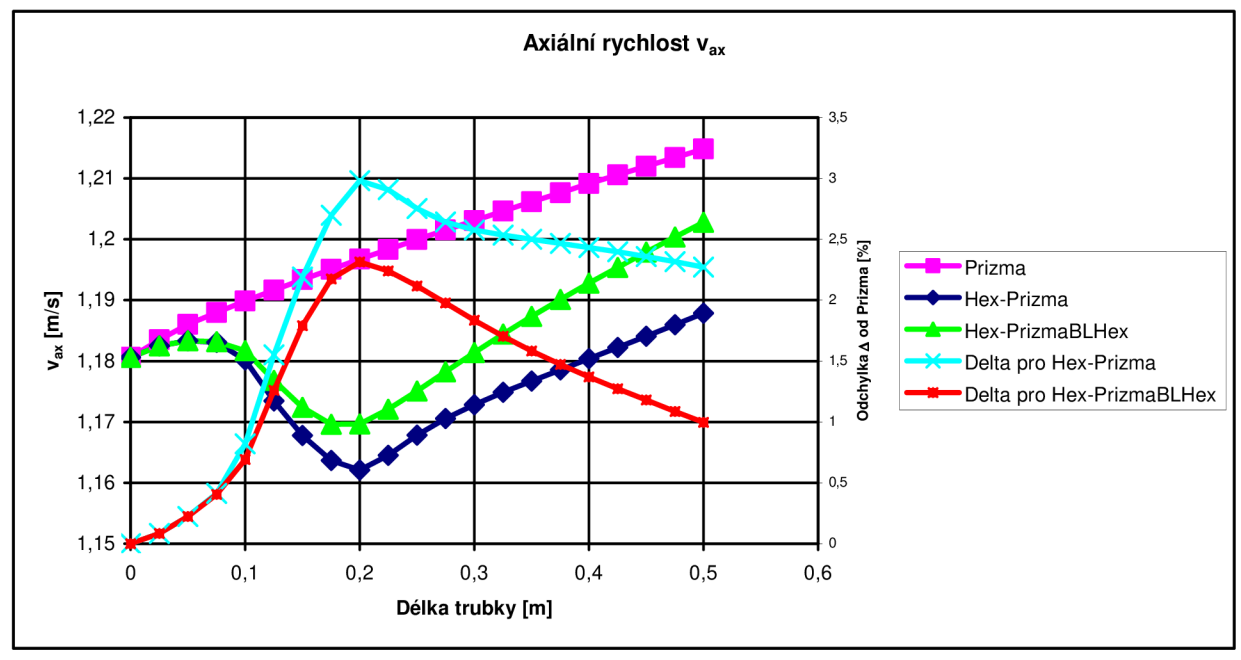

#### *7.2.2 Přechod Hex - Prizma*

*Graf 7-24 Porovnání vax při změně Hex-Prizma pro turbulentní proudění a 1 m/s* 

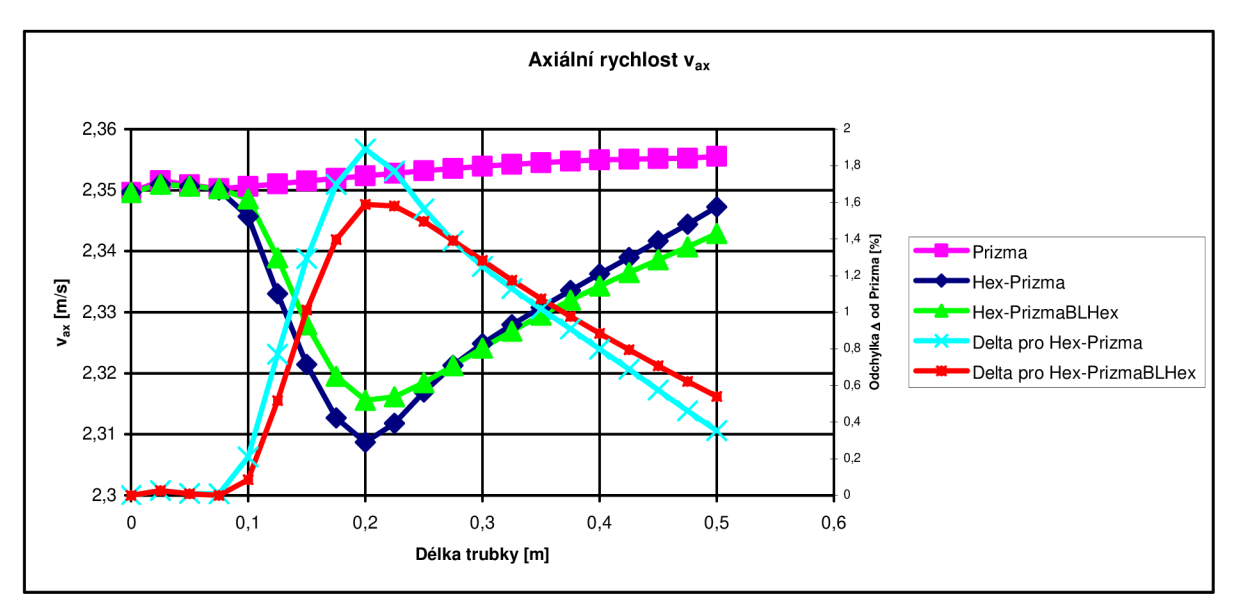

*Graf 7-25 Porovnání vax při změně Hex-Prizma pro turbulentní proudění a 2 m/s* 

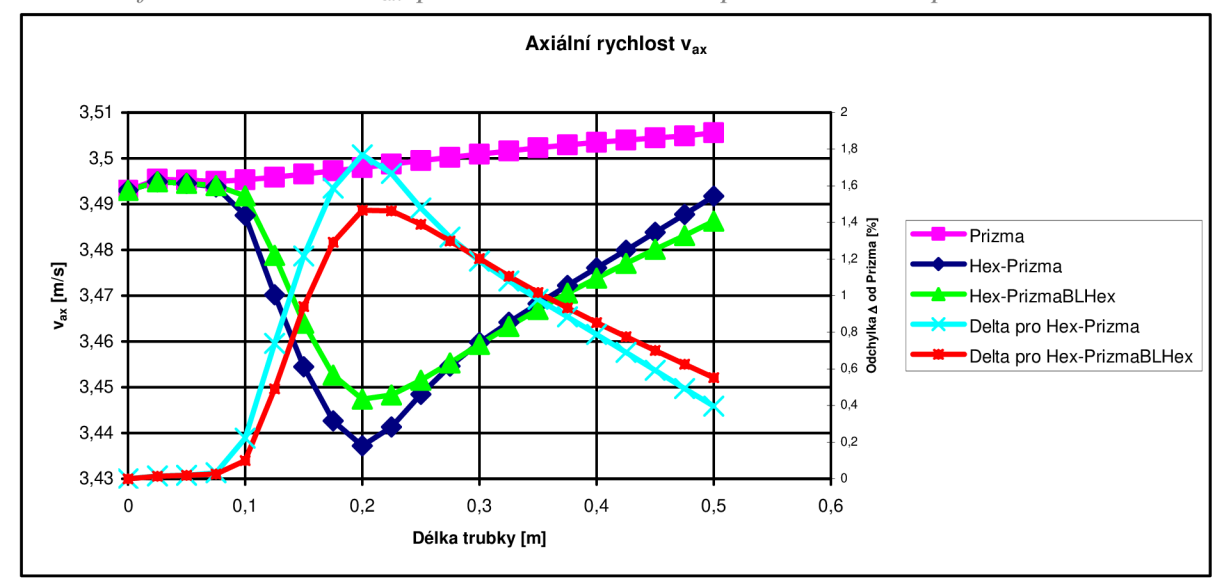

*Graf 7-26 Porovnání vax při změně Hex-Prizma pro turbulentní proudění a 3 m/s* 

Průběhy axiálních rychlostí jsou totožné. Liší se pouze absolutní hodnotou vstupní rychlosti. V místě změny sítě je propad hodnoty rychlosti přibližně 1,5%. Vliv přechodu je znát již 100 mm pře změnou sítě, kdy rychlost postupně klesá až k délce 0,2 m od počátku, kde dosáhne svého minima. Postupuje-li se dál po délce trubky, rychlost se přibližuje k předpočítanému vzoru.

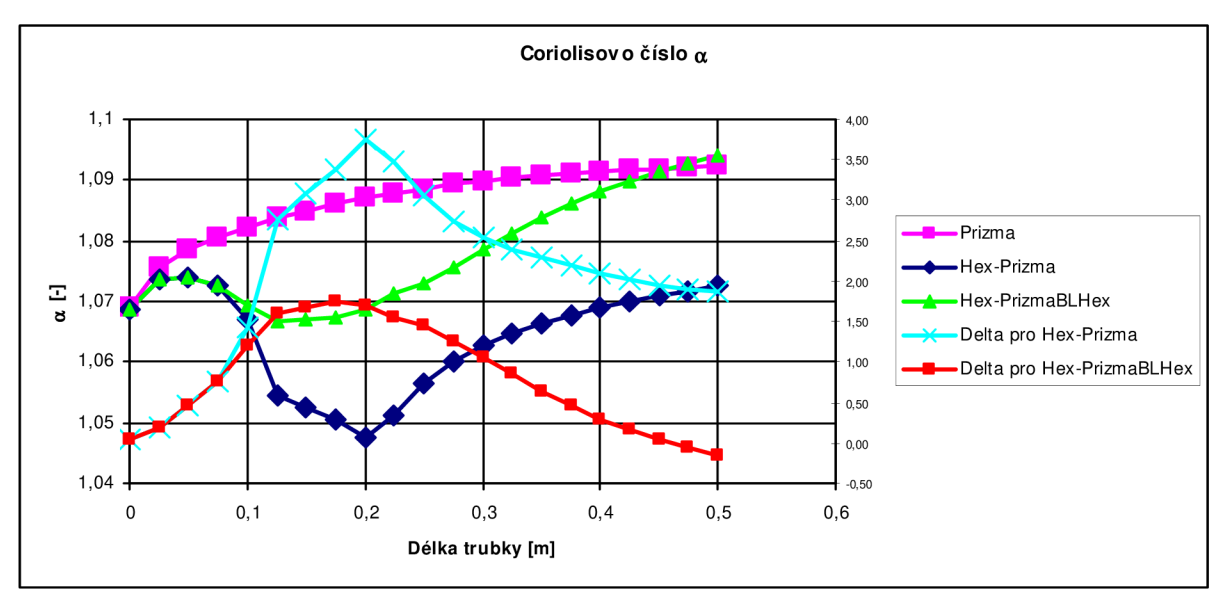

*Graf 7-27 Porovnání Cor. čísla při změně Hex-Prizma pro turbulentní proudění a 1 m/s* 

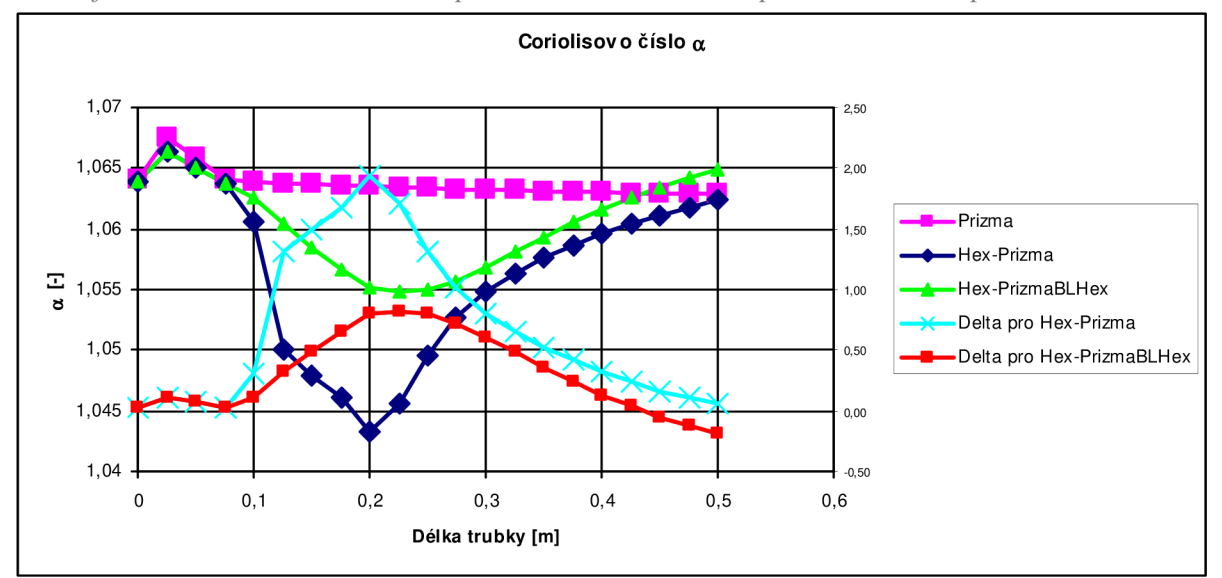

*Graf 7-28 Porovnání Cor. čísla při změně Hex-Prizma pro turbulentní proudění a 2 m/s* 

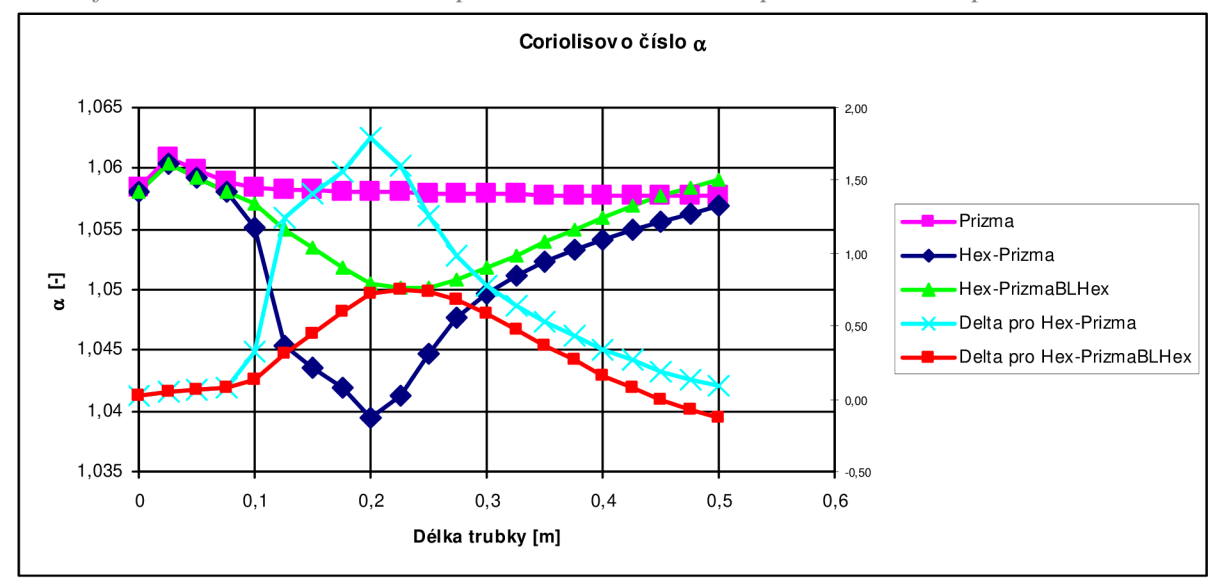

*Graf 7-29 Porovnání Cor. čísla při změně Hex-Prizma pro turbulentní proudění a 3 m/s* 

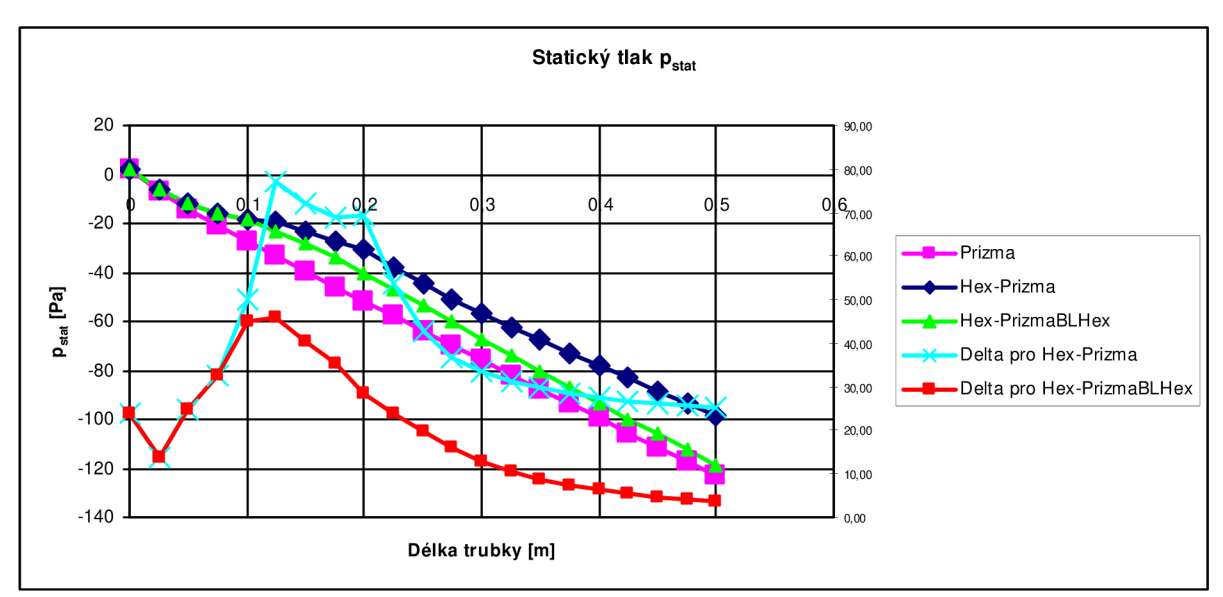

*Graf 7-30 Porovnánípsm při změně Hex-Prizma pro turbulentní proudění a 1 m/s* 

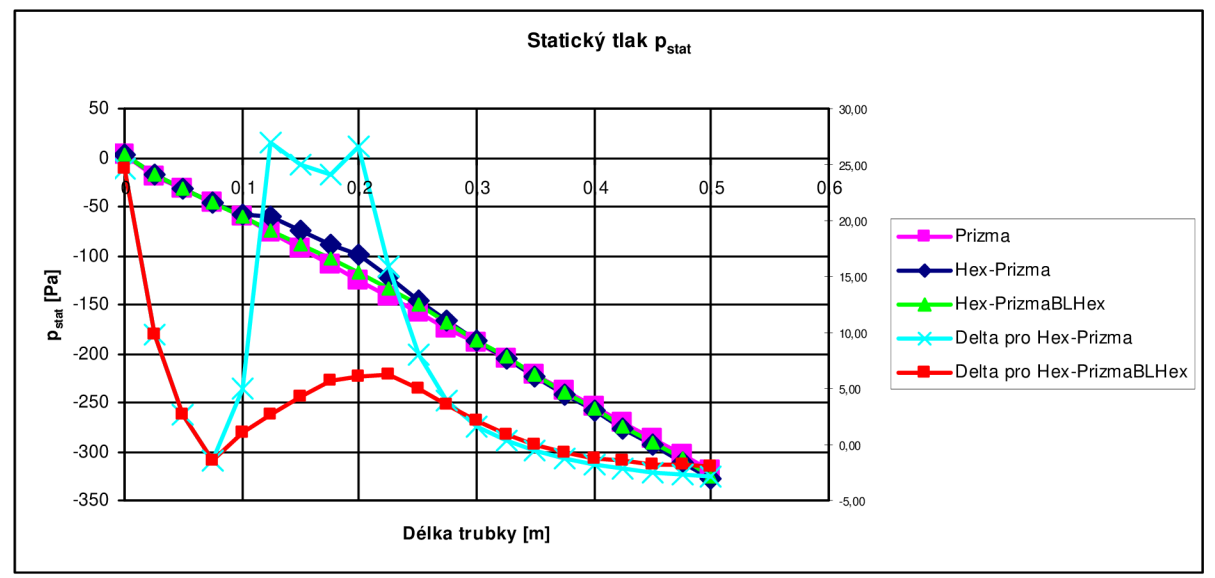

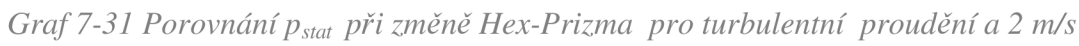

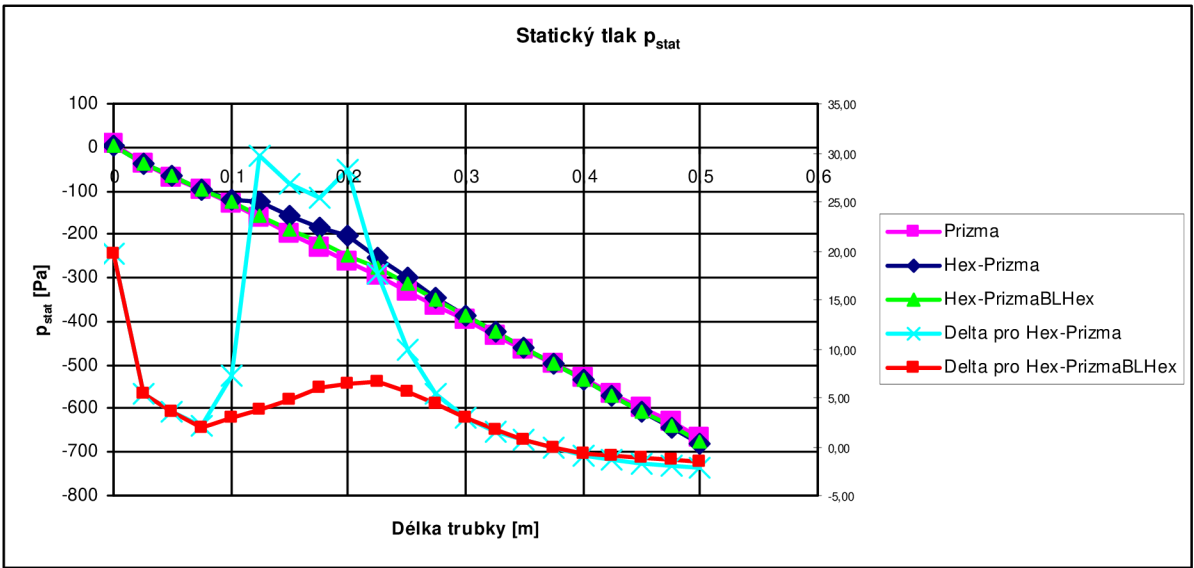

Graf 7-32 Porovnání p<sub>stat</sub> při změně Hex-Prizma pro turbulentní proudění a 3 m/s

Grafy ukazující průběh Coriolisova čísla a statického tlaku mají obdobné vzezření pro každou zadanou rychlost. Protože Coriolisovo číslo je svázané s rychlostí, tvar křivek je obdobný jako u axiální rychlosti. Odchylky od vzorové sítě jsou malé, pohybují se do 2 %. Pouze pro rychlostní profil 1 m/s je odchylka 3,75%

Nejhoršího výsledku dosáhl po spočtení opět statický tlak. Křivky jsou pro každou variantu téměř totožné, ale jejich odchylky od vzoru dosahují velkých hodnot. Až 30%.

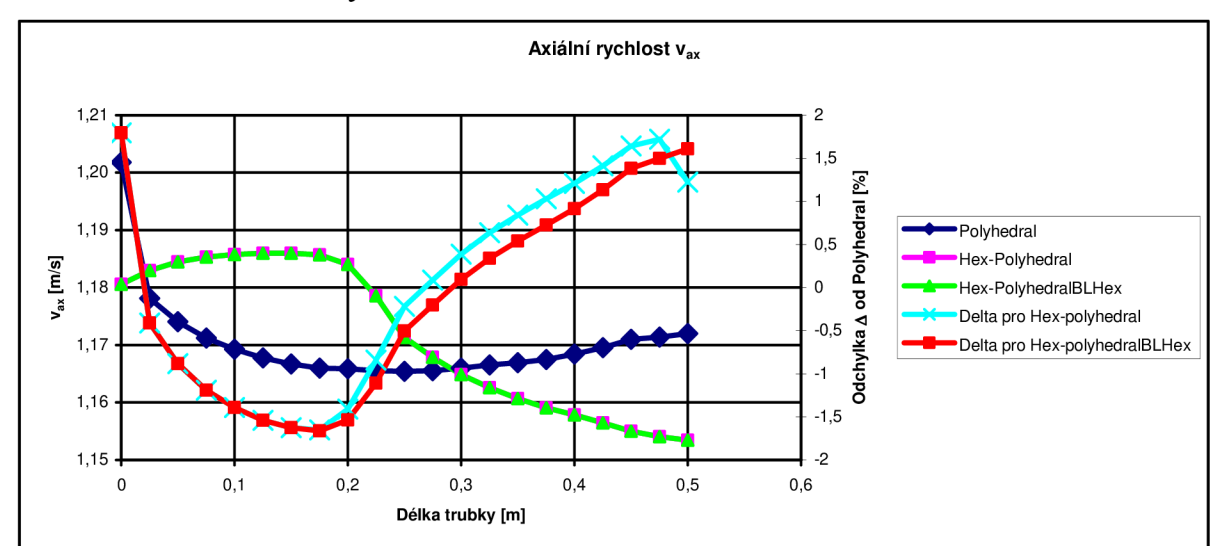

*7.2.3 Přechod Hex-Polyhedral* 

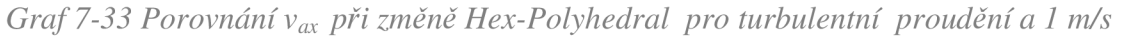

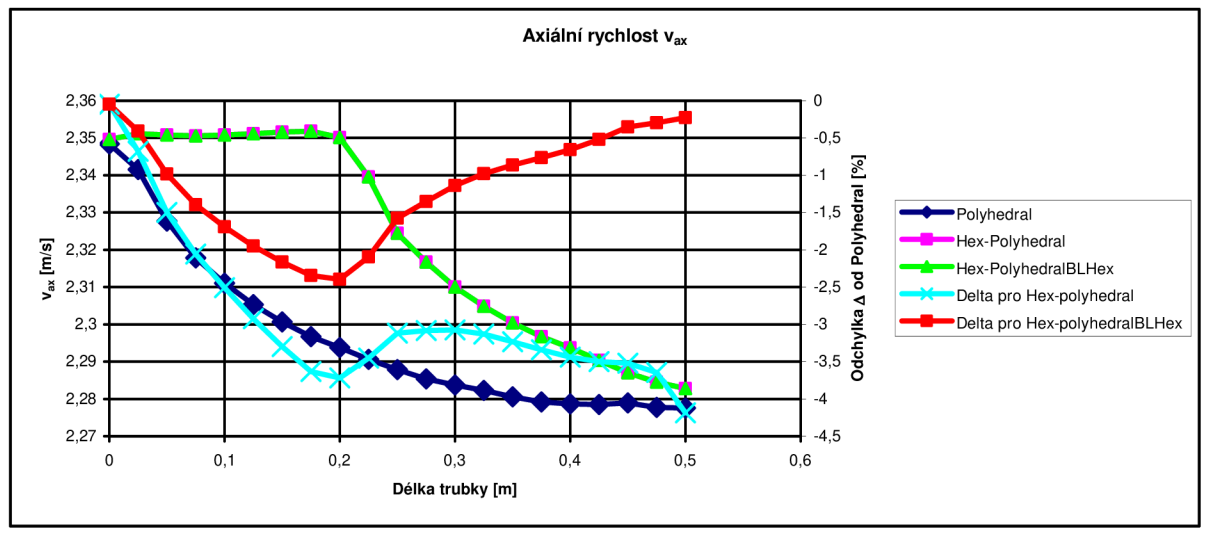

Graf 7-34 Porovnání v<sub>ax</sub> při změně Hex-Polyhedral pro turbulentní proudění a 2 m/s

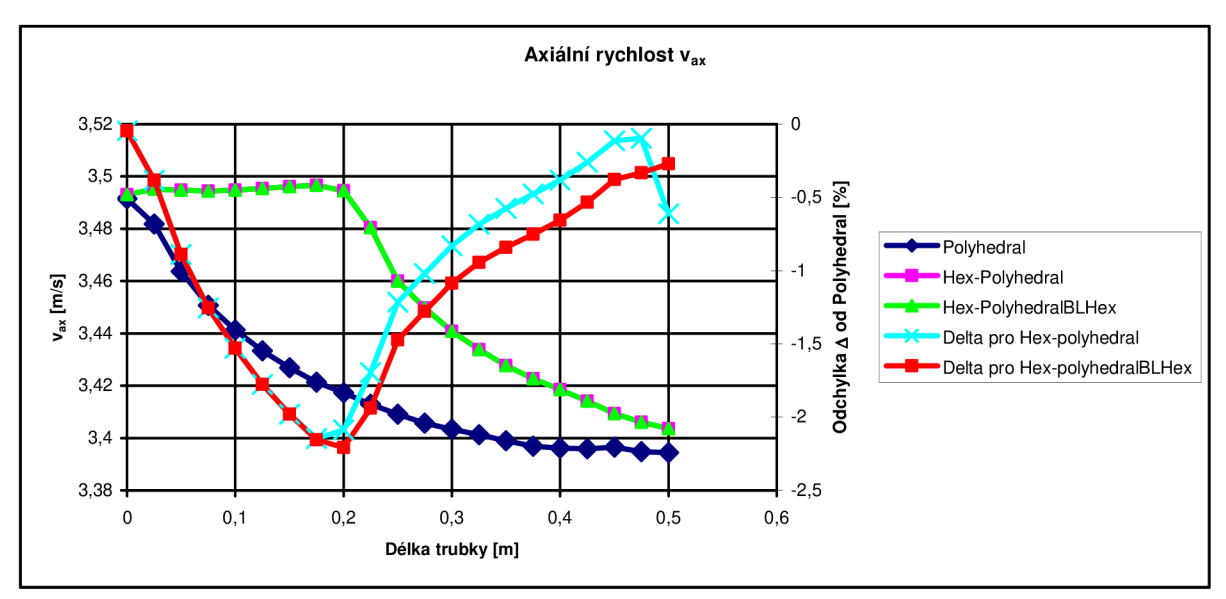

*Graf 7-35 Porovnaní Vax při změně Hex-Polyhedral pro turbulentní proudění a 3 m/s* 

Axiální rychlost má v hexagonální části průběh konstantní. Výjimku tvoří graf vycházejíc z rychlosti 1 m/s, kde je křivka zaoblená. Oproti předchozímu případu je zde tedy rozdíl při výpočtech pro rychlost lm/s jako v úvodu kapitoly s trubkou beze změny sítě. Zbylé dva grafy jsou si podobné. Tvar vzorové křivky se neshoduje s křivkami získanými výpočtem pro změnu sítě. V hexagonální časti trubky se drží průběh rychlosti na konstantní hodnotě. Těsně před hranicí změny se křivka změní směrnici a začne klesat. Opět se promítá vliv přechodu, než k němu dojde. Axiální rychlost pak nadále klesá a blíží se předpočítanému vzoru.

Největší chybou je zatížena varianta s vstupní rychlostí 2m/s, která dosahuje 3,5%. Zbylé dvě rychlosti se pohybují na hranici 2%.

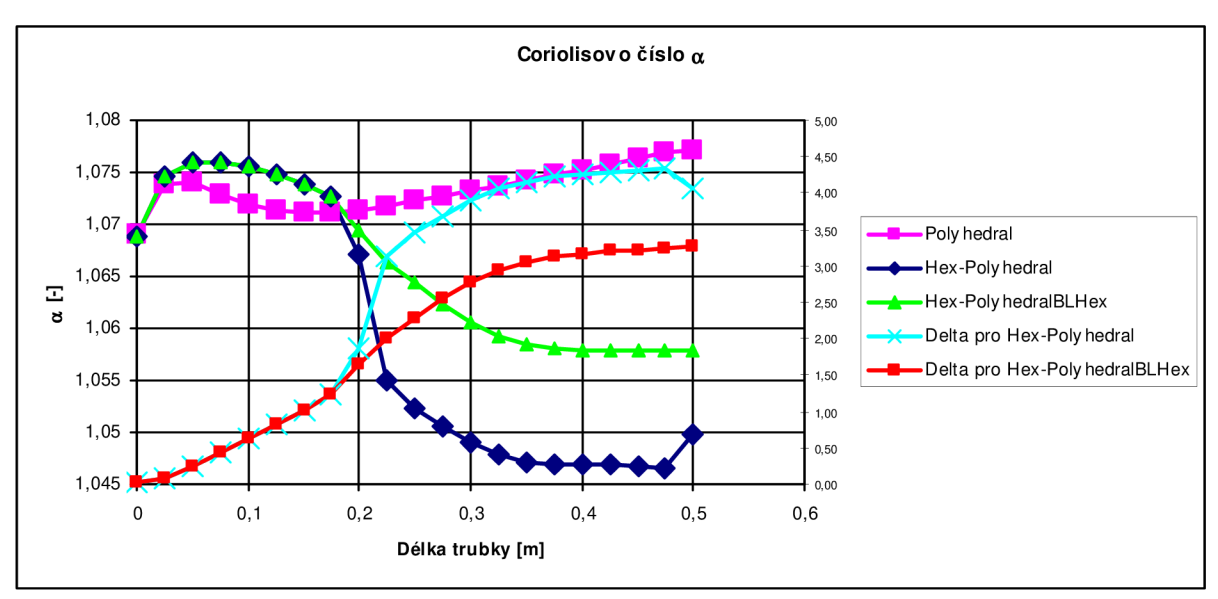

*Graf 7-36 Porovnání Cor. čísla při změně Hex-Polyhedral pro turbulentní proudění a 1 m/s* 

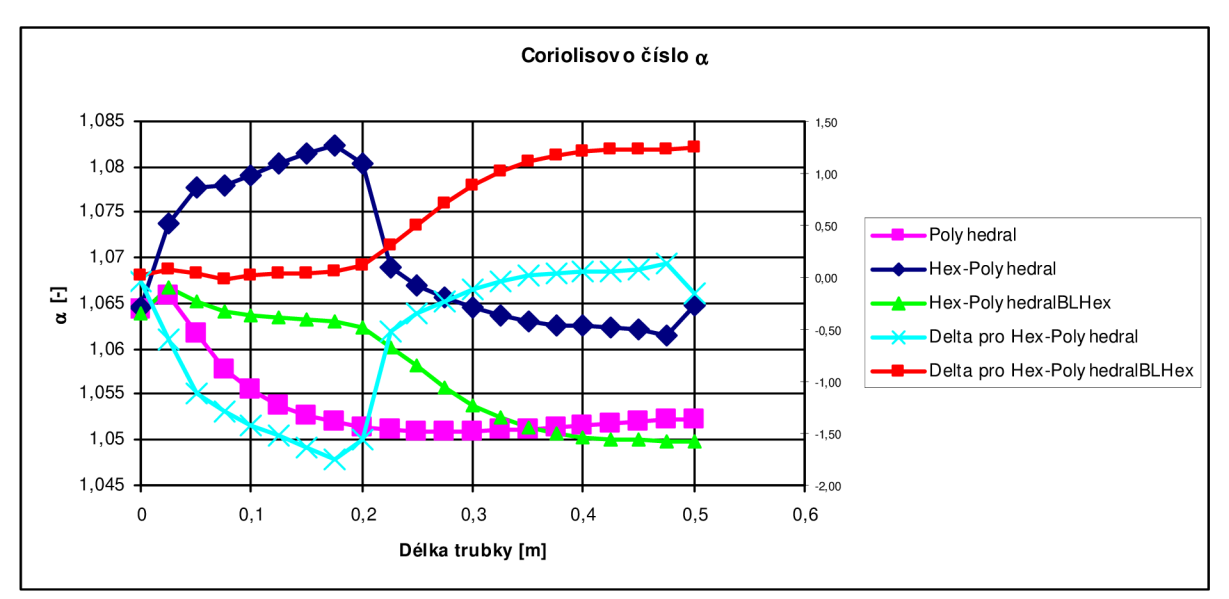

*Graf 7-37 Porovnání Cor. čísla při změně Hex-Polyhedral pro turbulentní proudění a 2 m/s* 

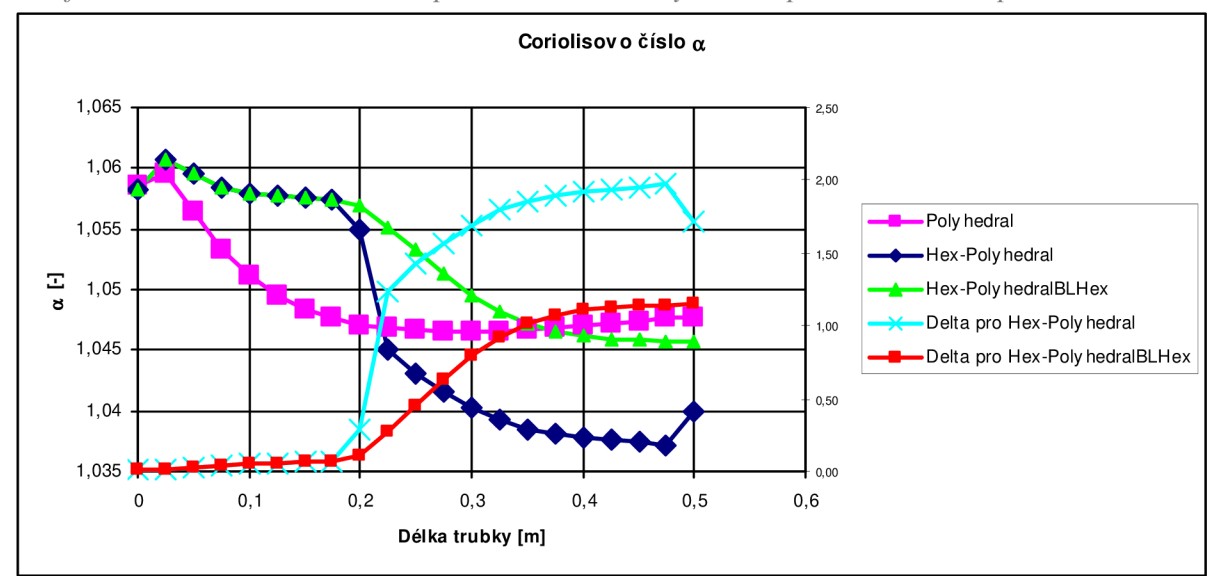

*Graf 7-38 Porovnání Cor. čísla při změně Hex-Polyhedral pro turbulentní proudění a 3 m/s* 

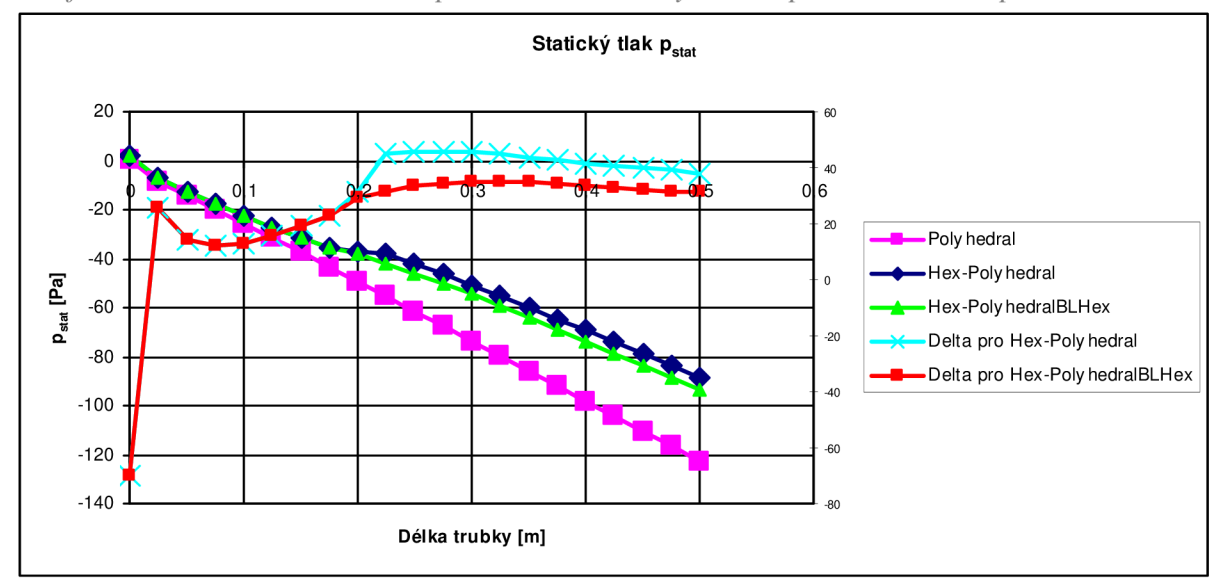

Graf 7-39 Porovnání p<sub>stat</sub> při změně Hex-Polyhedral pro turbulentní proudění a 1 m/s

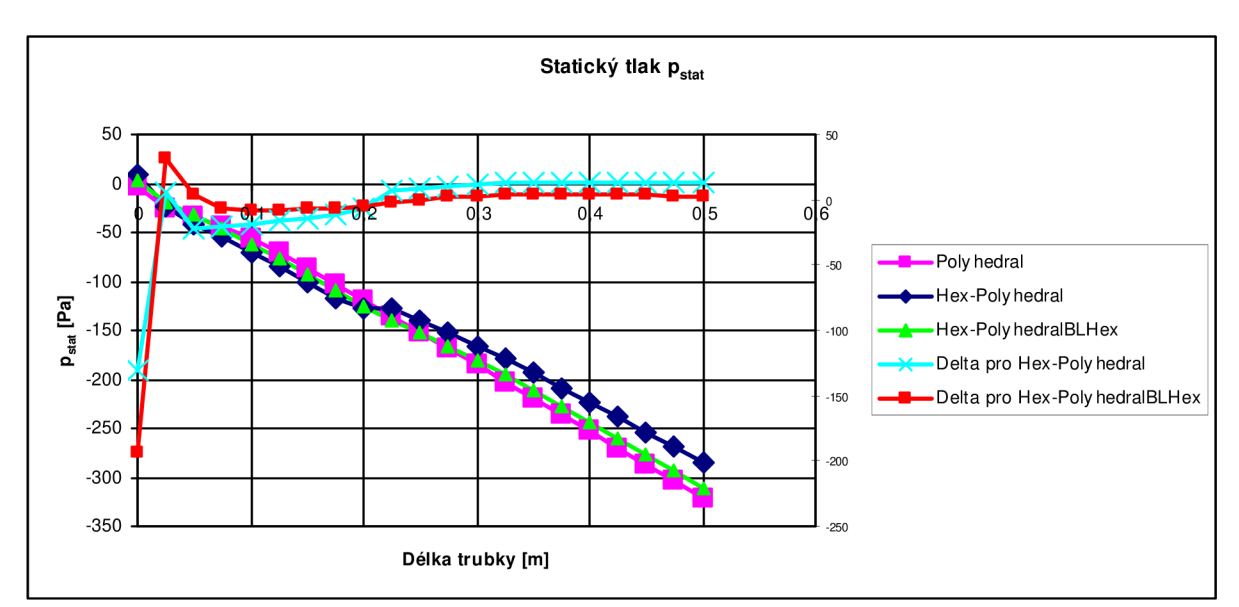

*Graf 7-40 Porovnánípsm při změně Hex-Polyhedral pro turbulentní proudění a 2 m/s* 

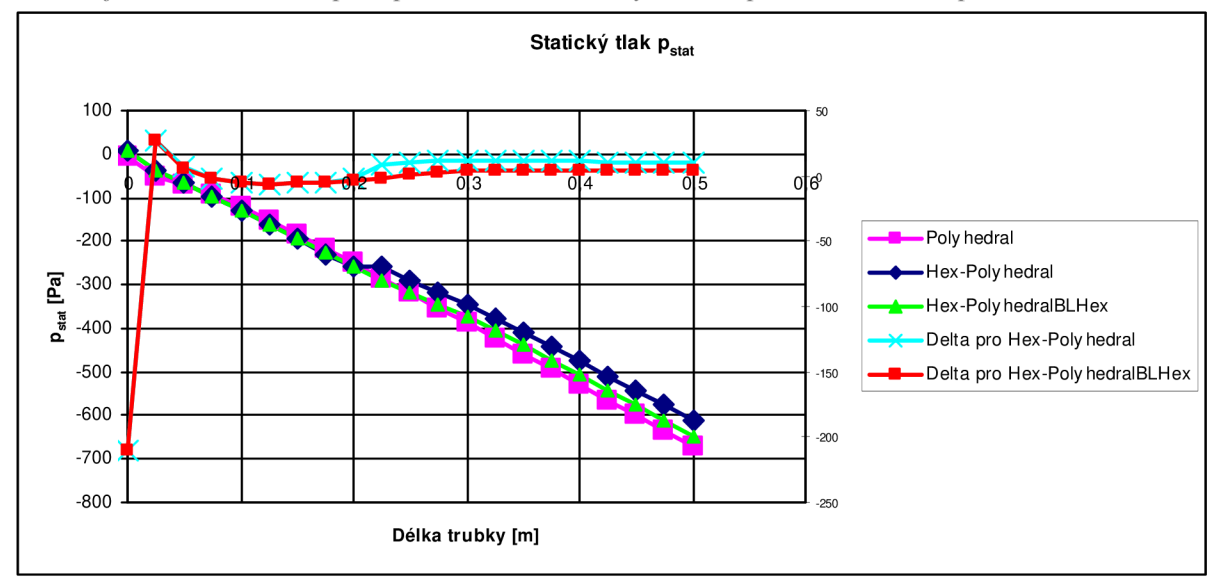

Graf 7-41 Porovnání p<sub>stat</sub> při změně Hex-Polyhedral pro turbulentní proudění a 3 m/s

Největší odchylky u Coriolisova čísla je dosaženo při rychlosti 1 m/s, jejíž hodnota je 4,5%. U zbylých dvou rychlostí je diference přibližné 2,5%. Průběhy křivek už nejsou docela shodné. Nejlépe se ke vzorovému příkladu blíží varianta přechodu s hexagonální mezní vrstvou.

Výsledky statického tlaku vyšly nejhůře. Vyskytly se zde nesourodé hodnoty, které způsobují odchylku až 200%. Běžně se diference pohybuje kolem 10 až 50 %.

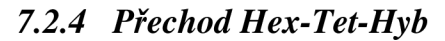

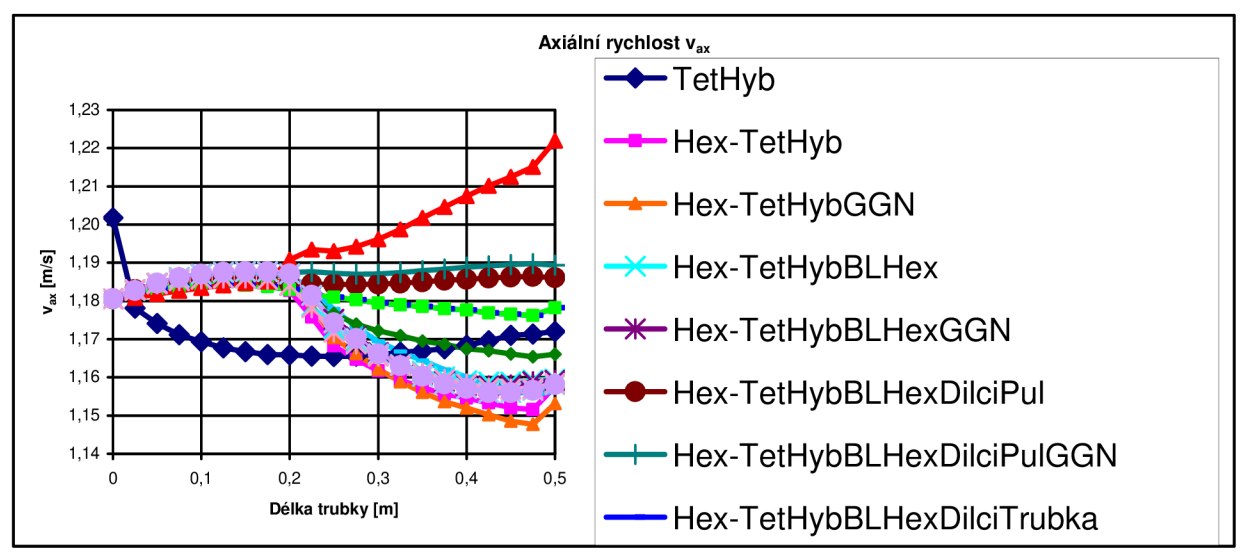

*Graf 7-42 Porovnání vax při změně Hex-TetHyb pro turbulentní proudění a 1 m/s* 

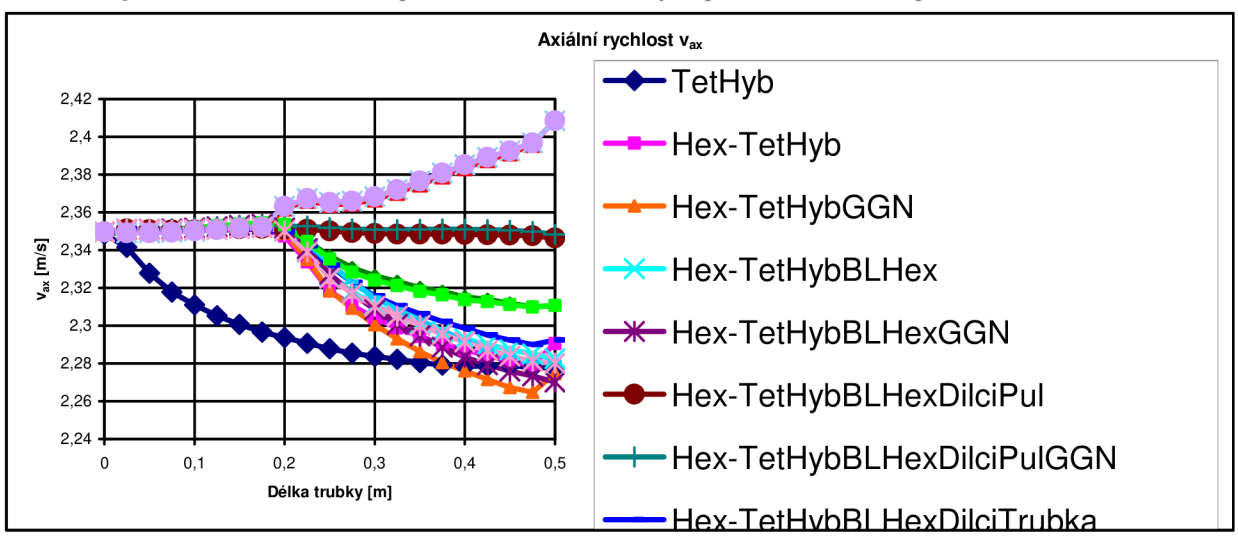

*Graf 7-43 Porovnání vax při změně Hex-TetHyb pro turbulentní proudění a 2 m/s* 

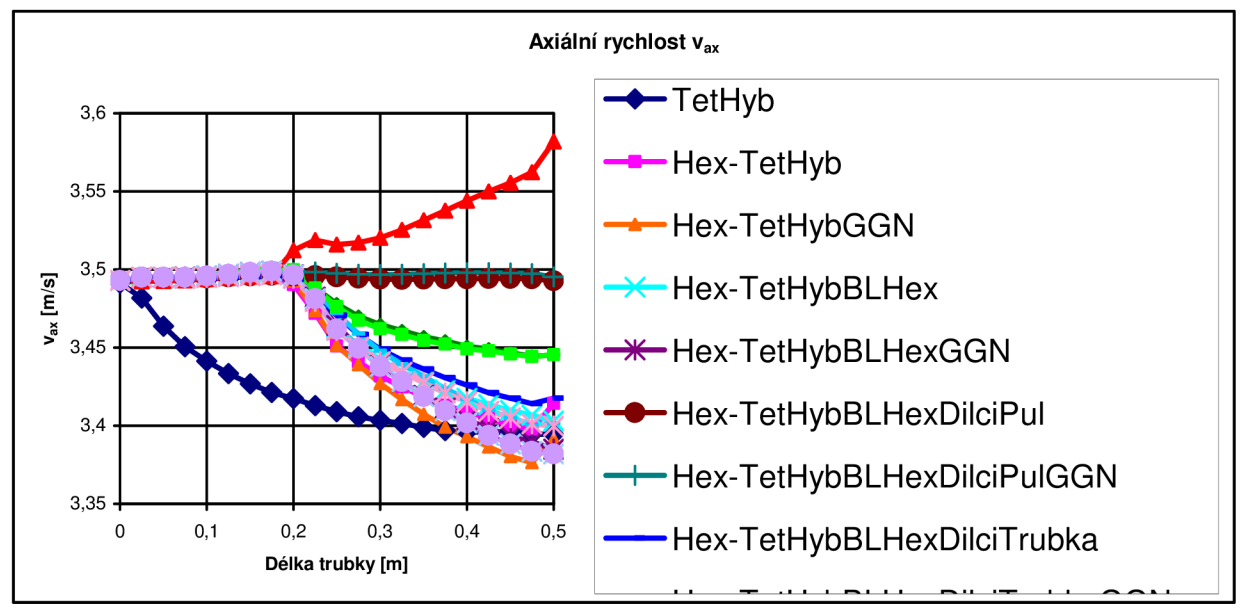

Graf 7-44 Porovnání v<sub>ax</sub> při změně Hex-TetHyb pro turbulentní proudění a 3 m/s

Jako nejlepší varianta vysíťování trubky obdobně jako v případě laminárního proudění se ukázala TetHybridní síť, kde roh vnitřního zaobleného čtverce byl nahrazen objemem tvaru poloviční trubky. Díky této variantě byl dosažený přibližně stejný výsledek, jako kdyby to byla čistě trubka vyplněná šestistěny. Axiální rychlost u většiny variant po změně sítě klesá a blíží se vzorovému tvaru křivky axiální rychlosti. Diference vůči vzorovéme průběhu je u všech variant do 2%.

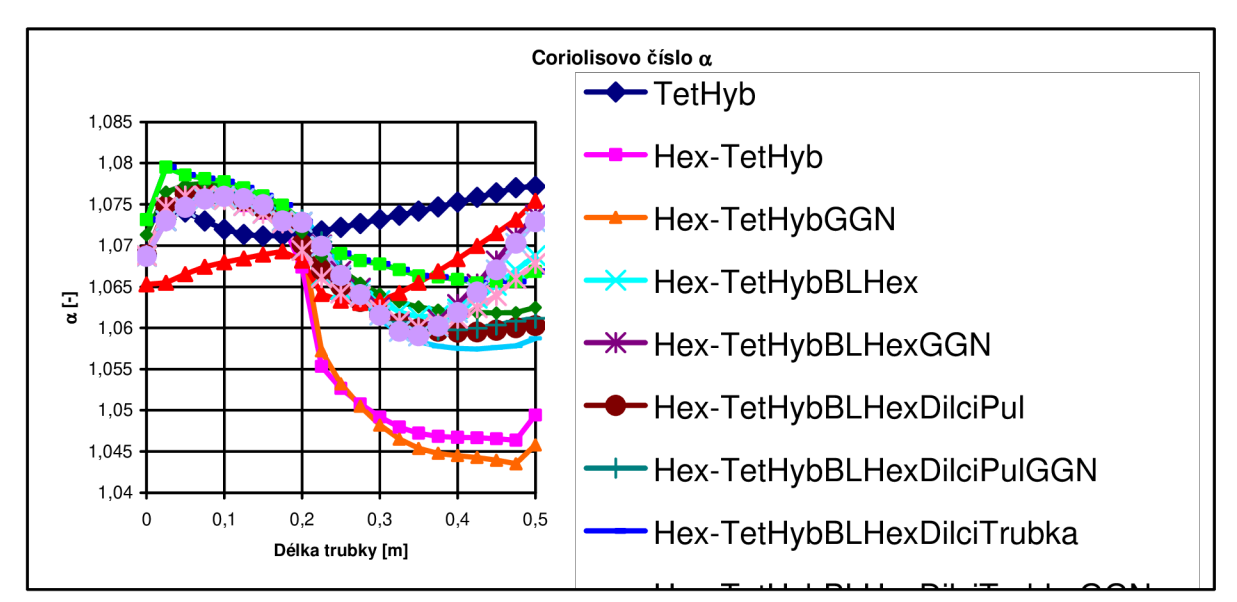

*Graf 7-45 Porovnání Cor. čísla při změně Hex-TetHyb pro turbulentní proudění a 1 m/s* 

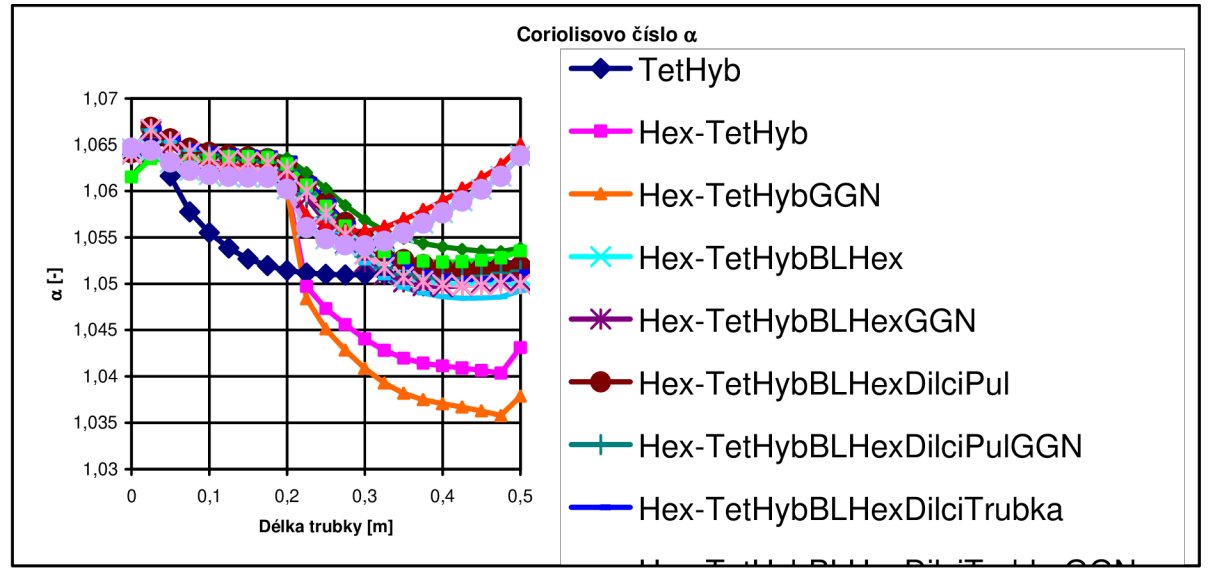

*Graf 7-46 Porovnání Cor. čísla při změně Hex-TetHyb pro turbulentní proudění a 2 m/s* 

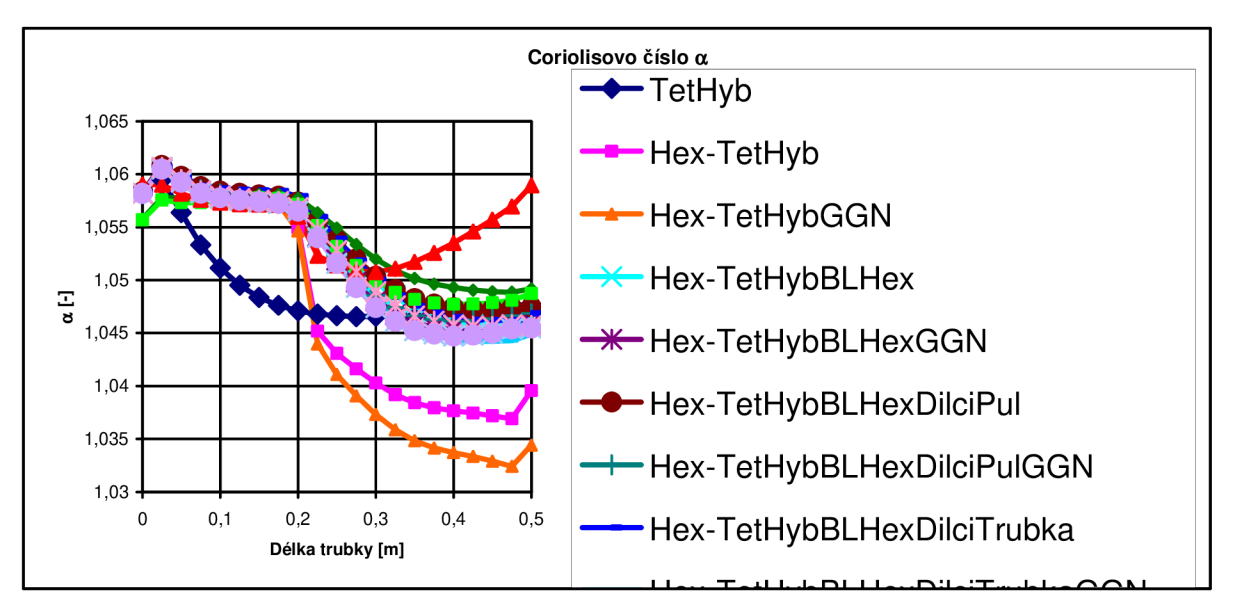

*Graf 7-47 Porovnání Cor. čísla při změně Hex-TetHyb pro turbulentní proudění a 3 m/s* 

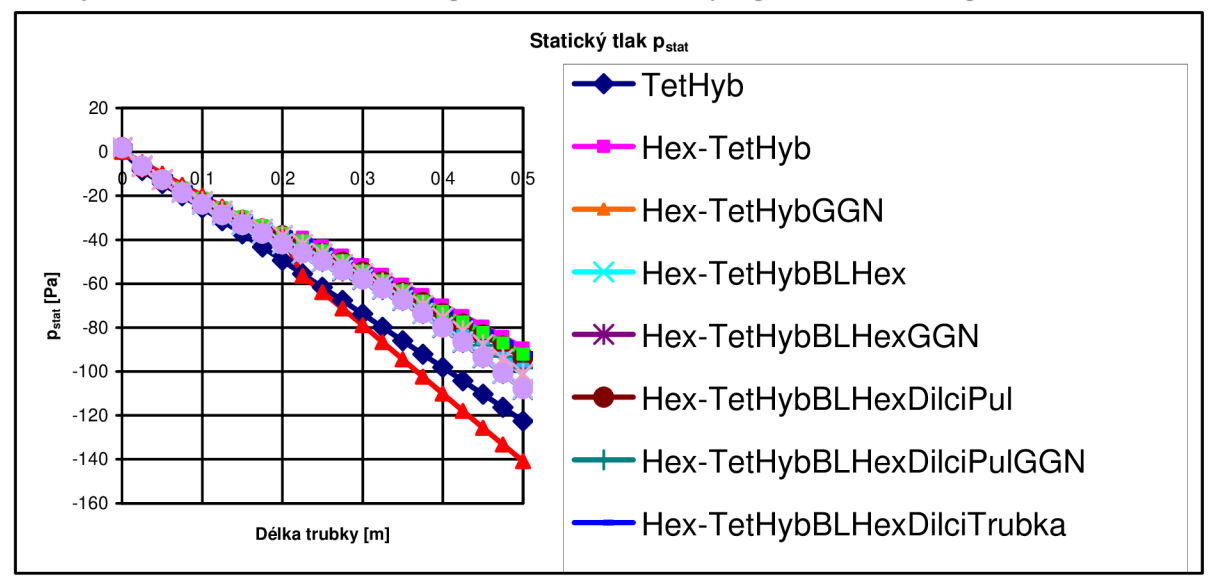

*Graf 7-48 Porovnánípstat při změně Hex-TetHyb pro turbulentní proudění a 1 m/s* 

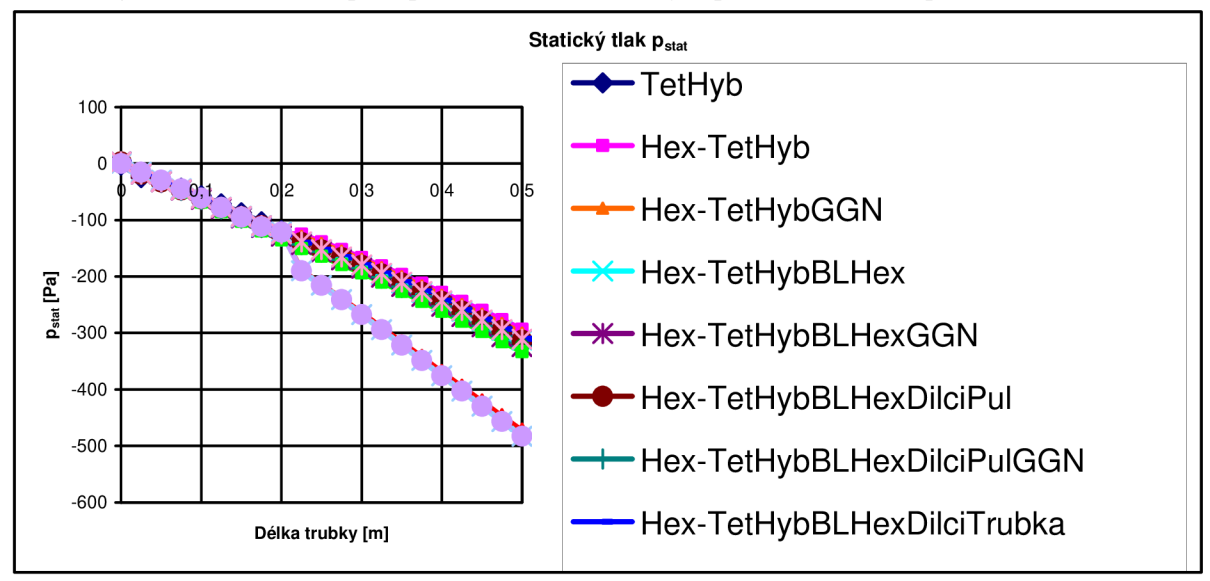

*Graf 7-49 Porovnánípstat při změně Hex-TetHyb pro turbulentní proudění a 2 m/s* 

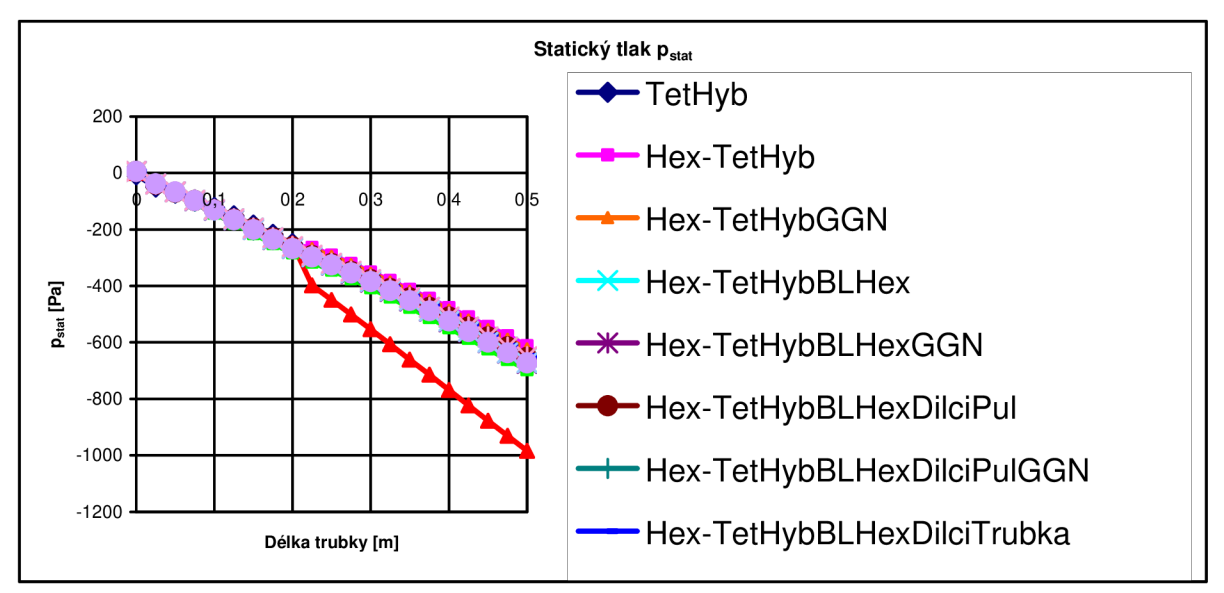

*Graf 7-50 Porovnaní psta <sup>t</sup> při změně Hex-TetHyb pro turbulentní proudění a 3 m/s* 

Grafické znázornění výsledných hodnot Coriolisova čísla ukazuje, že pro rychlosti 2 a 3 m/s mají křivky přibližně stejný tvar. Průběh od začátku trubky je odlišný, ale k jejímu konci se výsledky přibližují vzoru. Rozdíl vůči vzorku je do 3%

Odchylka statického tlaku je průměrně 40%.

## *8 ZÁVĚR*

Práce se zabývala tím, jaký vliv má změna prvků na výsledky výpočtů v CFD. Změna elementů se vždy do řešení promítne, ať už menším čí větším způsobem. Jako předloha pro porovnání výsledků sloužila trubka s jedním typem sítě, u které se spočítaly hodnoty axiální rychlosti na ose trubky, statického tlaku a Coriolisova čísla v pravidelně vzdálených průřezech trubky po délce. Tyto hodnoty se porovnaly s výsledky pro trubku se změnou elementů a určila se odchylka. Odchylka u axiální rychlosti a s Coriolisova čísla se pohybovala ve většině případů do 3%. Někdy těsně nad. Velká diference se ukázala u statického tlaku, kde se konečné parametry lišily v průměru 40%. Nejlepší shody výsledků se dostalo u hexagonálních a prizmatických sítí. Jako nejhorší se jevily sítě s prvky prizmatickými a TetHybridními.

U výpočtů v CFD je důležité správně vymodelovat výpočetní síť, aby se získaly co nejlepší výsledky. Zde se také osvědčil výběr výpočetního modulu pro TetHybridní síť, kdy místo Green-Gaus Cell Based bylo použito Green-Gaus Node Based. Důkazem je vykreslení kontur rychlosti pří laminárním proudění.

# *9 SEZNAM POUŽITÝCH ZDROJŮ*

[1] ŠOB, František. *Hydromechanika.* Brno: Akademické nakladatelství CERM, s.r.o., 2002. 238 s. ISBN 80-214-2037-5

[2] ŠTIGLER Jaroslav. *Optimal Mapped Mesh on the Circle.* In Sborník konference ANSYS 2009 23.-25. září 2009. TechSoft Engineering, s.r.o. Vydání první. Plzeň: ARCADEA 2009. s. 245-252, ISBN 978-80-254-5437-4.

[3] ČVUT. Silový účinek vodního paprsku [online]. Dostupné z http://hydraulika.fsv.cvut.cz/users/matousek/downloads/web\_HY3V\_11\_Silovy\_ucinek\_vodn iho paprsku.pdf

# *10 SEZNAM POUŽITÝCH ZKRATEK A SYMBOLŮ*

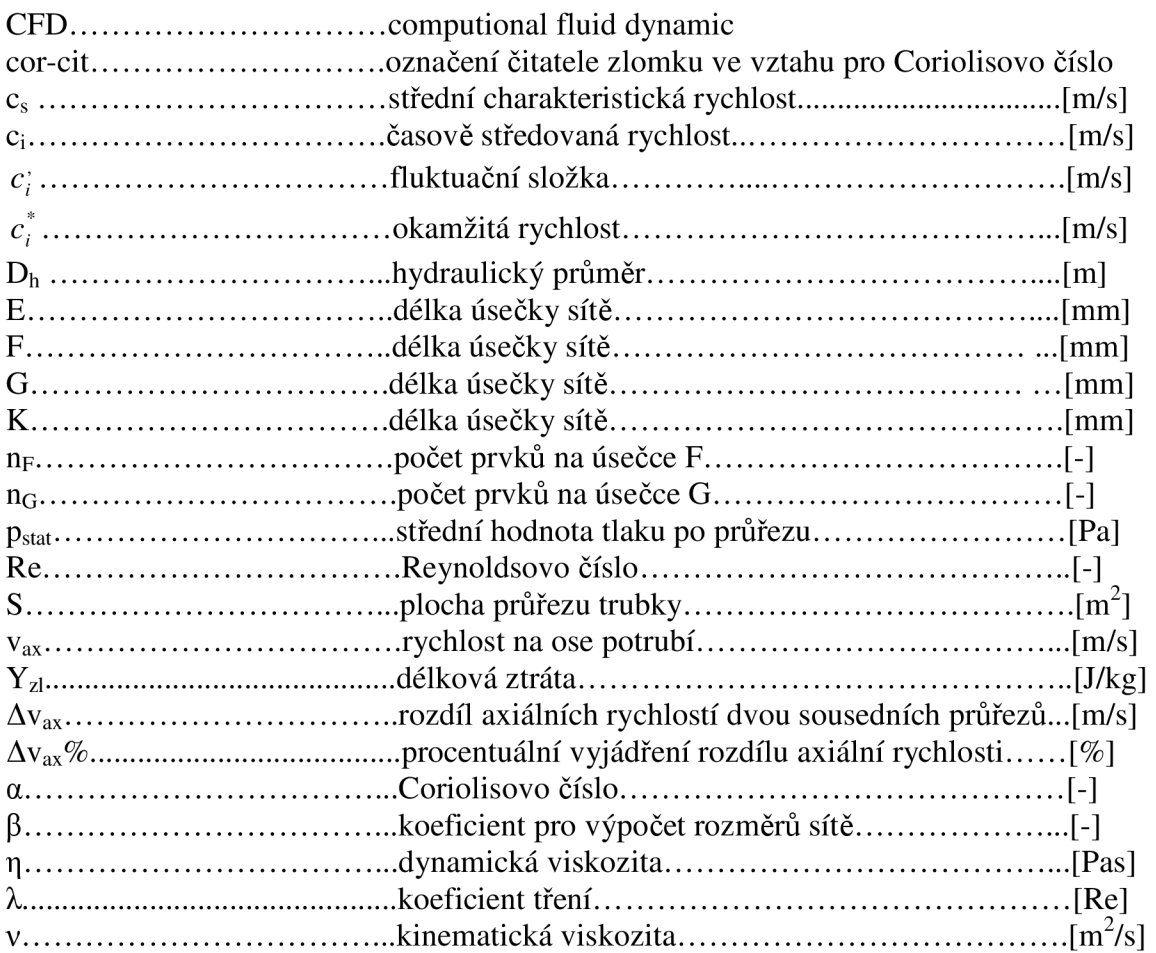

# *11 SEZNAM PŘÍLOH*

2xDVD: DVD1 ....... Laminární proudění, Nové sítě, Turbulentní proudění 1 DVD2 ....... Turbulentní proudění